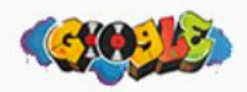

### how to get featured snippets :D

All Videos **Books** Images **News** More Settings Tools

About 404,000,000 results (0.52 seconds)

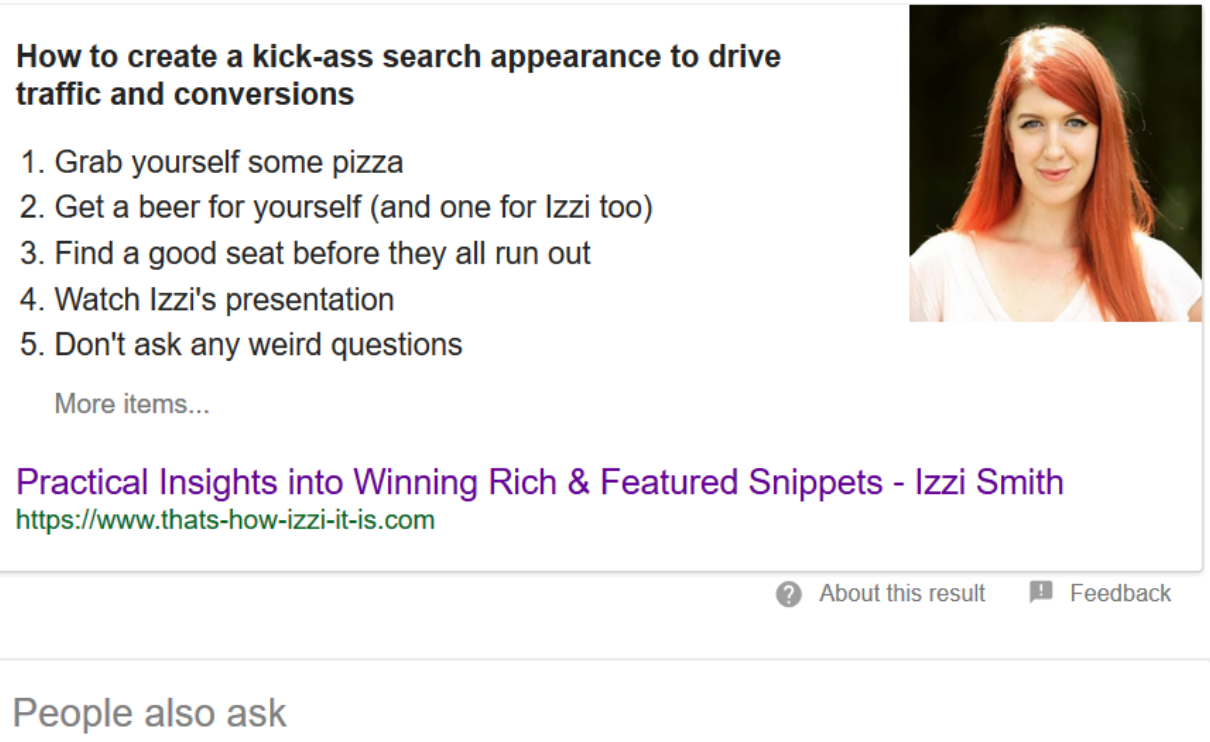

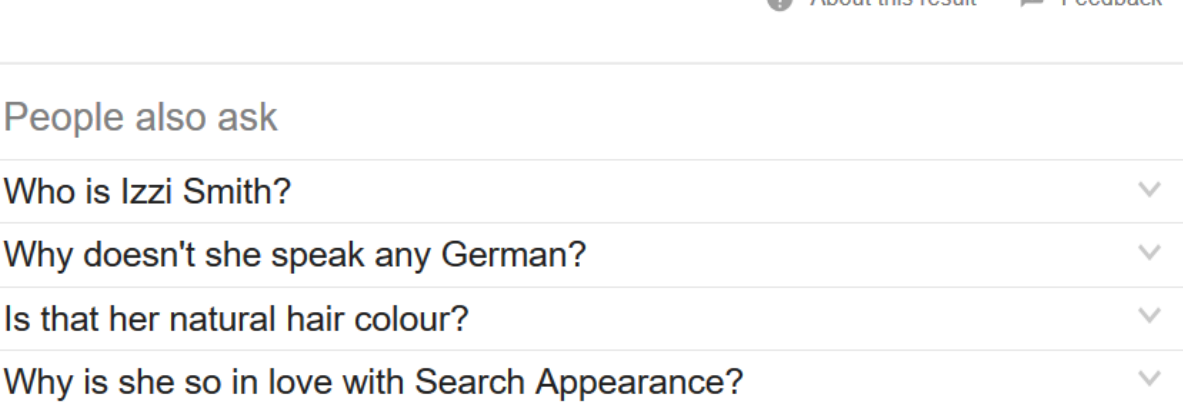

16.08.2017

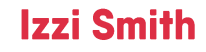

**Practical Insights** into Winning **Enriched Snippets** 

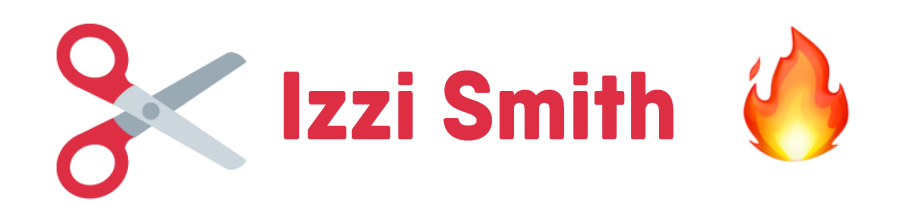

- SEO Manager for Sixt rent a car for the past 3 years
- From Manchester, UK
- Lived in Munich for 3 years
- My first external presentation to SEOs :D
	- Be nice
- I'm ill
	- Be nice

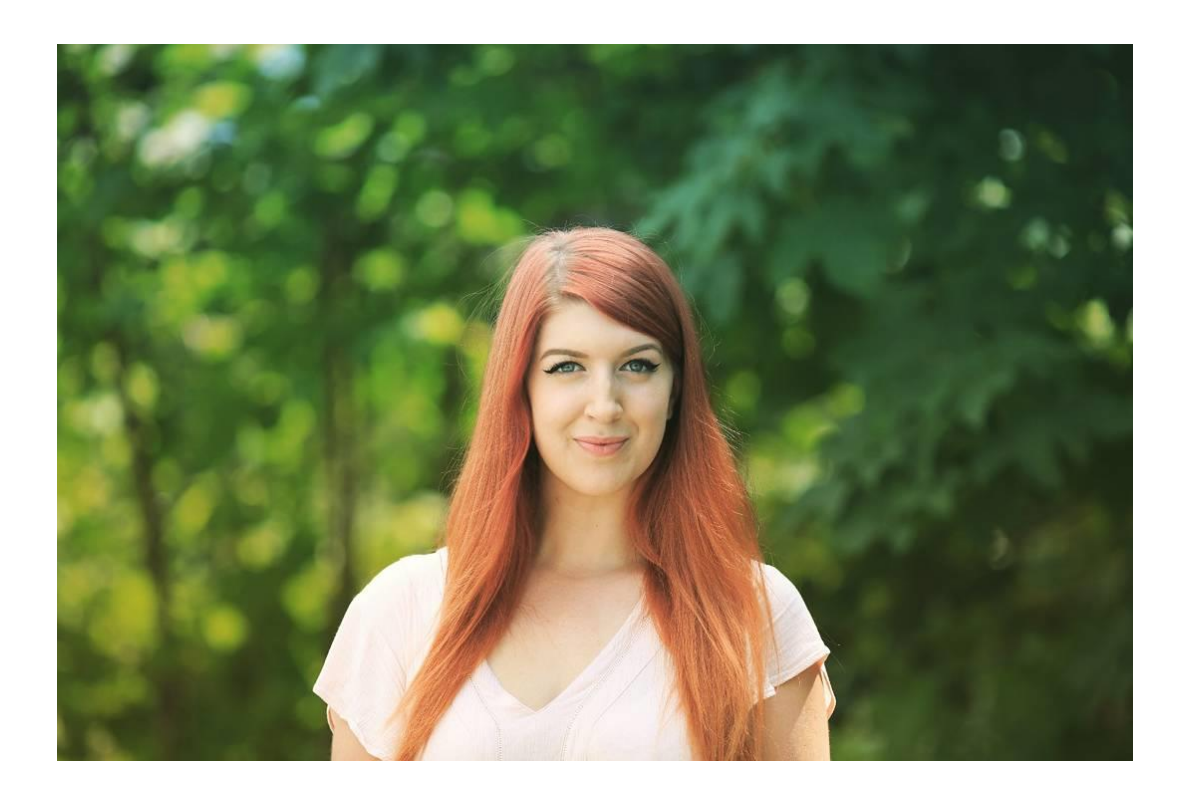

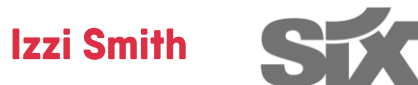

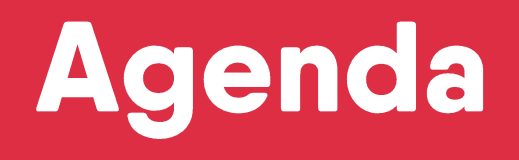

- **1. General information about Seach Appearance**
- 2. A quick intro to Rich Snippets
- **3. Steps on winning Featured Snippets**
- 4. Schema.org Mark up
- **5. Top Case Studies from Sixt**
- **6. Tracking Snippet Generation**
- 7. Key Takeaways

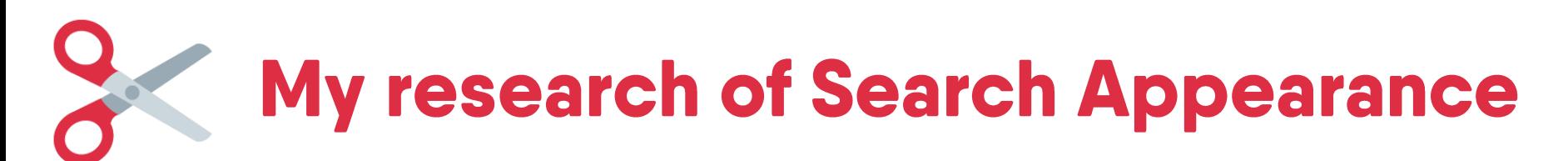

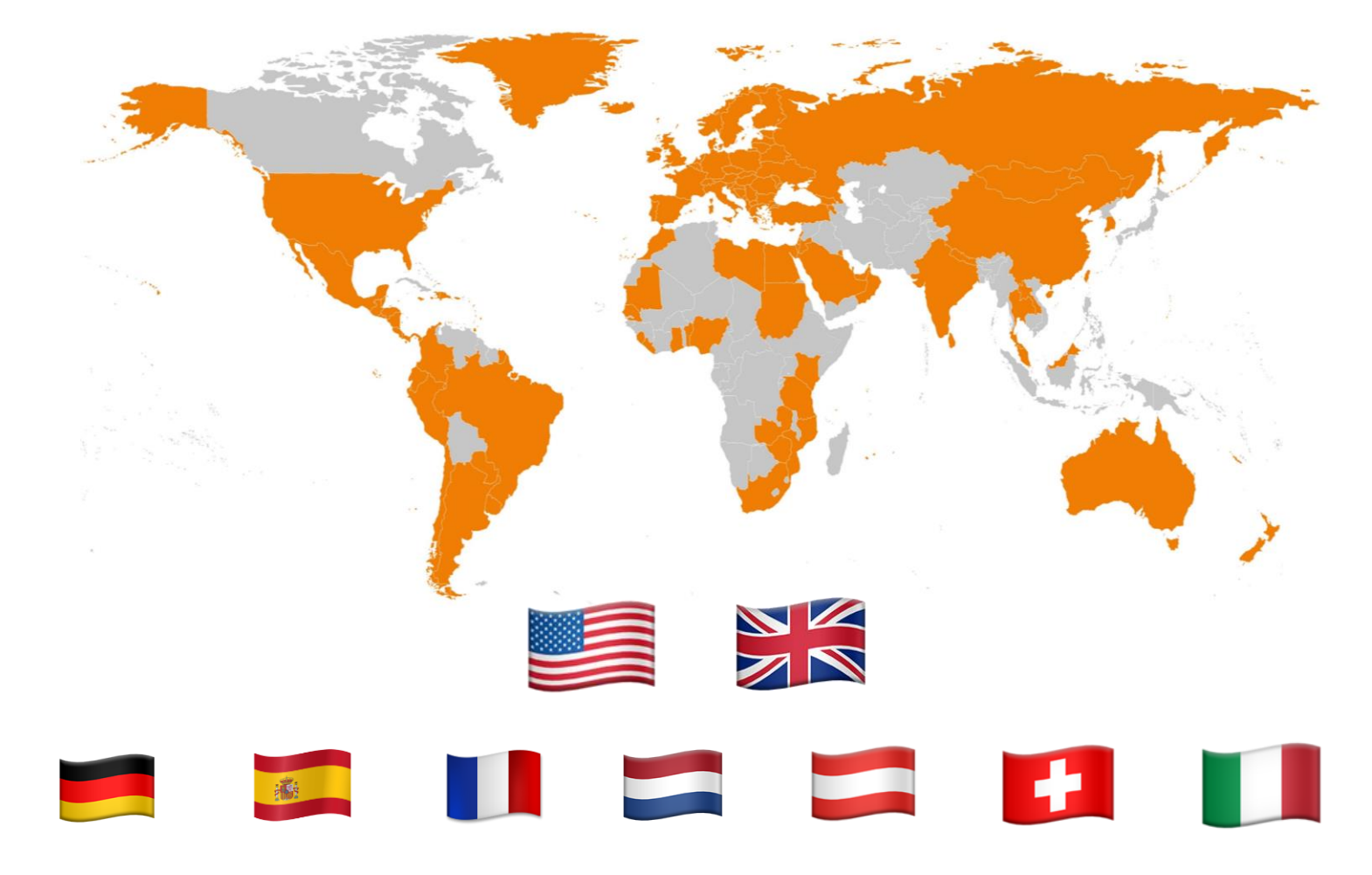

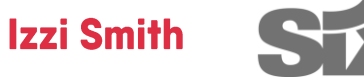

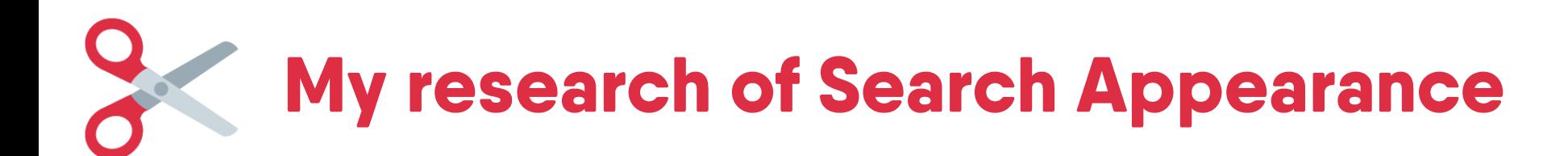

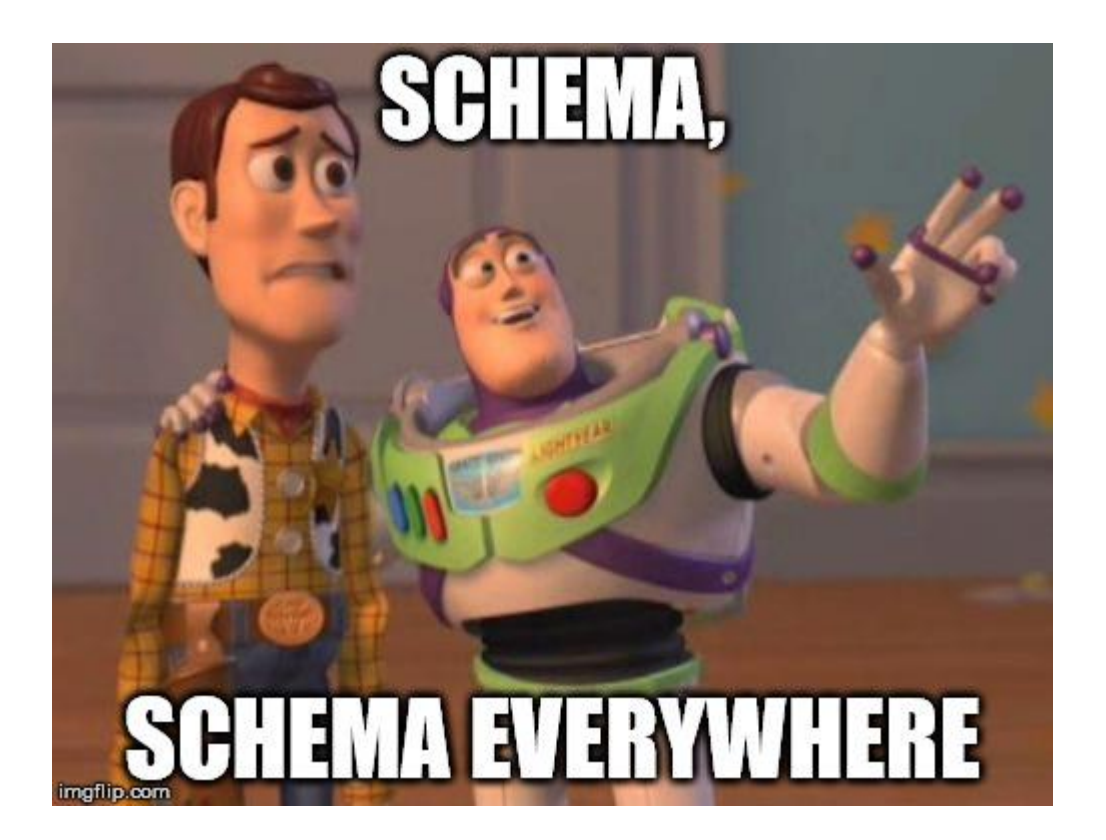

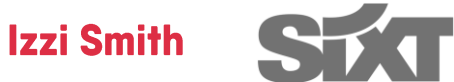

**Why is Search Appearance such an Important topic for** SEO<sub>s?</sub>

# **No longer a collection of blue links**

#### **My Account I Sign out ye**

Results 1 - 10 of about 40,000,000 for corn (definition).

#### Mah -

Local

more »

mages -Groups =

Google Form

How a Corn Plant Grows This means that growth and yield of a corn plant are functions of the plant's ... Familiarity

with the names and locations of some corn plant parts is ...

maize.agron.iastate.edu/comgrows.html - 50k - Cached - Similar.cages News -

#### Froogle -Corn Cam  $-$

An image of a corn field that is updated every 15 minutes, plus archives of older photos, a FAQ, and links to related articles. www.lowafarmer.com/comcam/corn.html - 1k - Cached - Similar cages

Search

#### National Corn Growers Association - NCGA

**Advanced Search** Preferences Search History

Represents America's com growers. Conducts scientific research, education and promotion of corn and its many uses. Areas of interest include: biotechnology ... www.ncga.com/ - 29k - Jan 23, 2006 - Cached - Similar pages

#### David Corn

David Corn Online ... Posted by David Corn at 08:49 AM | Comments (160) ... David Corn www.tompaine.com January 18, 2006 ... www.devideorn.com/ - 53k - Jan 23, 2006 - Cached - Similar pages

#### Corn Refiners Association - Home Page

US national association representing the corn refining (wet milling) industry. www.corn.org/ - 39k - Jan 23, 2006 - Cached - Similar pages

#### American Corn Growers Association: http://www.acga.org: ACGA

Represents the interests of corn growers in 35 states. Site includes news and events, brochures and surveys, and political information. www.acga.org/ - 24k - Cached - Similar pages

Welcome to the Corn Palace Convention & Visitors Bureau Official website of Mitchell, South Dakota and the World's Only Corn Palace. Includes information on local attractions and events, and provides business ... www.cornpalace.org/ - 18k - Cached - Similar popes

#### KingCom - The Corn Growers's Guidebook (Purdue University)

KingCorn.org is a repository of of online information that addresses almost every aspect of corn production management systems. www.agry.purdue.edurext/corn/ - 13k - Jan 23, 2006 - Cached - Similar.pupits

Corn Products International, Inc. Corn refiner producing dextrose and starch products. www.cornproducts.com/ - 31k - Jan 23, 2006 - Cached - Similar pages

#### CBOT - Corn Quotes Open Auction

CBOT - Corn Quotes Open Auction. ... 4 Hr Radar Loop . More Weather... Corn Futures (C). Delayed 10 minute data as of January 23, 2006 17:00 CST ... www.cbot.com/cbot/pub/page/0,3181,1213,00.html - 37k - Jan 23, 2006 -Cached - Similar pages

### Sponsored Links

Premium natural pet food No corn, wheat, or by products Info site compares to your brand www.healthypetnet.com/

#### Gramafix Corn Fertilizer

Specific Fertilizer For Corp Plant NPK.MgSCa+Micro Nutrient indonetwork co.id/monagrolava

#### **Grill'n Stone**

Outdoor Living - Barbecue Outdoor at Improvements Catalog. www.improvementscatalog.com

#### Corn Holders, 4 Pair Other Kitchen Literalis Home at SHOP COM SHOP, COM

**Black Bean Corn Cakes** 

Food - Camp/Hike Discover-Gifts www.Discover-Gifts.com

#### Tapioca Starch

Nutrition Health and Beauty at Shopping.com www.Shapping.com

#### Natural Choice Chops 60-oz box

Home and Garden at PriceGrabber www.pricegrabber.com

#### Ib G.M.C. Corn Meal Bag

Vintage Collectibles at Ruby Lane www.rubylane.com

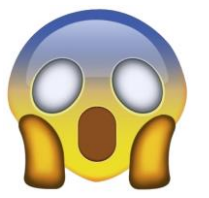

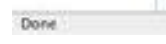

16.08.2017

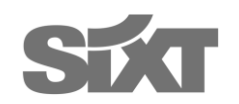

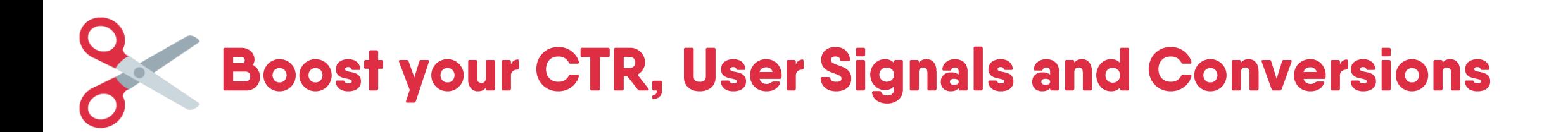

## Weight Watchers chicken and mushroom pie recipe - goodtoknow

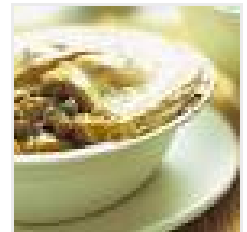

www.goodtoknow.co.uk > Recipes ▼

<del>★★★★</del>★ Rating: 4 - 68 votes - 50 mins - 353 cal

On a diet but craving a satisfying pie? Weight Watchers' chicken and mushroom pie recipe is a guilt-free treat at only 353 calories per slice. ... Low-calorie ...

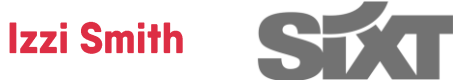

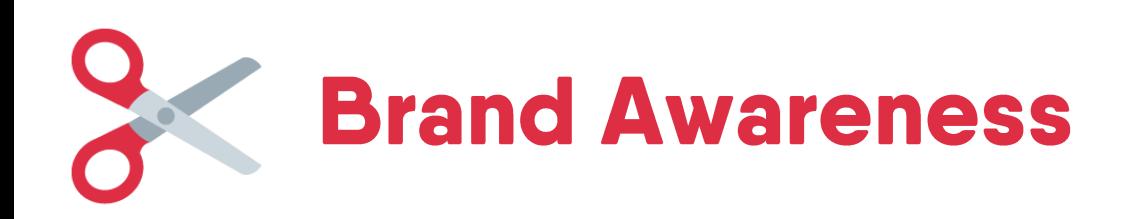

Google

Settings Tools

 $\alpha$ 

About 116,000,000 results (0.60 seconds)

#### Be sure to tag it #cookieandkate so I don't miss it!

- 1) Curried Coconut Quinoa and Greens with Roasted Cauliflower
- . 2) Sugar Snap Pea and Carrot Soba Noodles.
- 3) Kale, Black Bean and Avocado Burrito Bowl.
- 4) Creamy (vegan!) Butternut Squash Linguine with Fried Sage.
- 5) Sweet Potato & Black Bean Veggie Burgers.

More items...

16 Delicious Vegan Dinner Recipes - Cookie and Kate https://cookieandkate.com/2015/16-vegan-dinner-recipes/

> About this result **III** Feedback

## **Good House Keeping**

**Jamie Oliver** 

## **BBC Food**

### **Food Network**

## **Small Food Blog**

34 Best Vegan Recipes - Easy Vegan Dinner Ideas You'll Love www.goodhousekeeping.com/food-recipes/healthy/g807/vegan-recipes/ v 31 Jul 2017 - These 33 inventive vegan entrees prove that dinners without meat or cheese ... 30+ Vegan Recipes That Will Impress Everybody at Your Table ...

### Vegan Recipes | Jamie Oliver

www.jamieoliver.com/recipes/category/special-diets/vegan/ v Finding inspiration when cooking vegan meals isn't as difficult as people might think. ... All of our vegan recipes are based on guidelines from The Vegan Society and exclude ... We use cookies to give you the best experience on our website. 15 minutes Super easy ... - Mini Vegan Doughnuts - Is a vegan diet healthy?

### Vegan recipes | BBC Good Food

https://www.bbcgoodfood.com/recipes/collection/vegan v This easy vegan version of French toast is best served golden brown and slathered with maple syrup and fresh fruit. The perfect indulgent brunch option.

### 40 All-Time Best Vegetarian Recipes | Food Network Canada

www.foodnetwork.ca/everyday-cooking/photos/all-time-best-vegetarian-recipes/ v 21 Mar 2017 - From quick and easy vegetarian pad Thai to unbelievably tasty veggie burgers, ... flavourful and filling - truly making them the best of the best!

### 16 Delicious Vegan Dinner Recipes - Cookie and Kate https://cookieandkate.com/2015/16-vegan-dinner-recipes/ v

26 Jan 2015 - Be sure to tag it #cookieandkate so I don't miss it! 1) Curried Coconut Quinoa and Greens with Roasted Cauliflower. 2) Sugar Snap Pea and Carrot Soba Noodles. 3) Kale, Black Bean and Avocado Burrito Bowl. 4) Creamy (vegan!) Butternut Squash Linguine with Fried Sage. 5) Sweet Potato & Black Bean Veggie Burgers.

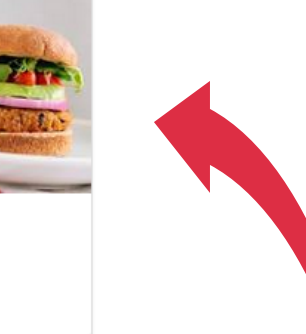

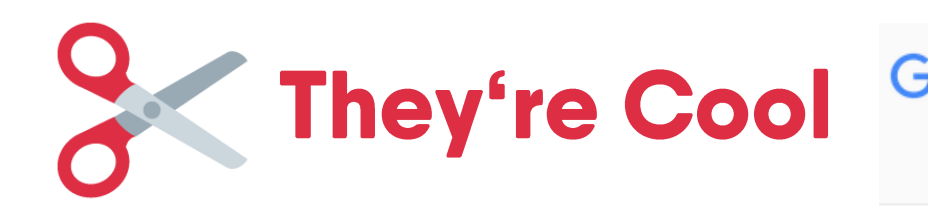

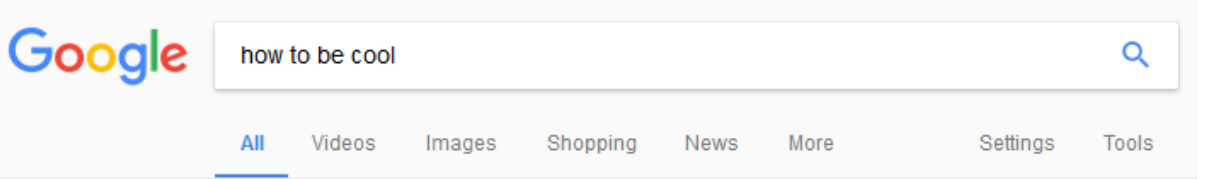

About 483,000,000 results (0.59 seconds)

### **Method 3 Looking Cool** 1. Present yourself in a positive way. Walk with good posture and look people in the eye.  $\dots$ 2. Be fit! Being fit will raise your self-esteem and will make you look at the world in a more positive light.... 3. Practice good hygiene.... 4. Project confident body language. ... 5. Find your own style. 3 Ways to Be Cool - wikiHow www.wikihow.com/Be-Cool

About this result | Feedback

### 3 Ways to Be Cool - wikiHow

www.wikihow.com > ... > Personal Care and Style > Personality Traits and Attributes  $\star$ 

<del>★★★★</del> Rating: 66% - 19 votes

Method 3. Looking Cool. Present yourself in a positive way. Walk with good posture and look people in the eye. Be fit! Being fit will raise your self-esteem and will make you look at the world in a more positive light. Practice good hygiene. Project confident body language. Find your own style.

How to Be Cool at School (with Pictures) - wikiHow

www.wikihow.com > Home > Categories > Youth > School Stuff > School Popularity  $\star$ <del>★★★★</del>★ Rating: 63% - 186 votes How to Be Cool at School. Maybe you've already read up on how to be cool but are still left wondering how to apply those tips to your school life. It seems like a ...

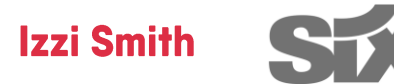

# A Quick **Intro to Rich Snippets**

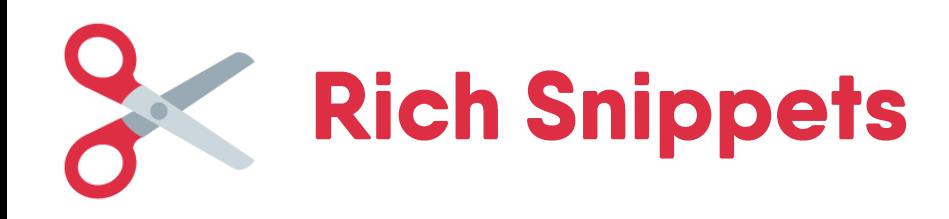

# **Product**

## Augustiner Helles | German Pilsners & Lagers | Beer Hawk https://www.beerhawk.co.uk/augustiner-helles ▼

**★★★★**★ Rating: 4.5 - 54 reviews - £2.99 - In stock

Buy quality beers online with Beer Hawk. Get our Augustiner Helles from the German Pilsners & Lagers range today. FREE delivery available on all orders over ...

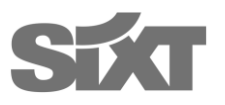

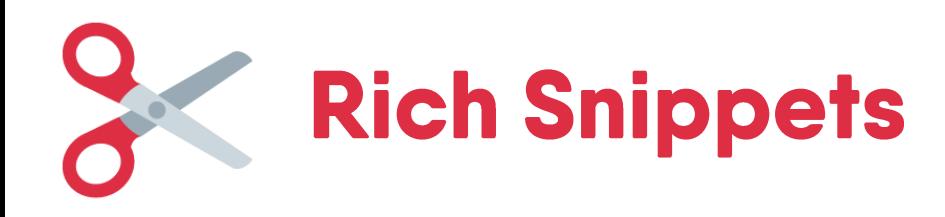

# **Event**

## Oktoberfest 2017 in Munich, Germany - Festicket https://www.festicket.com/festivals/oktoberfest/2017/ ▼

Oktoberfest is the world's most famous beer festival, taking place in the German city of Munich. The original and still the best, the 17 day festival runs from ...

24 Aug - 27 Aug Creamfields 2017 Daresbury, United Kingdom 25 Aug - 27 Aug Leeds Festival 2017 Leeds, United Kingdom 16 Sep - 3 Oct Oktoberfest 2017 Oktoberfest 2017, Munich ...

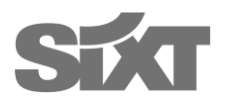

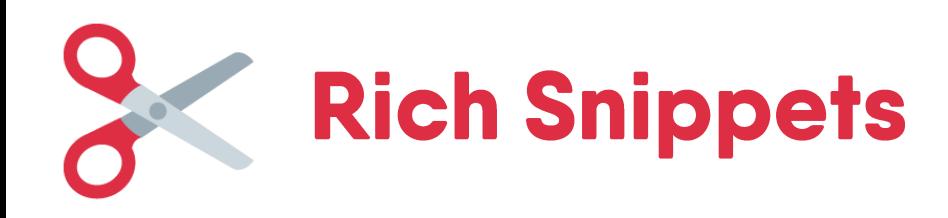

# **Recipe**

# Sweet German dumplings (dampfnudel) recipe | BBC Good Food

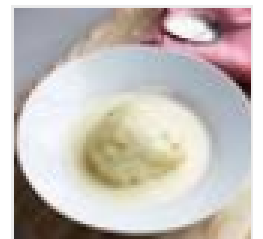

https://www.bbcgoodfood.com/recipes/sweet-german-dumplings ▼

**★★★★★** Rating: 5 - 1 vote - 1 hr 20 mins - 528 cal

8 Sep 2016 - Dessert German-style, these little dumplings, or 'dampfnudel', can be sweet or savoury. Ours are poached to perfection and bathed in vanilla ...

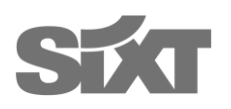

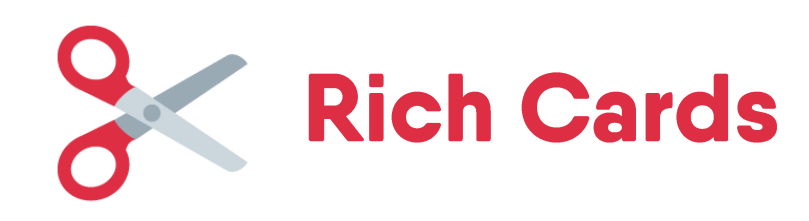

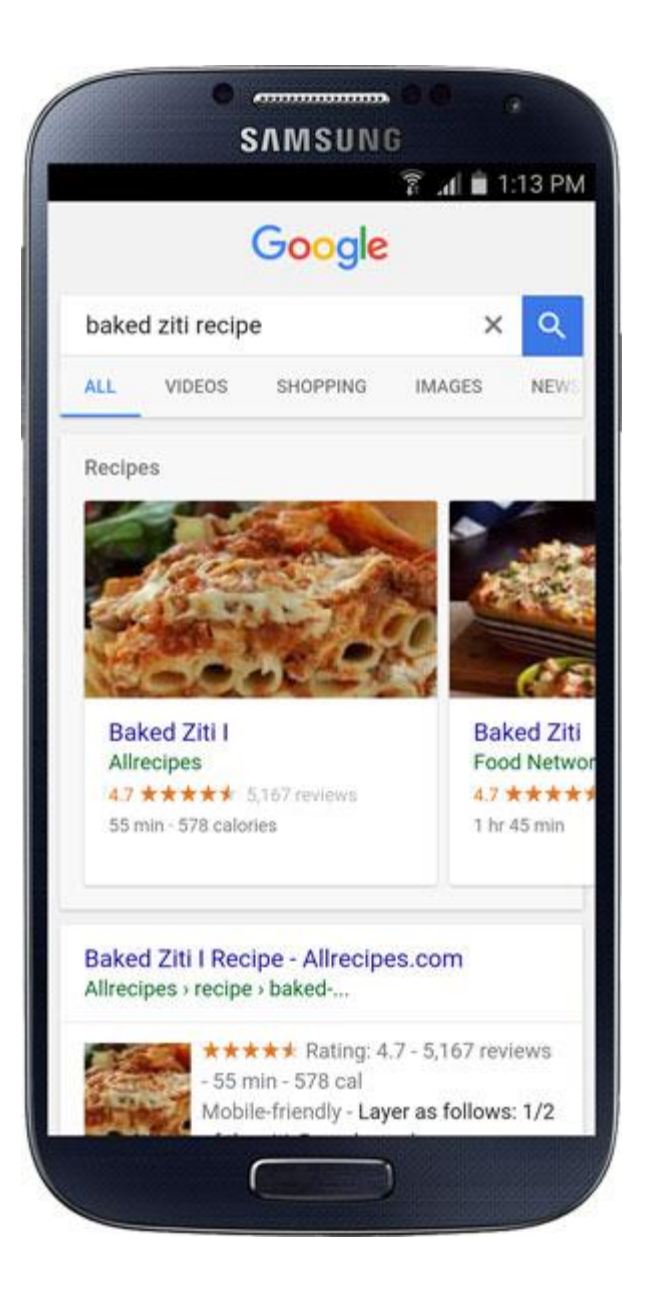

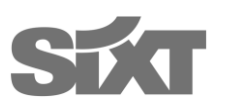

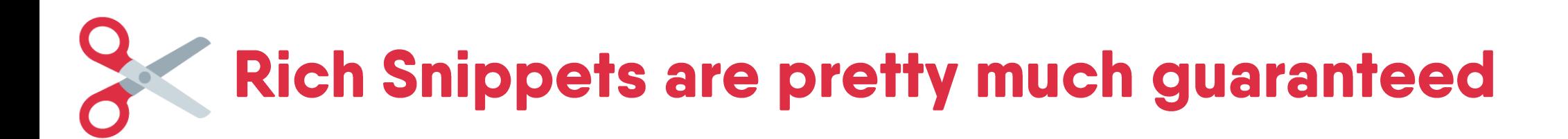

• If you feed Google all that data and Schema mark-up correctly, chances are rich snippets will show up

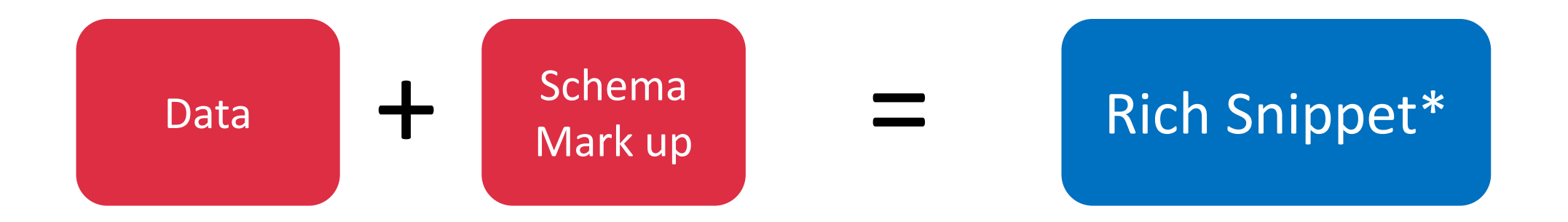

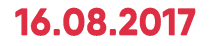

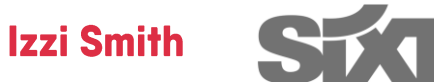

**Featured Snippets, Position 0, One box** 

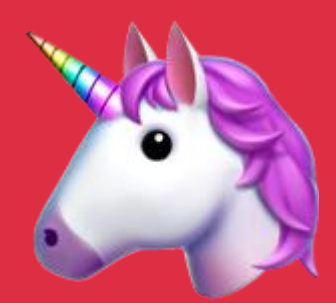

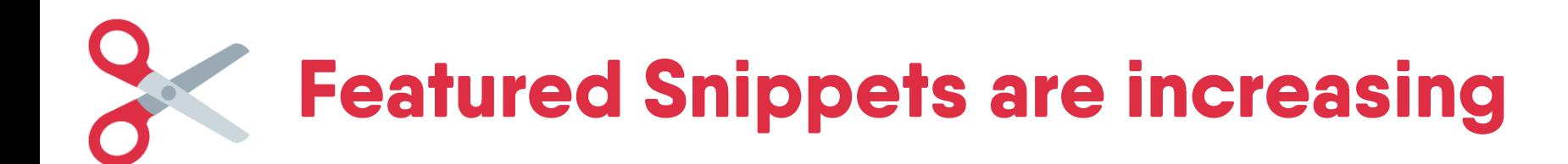

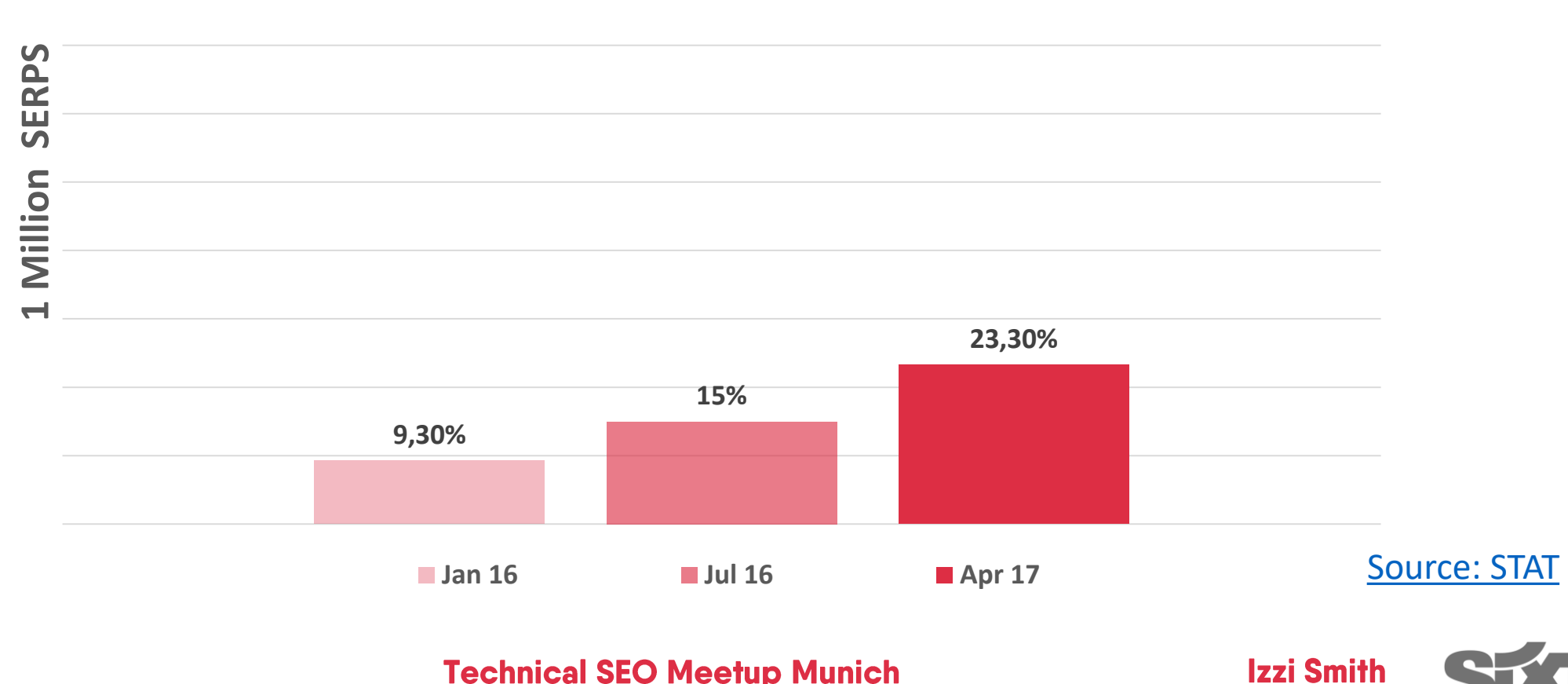

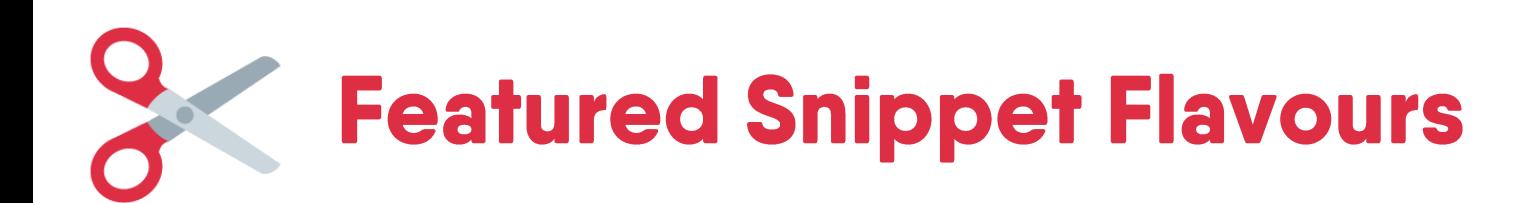

# **Paragraph** 60%

Beer is made from four basic ingredients: Barley, water, hops and yeast. The basic idea is to extract the sugars from grains (usually barley) so that the yeast can turn it into alcohol and CO2, creating beer. The brewing process starts with grains, usually barley (although sometimes wheat, rye or other such things.) 6 Jul 2009

How Beer is Made | Beeriety blog.beeriety.com/2009/07/06/how-beer-is-made/

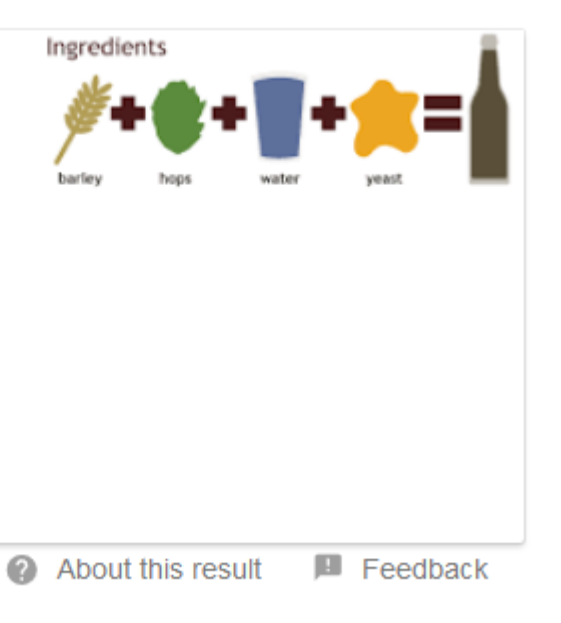

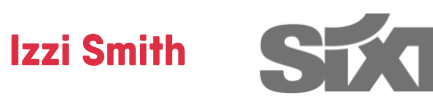

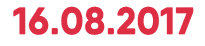

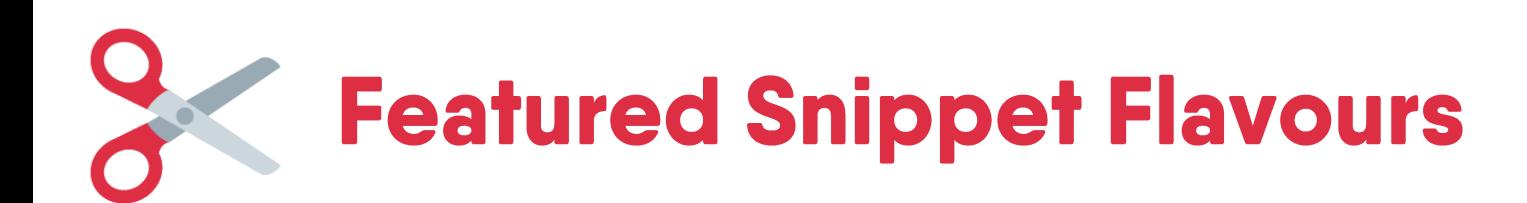

# **List** 29%

### **Method 2 Exploiting Your Opponent's Weaknesses**

- 1. Avoid your opponent's first attack. If he is rushing at you or throwing a punch, move to the side, then push him down from behind when he has passed **VOU...**
- 2. Don't fight the way your opponent wants to. ...
- 3. Fight dirty. ...
- 4. Trick your opponent.

### 3 Ways to Win a Fight in Under 30 Seconds - wikiHow www.wikihow.com/Win-a-Fight-in-Under-30-Seconds

About this result

**圖** Feedback

**Izzi Smith** 

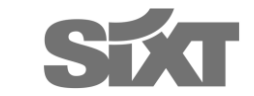

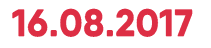

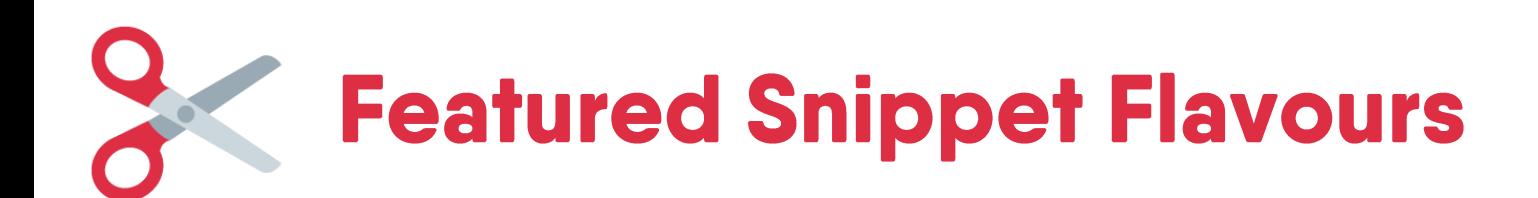

## **Table 11%**

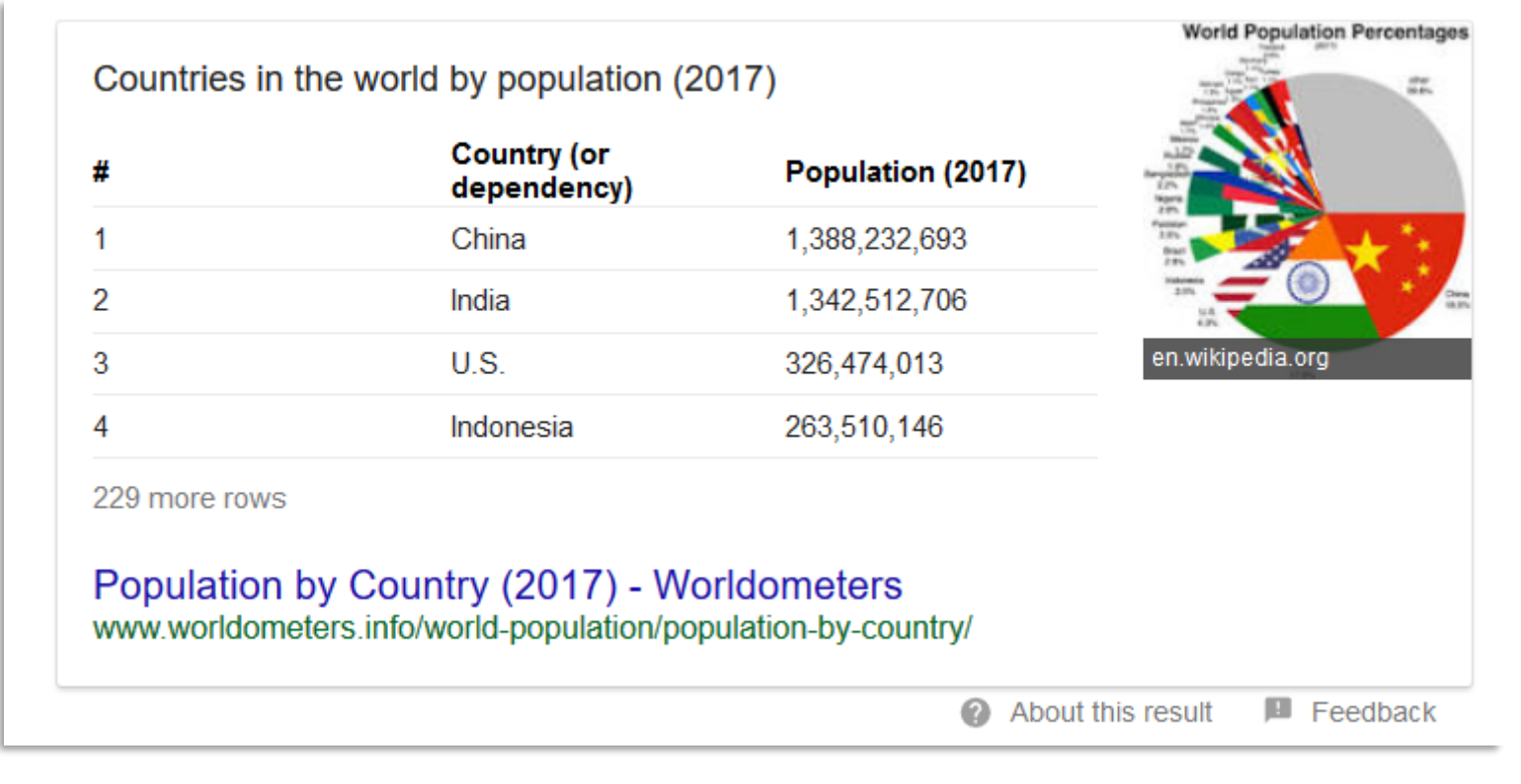

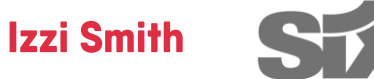

# **They increase the Quantity and Quality of your** traffic

• People trust Google to make a decision for them – uplifting CR

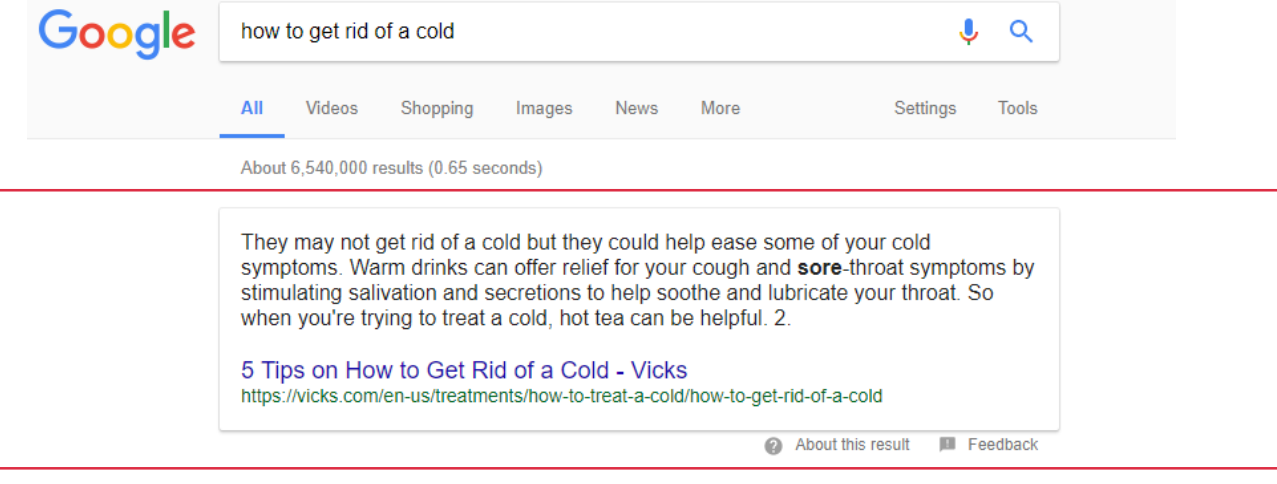

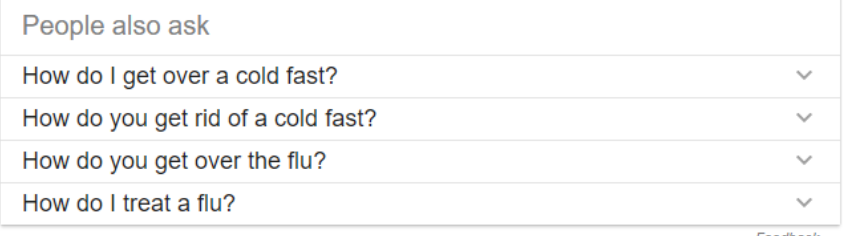

Feedback

#### 10 Healthy Ways to Get Fast Relief for Cold and Flu - WebMD symptoms.webmd.com/cold-flu-map/cold-and-flu-treatment-checklist ▼

30 Sep 2016 - Take them as directed, and don't give them to children under age 6 without your pediatrician's OK. Pain reliever for fever and aches. Doctors usually recommend acetaminophen. Lozenges for a sore throat. Decongestant for stuffiness. Expectorant to thin mucus. Antihistamine to dry up a runny nose.

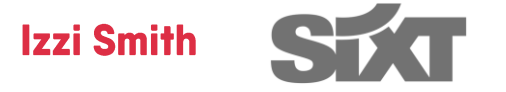

### 16.08.2017

# The Recipe to **Winning Featured** Snippets

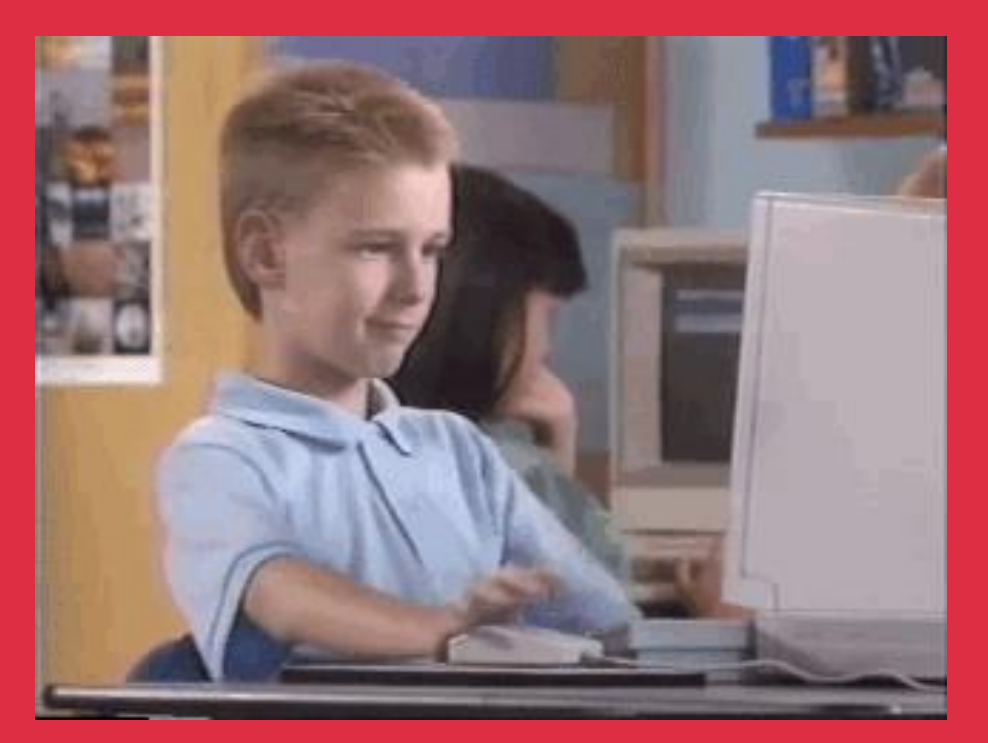

# Step 1: Research

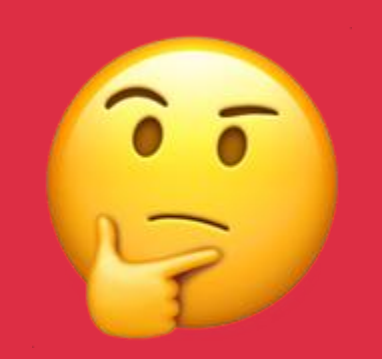

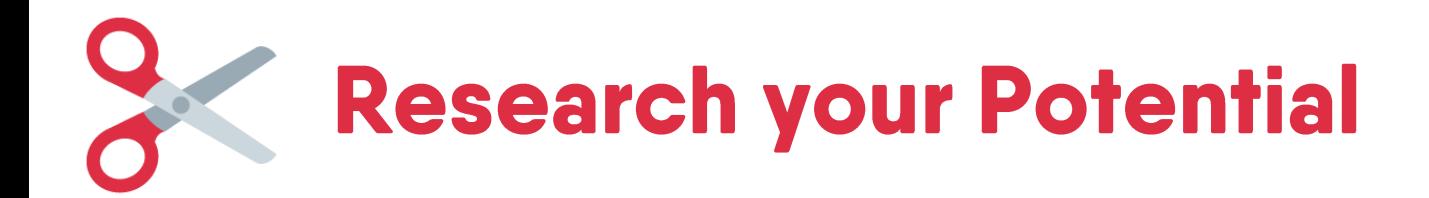

16.08.20

What questions are you currently ranking for?

- Google Analytics -> Search Console -> Queries
- Regular expression of Question keywords

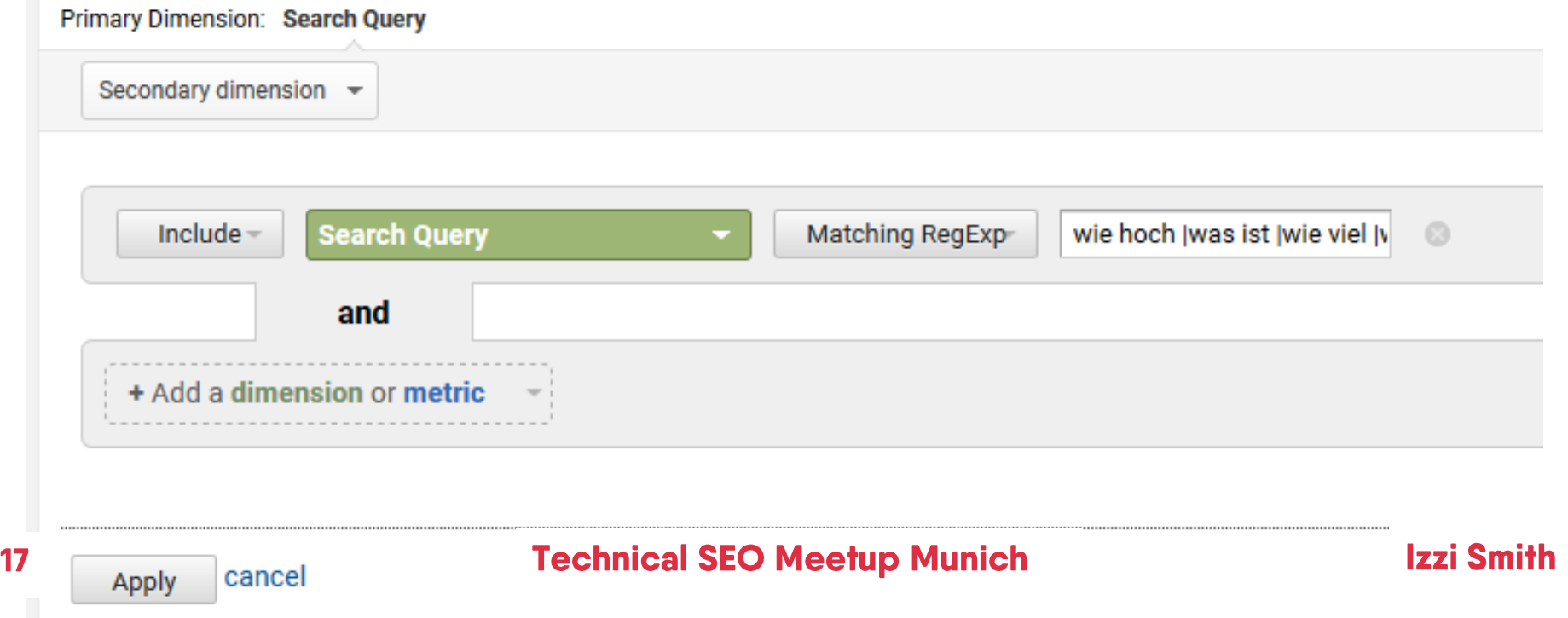

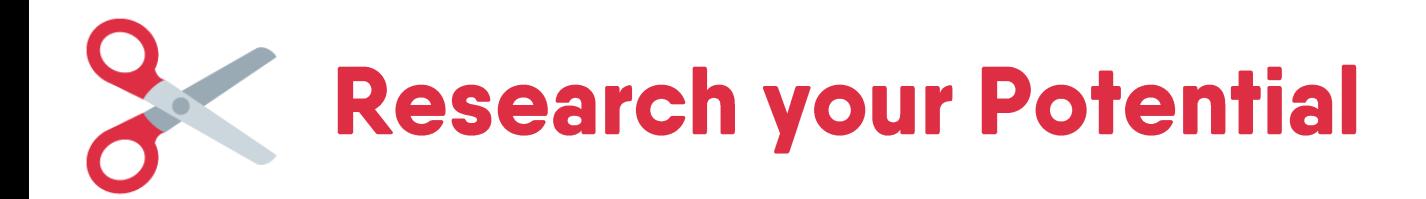

# What questions can you answer?

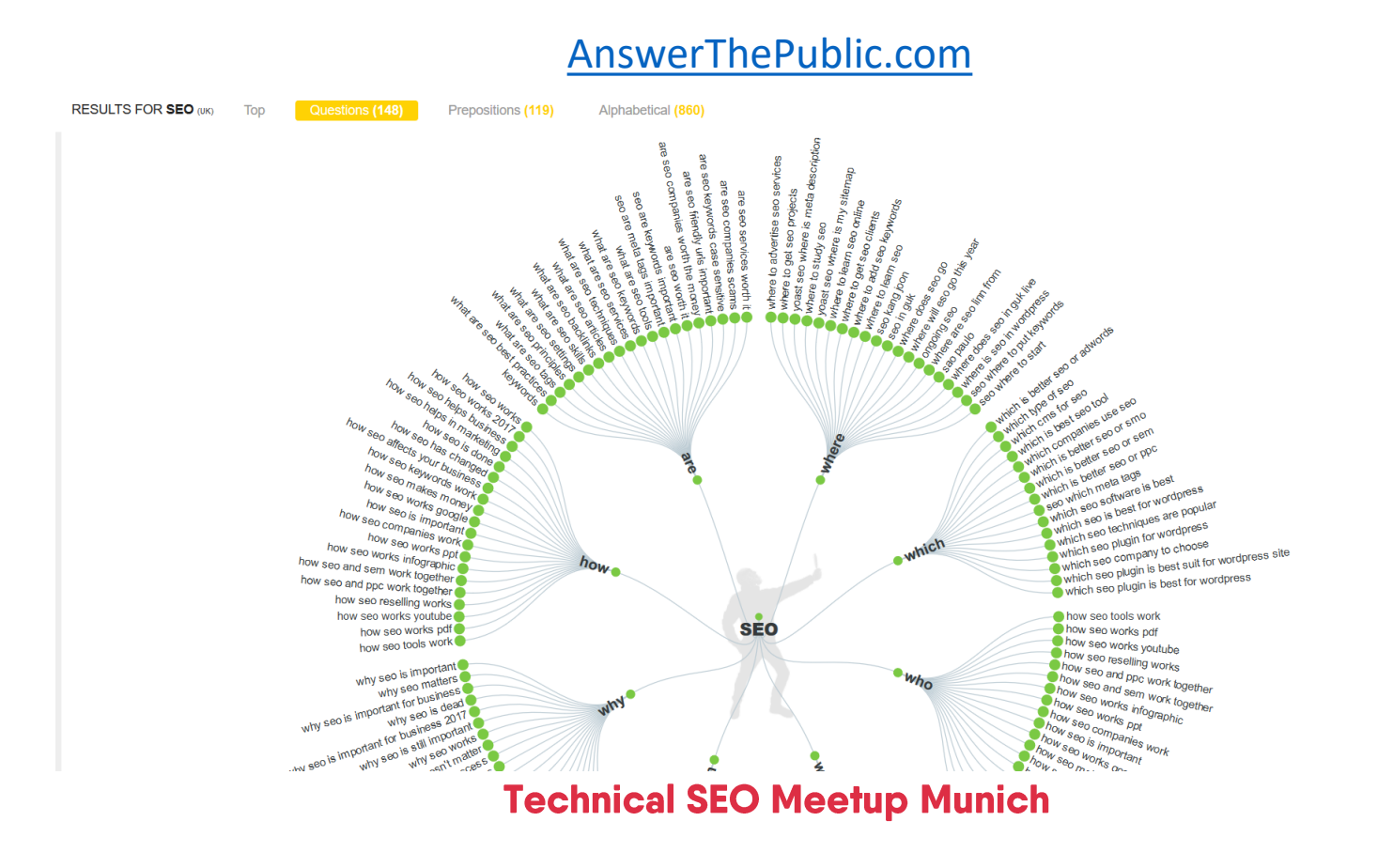

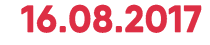

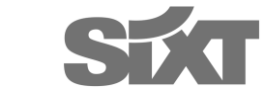

**Izzi Smith** 

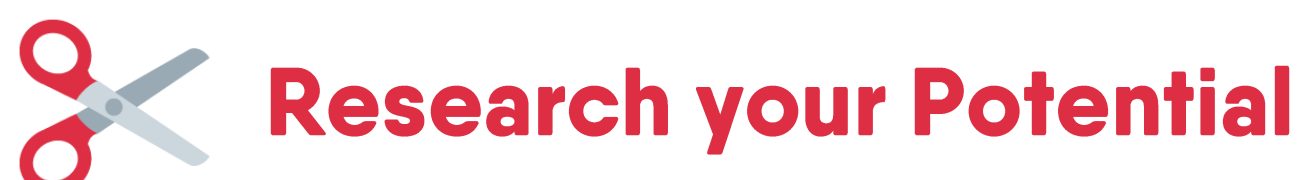

### [AnswerThePublic.com](answerthepublic.com)

Alphabetical (998)

閸

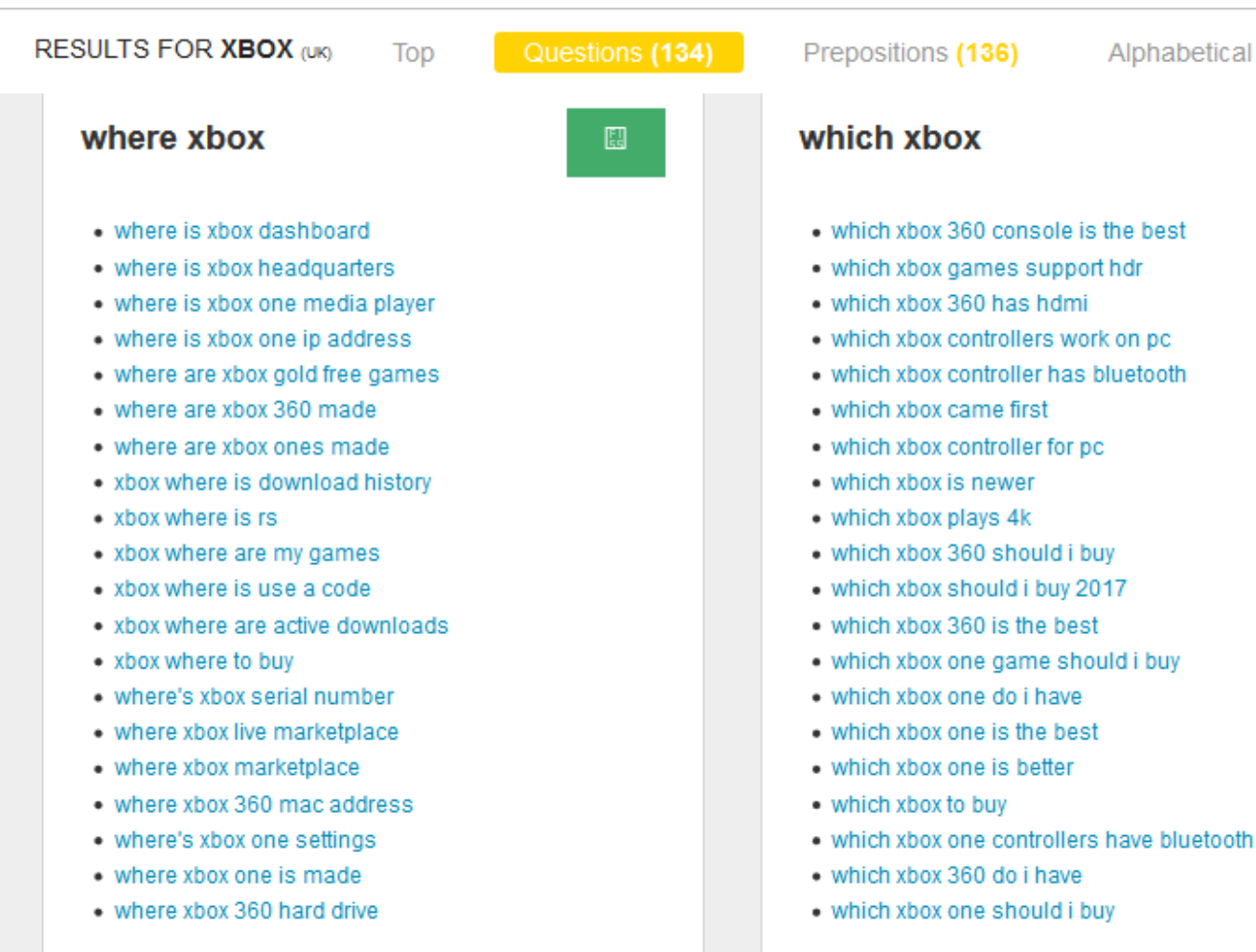

### **Technical SEO Meetup Munich**

### who xbox 틶 . who has xbox one on sale . who sells xbox one  $\cdot$  dr who xbox 360 . who fixes xbox 360  $\bullet$  who hacked xbox · doctor who xbox 360 game  $\bullet$  doctor who xbox . who buys xbox 360 . who made xbox one  $\bullet$  who makes xbox 360  $\bullet$  doctor who xbox 360 . who invented xbox 360 . who hacked xbox live . xbox who let the dogs out . xbox who has the highest gamerscore  $\bullet$  xbox who made it . xbox who is online • xbox who wants to be a millionaire

**Izzi Smith** 

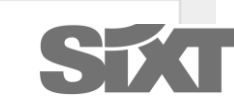

### 16.08.2017

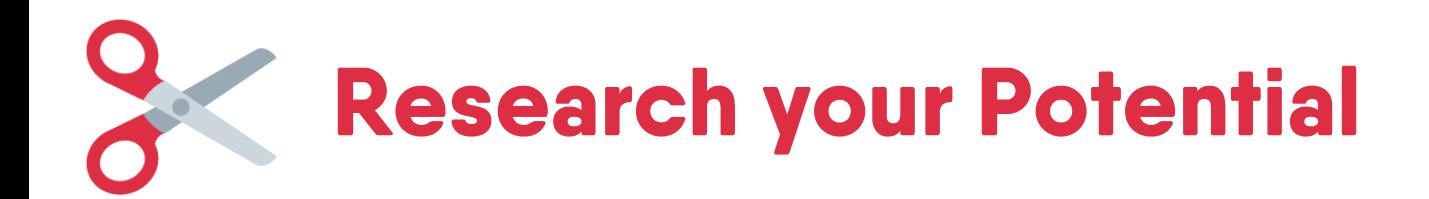

# What questions can you answer?

### **Hotjar Surveys**

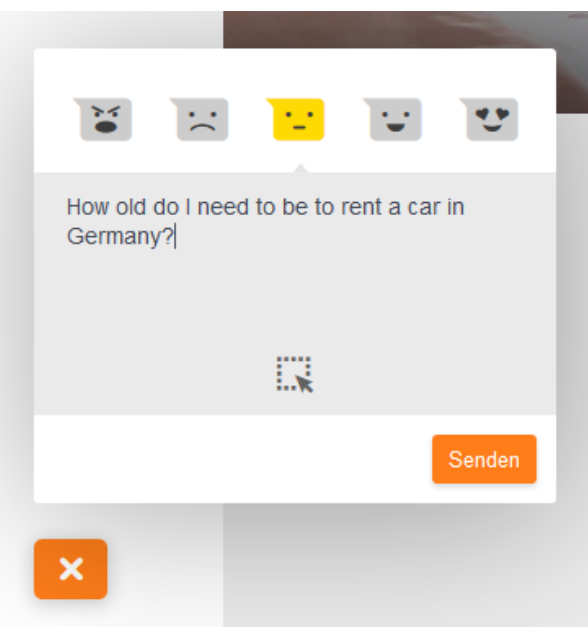

### **Forum Websites**

### Which car rental company for under 21s?

### **Watch this Topic**

#### Browse forums  $\star$  All | Queensland forums | Gold Coast forum

**Search Gold Coast forums** Which car rental company for under

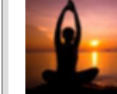

 $21s?$ 

Save Topic

Jul 05, 2011, 4:28 AM

starlol Sydney, Australia (中) 1 post

i am planning a visit with a bunch of friends to the gold coast in afew weeks, and we would like to hire a car so we can get around easier, but the thing is we are all under 21 and on our provisional drivers licence, so we wont be able to hire from the big companies.

i have done some research to find which company hire to under 21s and was wondering if anyone has heard of these company or have used them before. and if any one has any good recommendations.

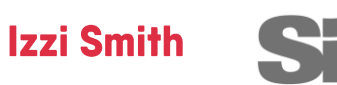

### 16.08.2017

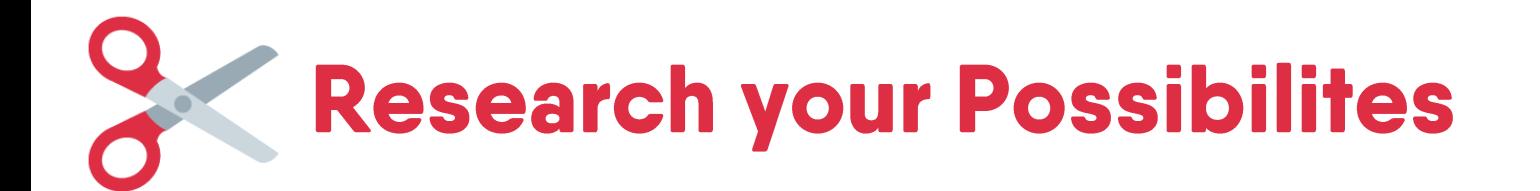

- It's much easier to steal a featured snippet than to have one be generated
- Look into competitors, and Wikihow, Wikipedia
- Run an audit manually or with a rank checker to see which of your target keywords are already generating Featured Snippets
- Think Longtail

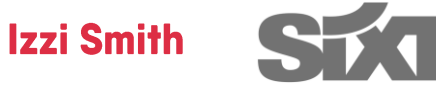

# Step 2: **Content Relevancy and User Intent**

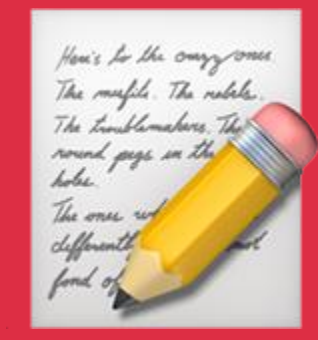

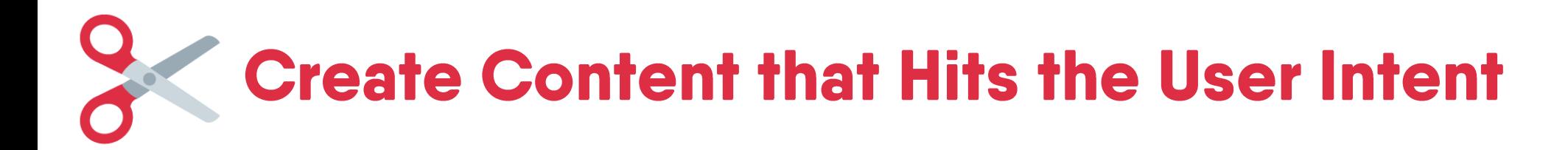

# **"Which Xbox is the best"**

Create content that is:

- 1. Data-driven
- 2. For humans
- 3. Solves the user's problem
- 4. Engagement elements (calculators, tables, bite-size facts)

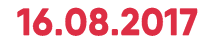

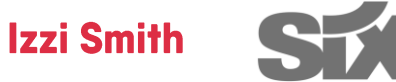

# **Improve your Content Relevancy**

H1: The Handy Guide to Xbox Buying

Intro: There are many versions of the Xbox on sale today which are targetted to different audiences…

H2: What is the best Xbox really?

Your Featured Snippet Answer

Super cool additional information, e.g.:

- Technical specifications
- Best games for the Xbox
- Tips on buying the Xbox

**Technical SEO Meetup Munich** 

**Izzi Smith** 

16.08.2017

Sure,

That's fine…

# Step 3: Use the Most **Relevant Format**

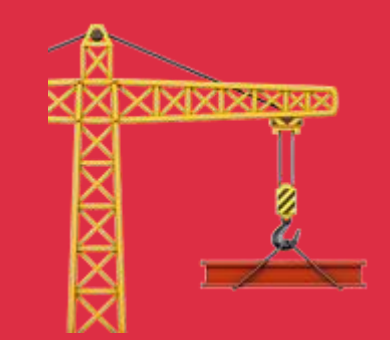

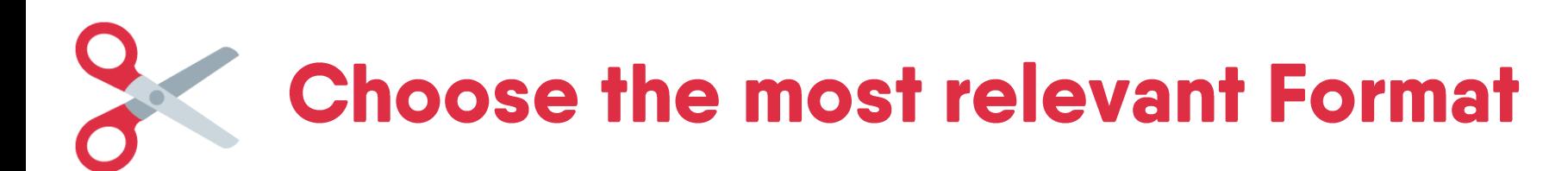

# "How": Lists

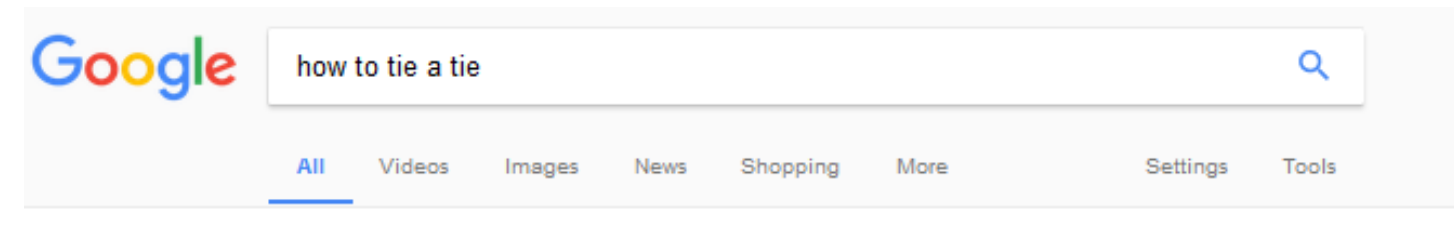

About 25,600,000 results (0.75 seconds)

### The Windsor Knot Tying Instructions

- 1. Start with the wide end of the tie on the right and the small end on the left....
- 2. Wide end over the small end to the left.
- 3. Up into the neck loop from underneath.
- 4. Down to the left.
- 5. Around the back of the small end to the right.
- 6. Up to the center, towards neck loop.

More items...

How To Tie A Windsor Knot | Ties.com https://www.ties.com/how-to-tie-a-tie/windsor

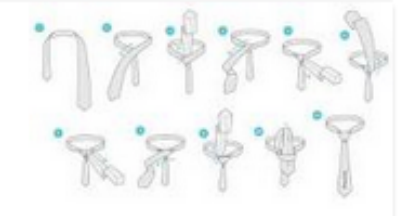

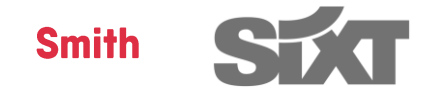

### 16.08.2017

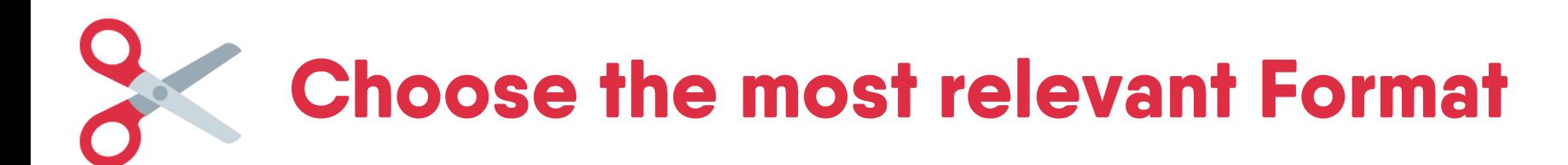

# "How": Lists in basic <ul> or <ol> HTML format

1. Start with the wide end of the tie on the right and the small end on the left. The tip of the small end should rest slightly above your belly-button (this will vary depending on your height and the length & thickness of your tie). Only move the active (wide) end.

2. Wide end over the small end to the left.

3. Up into the neck loop from underneath.

4. Down to the left.

5. Around the back of the small end to the right.

6. Up to the center, towards neck loop.

7. Through the neck loop and down to the right.

8. Across the front to the left.

9. Up into the neck loop from underneath.

10. Down through the loop you've just created in the front.

11. Tighten the knot by pulling down on the wide end. Slide the knot up & adjust.

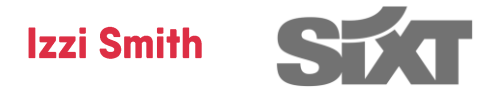

### 16.08.2017
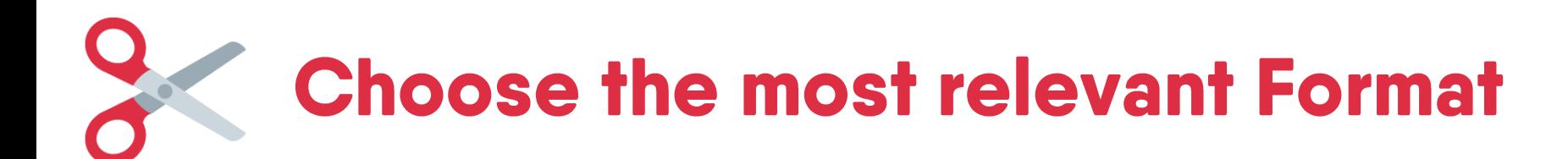

### "How": Lists with detailed Steps need h2 or h3 subheadings

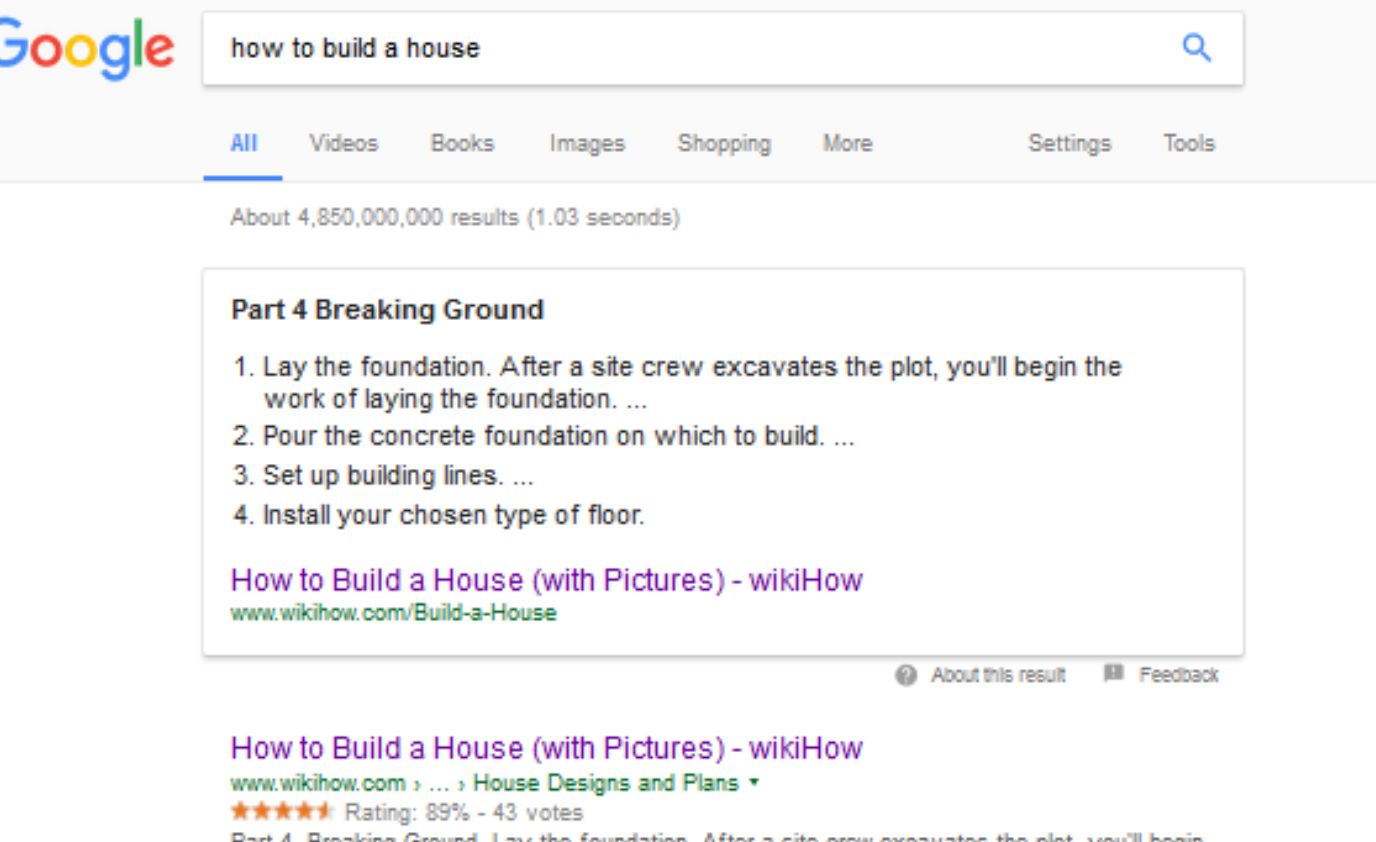

Part 4. Breaking Ground. Lay the foundation. After a site crew excavates the plot, you'll begin the work of laying the foundation. Pour the concrete foundation on which to build. Set up building lines. Install your chosen type of floor.

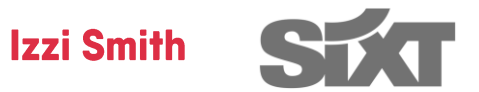

### 16.08.2017

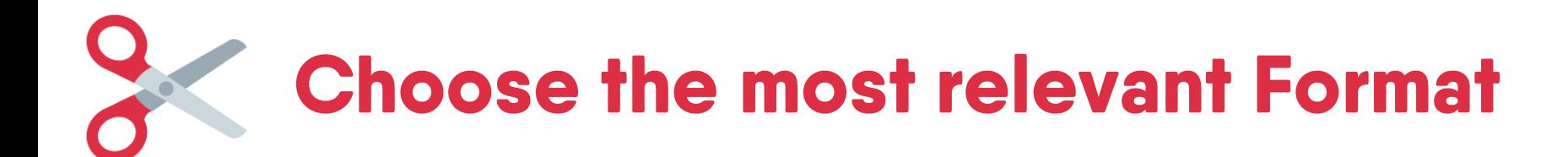

### "How": Lists with detailed Steps need h2 or h3 subheadings

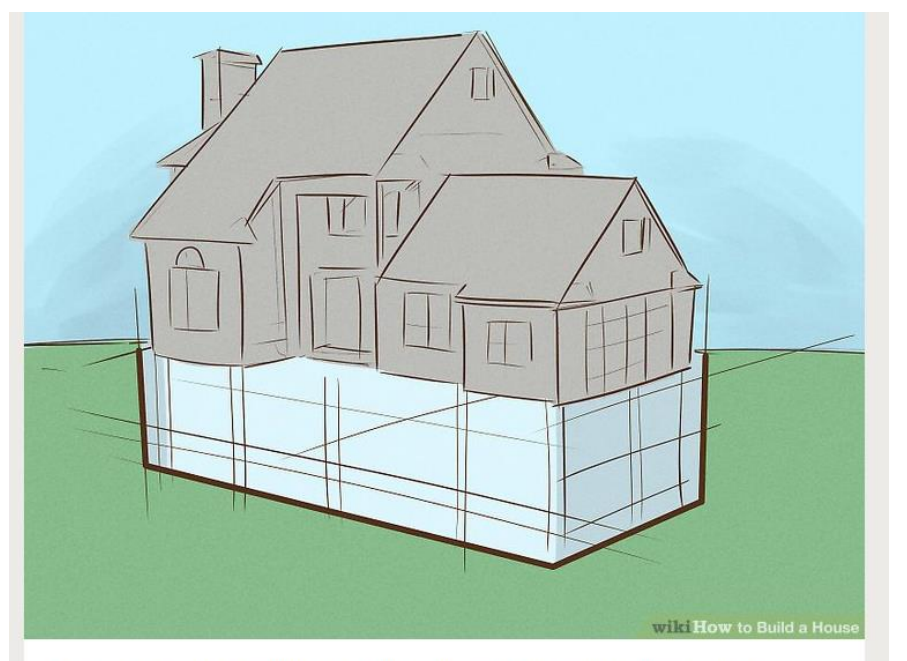

Lay the foundation. After a site crew excavates the plot, you'll begin the work of  $\overline{\phantom{a}}$ laying the foundation. The type and design of the foundation will depend upon the size of your house, the ground in which its laid, local building codes, and whether or not your home will have a basement. The most recommended and strongest type of foundation is concrete block.

. The excavation crew should first survey and stake the dimensions of the foundation and excavate it to the desired depth, then smooth it out to a workable surface, sometimes overlaying dirt or gravel to build upon.<sup>[7]</sup>

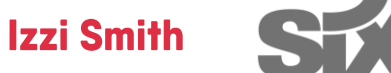

### 16.08.2017

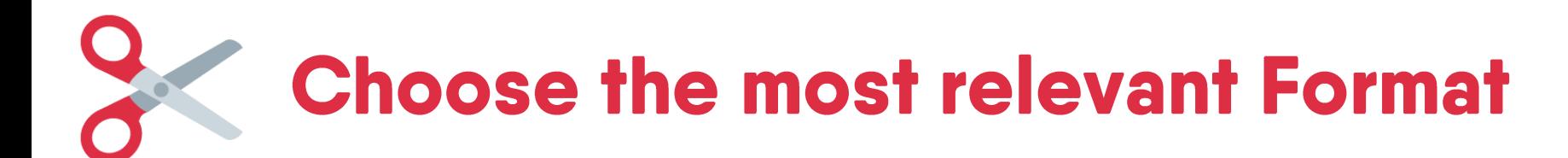

### Why, What, Who, When, Where, Are, Does, Have, Do, Is: Paragraphs

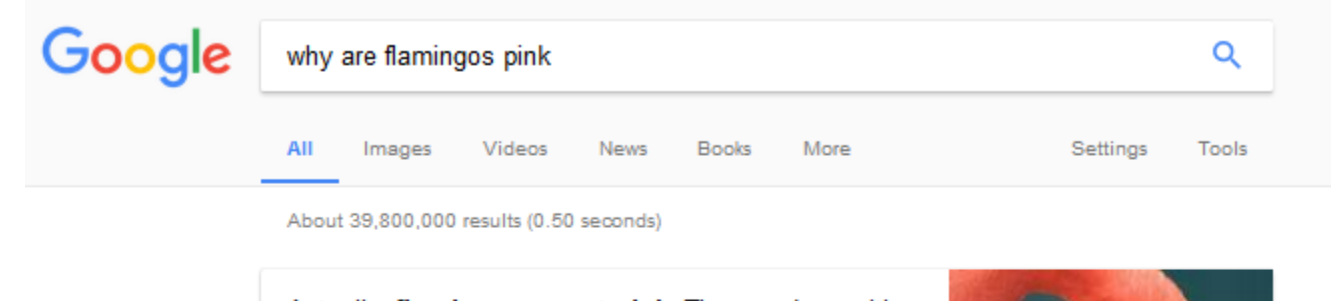

Actually, flamingos are not pink. They are born with grey feathers, which gradually turn pink in the wild because of a natural pink dye called canthaxanthin that they obtain from their diet of brine shrimp and blue-green algae. Jul 22, 2009

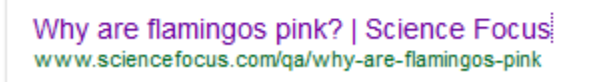

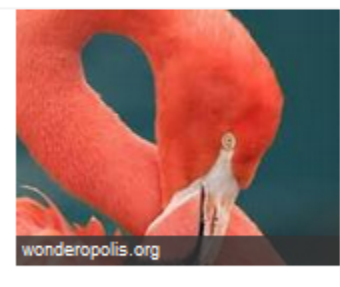

About this result | Feedback

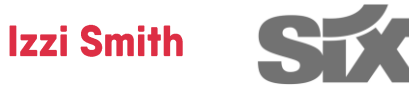

### 16.08.2017

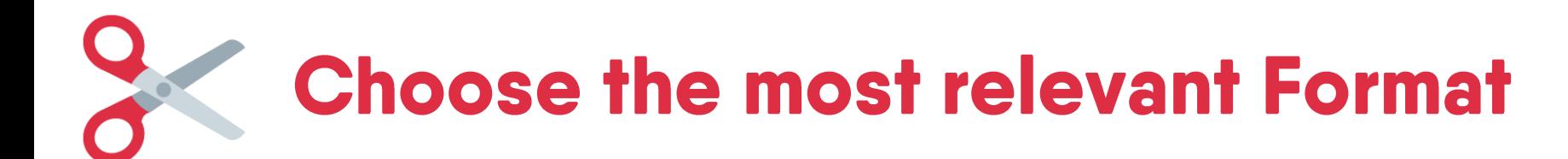

### Why, What, Who, When, Where, Are, Does, Have, Do, Is: Paragraphs

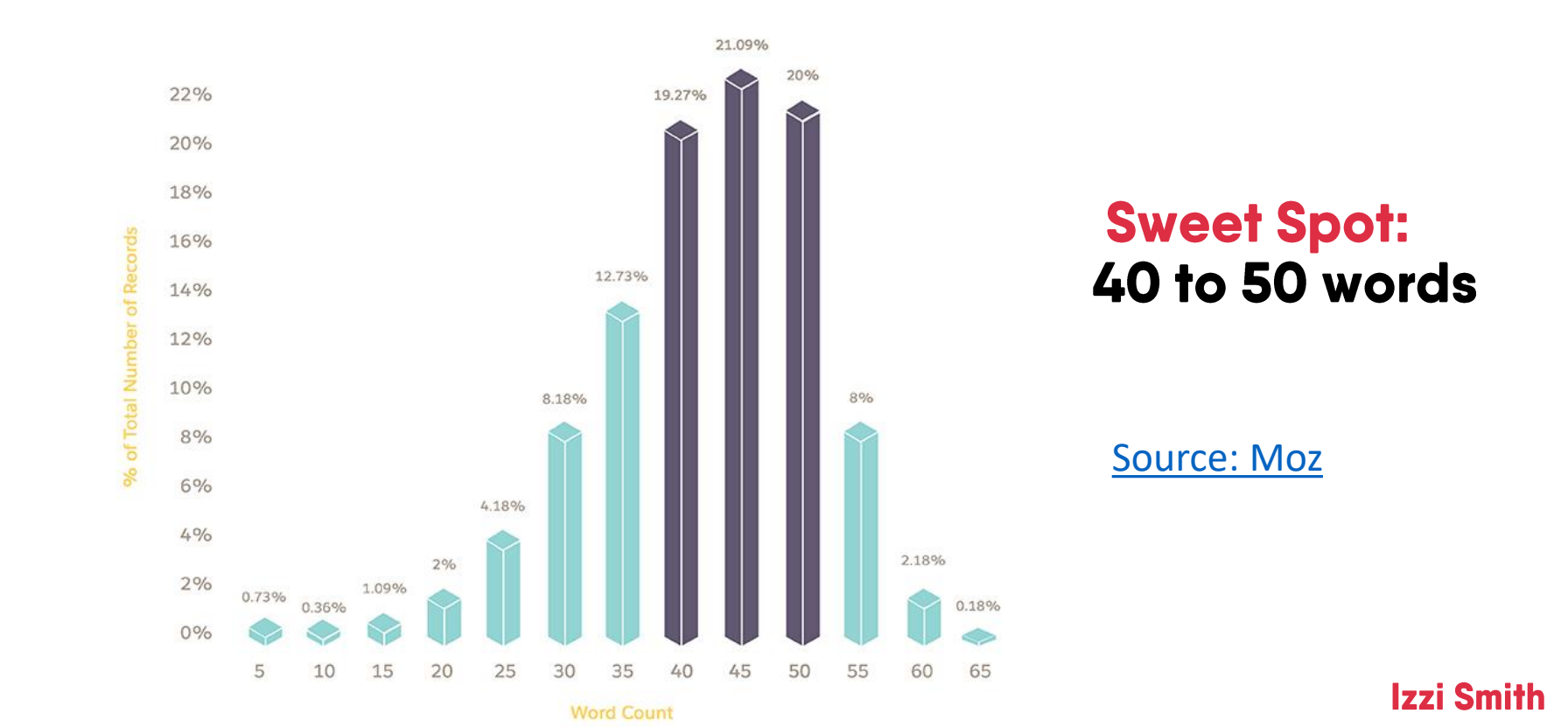

**OPTIMAL FEATURED SNIPPET LENGTHS** 

### 16.08.2017

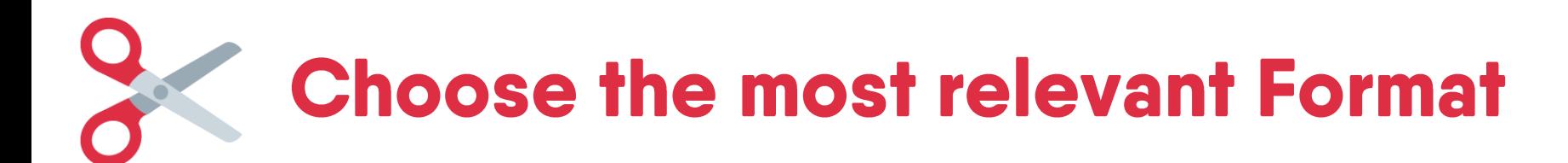

### "Which" and Numerical Data: Plain HTML Tables

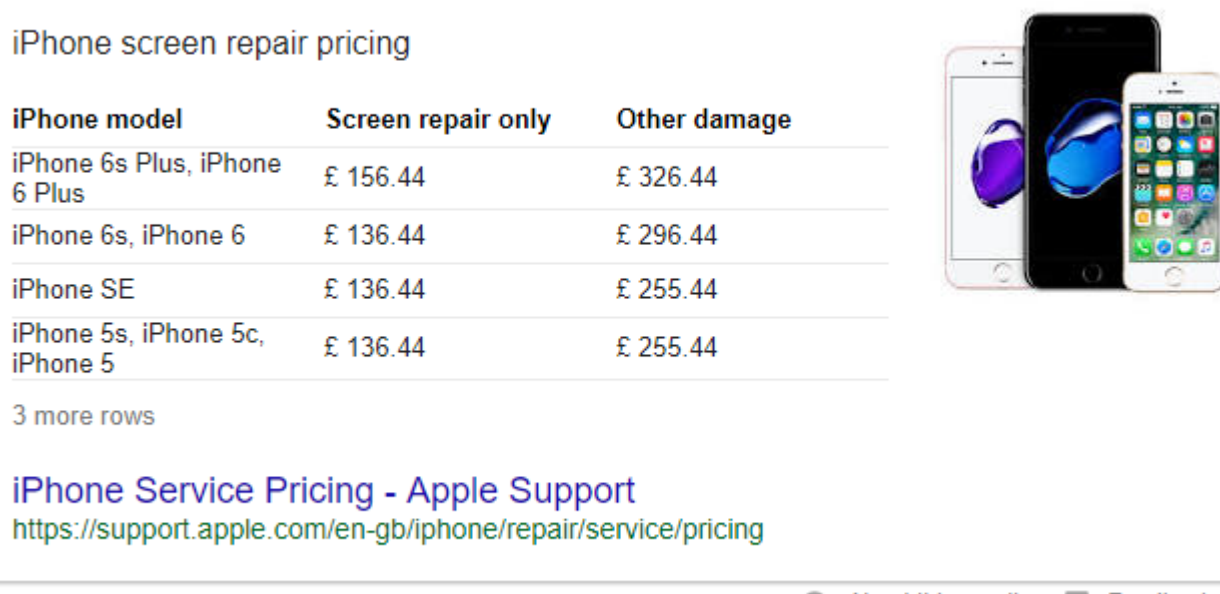

**E** Feedback About this result

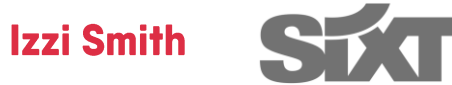

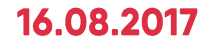

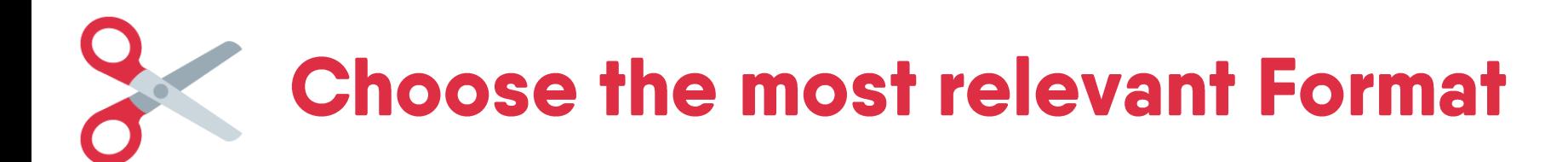

## **Which and Numerical Data: Basic HTML Tables**

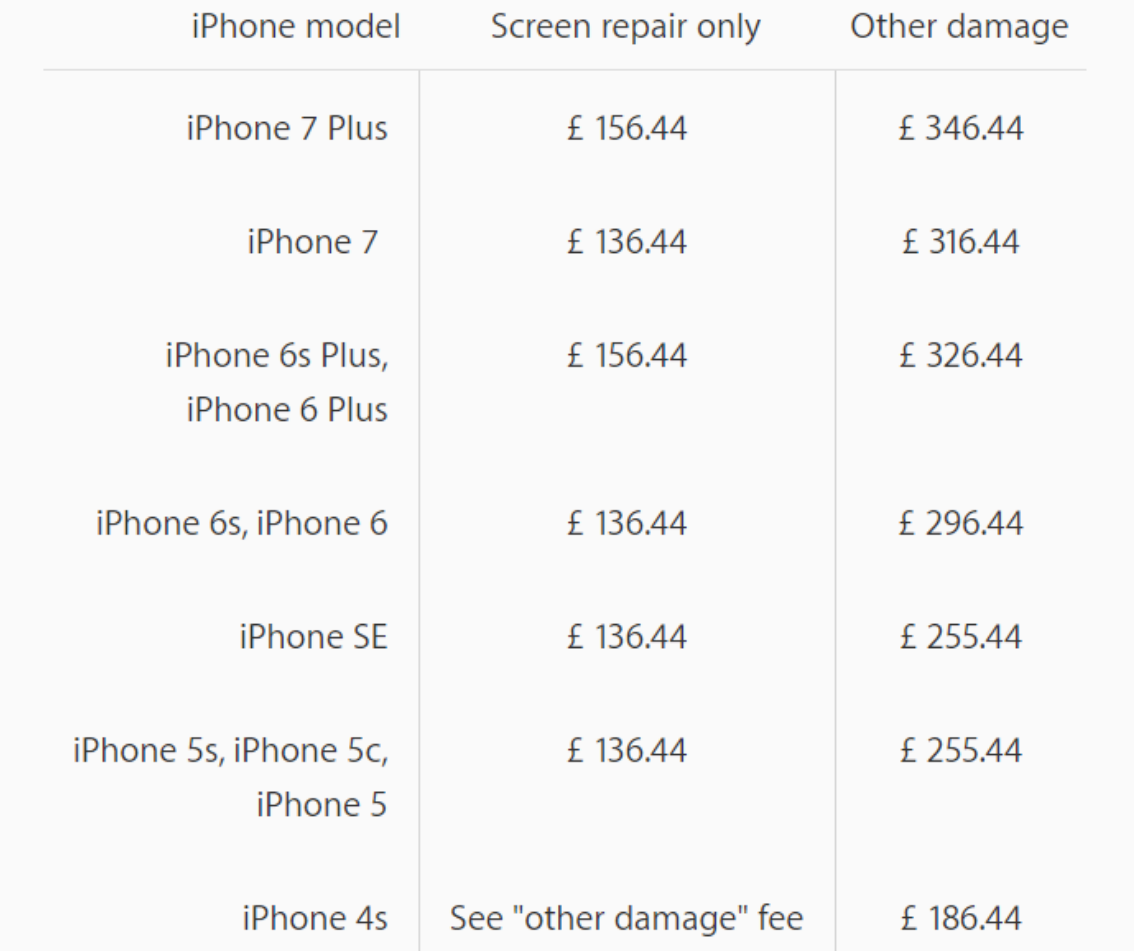

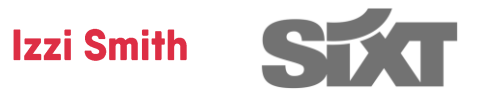

16.08.2017

Step 4: Pad out your Answers

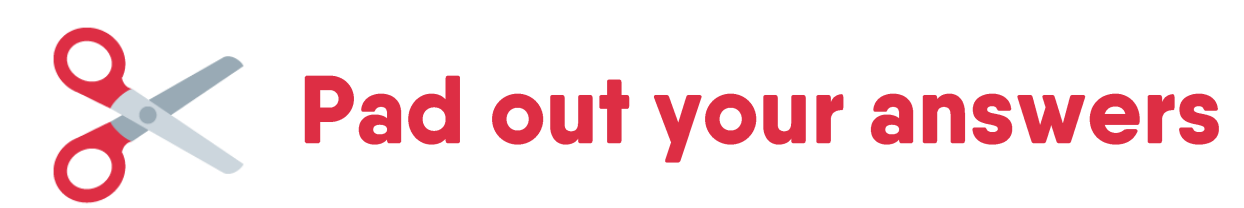

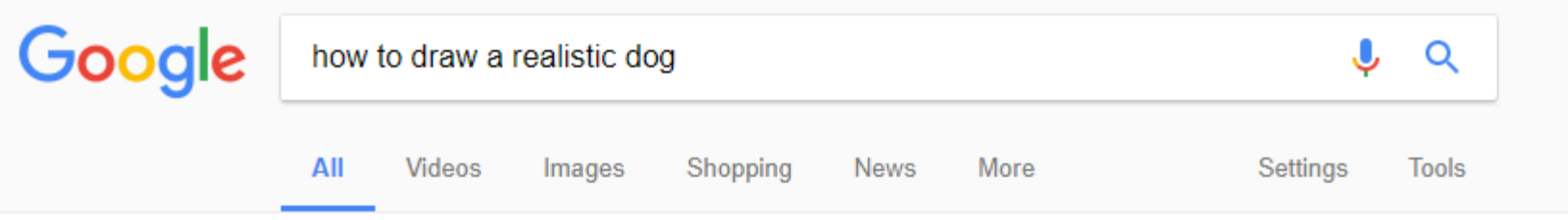

About 9,620,000 results (0.75 seconds)

### **Steps**

- 1. Draw two ovals. They should be side by side....
- 2. Make an outline. Draw a line that goes down and goes on top of the ovals you've made....
- 3. Draw lines outlining the head. Do the same to the head as you did to the body....
- 4. Erase all inner circles. Carefully erase all of your circles and ovals...
- 5. Finished.

How to Draw a Realistic Dog: 5 Steps (with Pictures) - wikiHow www.wikihow.com/Draw-a-Realistic-Dog

> About this result  $\boldsymbol{\omega}$ **E** Feedback

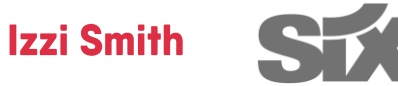

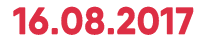

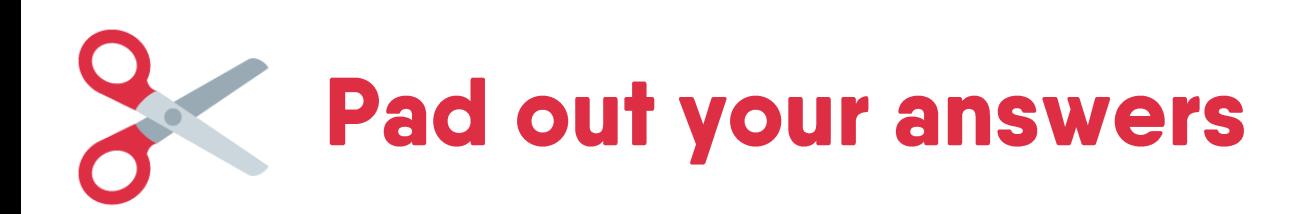

### **Method 7 A Simple Daisy**

- 1. Start the outline by sketching a small circle.
- 2. Draw a bigger circle....
- 3. Start drawing the actual lines by the small circle at the middle
- 4. Begin drawing the petals with two line strokes, up and down directions
- 5. Draw another mirror of petals on the horizontal way.

More items

9 Easy Ways to Draw a Flower - wikiHow www.wikihow.com/Draw-a-Flower

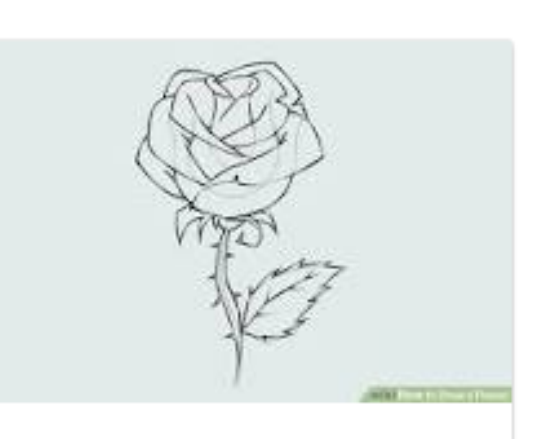

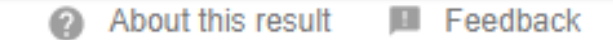

**Izzi Smith** 

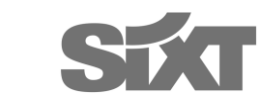

### 16.08.2017

## Lists: Google displays a maximum of 8 items

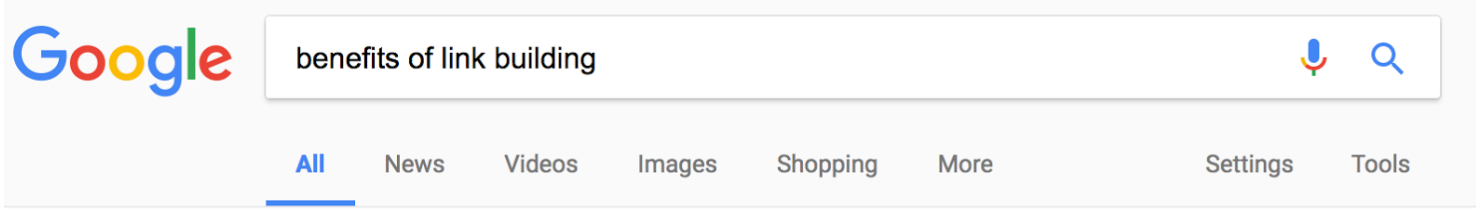

About 20,300,000 results (0.75 seconds)

Even beyond SEO, there are clear benefits of link building, and below are just 10 of them:

- Domain & Page Authority....
- Referral Traffic....
- **Brand Visibility....**  $\bullet$
- Brand Authority....  $\bullet$
- Exposure to Other Industry Authorities. ...
- Influencer Marketing. ...
- Syndication Boosts....
- Trust and Credibility Indicators.

More items...

### The Top 10 Benefits Of Link Building - Forbes

www.forbes.com/sites/jaysondemers/2016/01/07/the-top-10-benefits-of-link-building/

About this result . Feedback

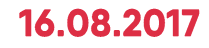

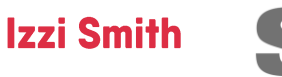

## **Tables: Google displays a maximum of** 3 columns and 9 rows

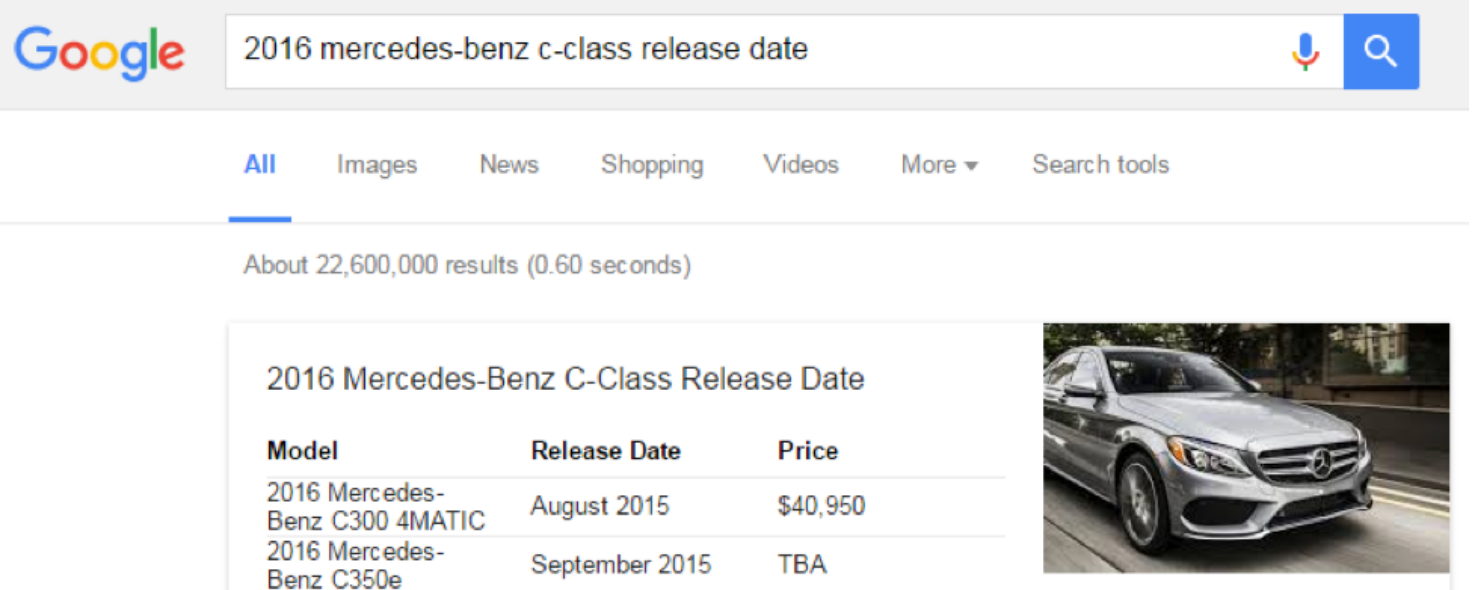

3 more rows

Sport

2016 Mercedes-Benz C450 AMG

2016 Mercedes-

Benz C63 AMG

2016 Mercedes-Benz C-Class Release Date - Loeber Motors www.loebermotors.com/blog/2016-mercedes-benz-c-class-release-date/

**TBA** 

\$64,700

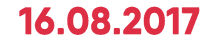

**Technical SEO Meetup Munich** 

September 2015

August 2015

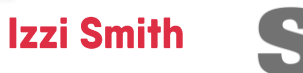

Step 5: Schema Mark up

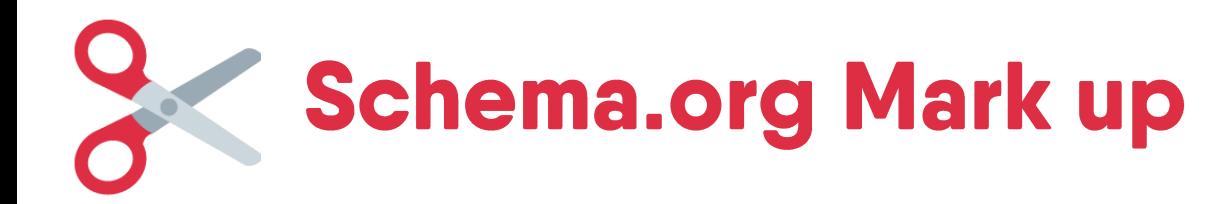

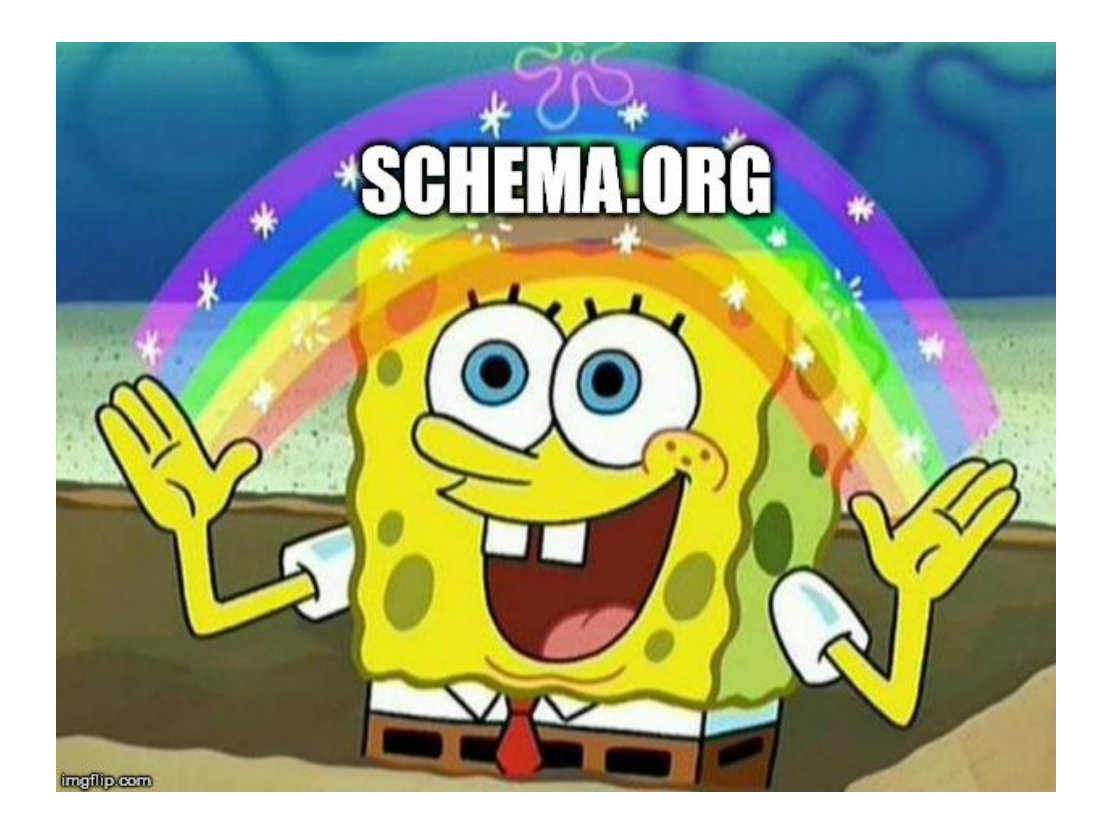

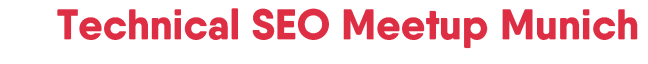

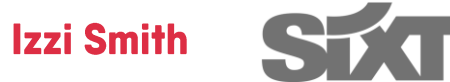

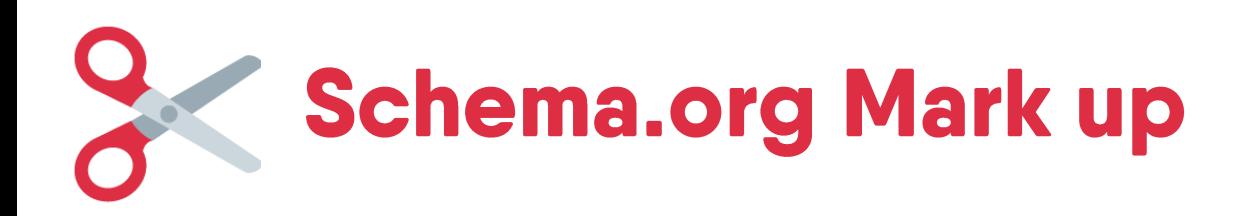

### "What's all this about?"

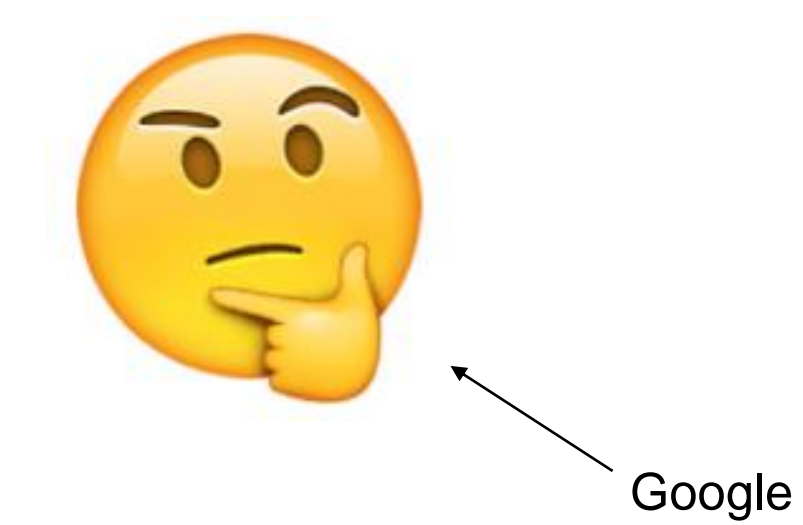

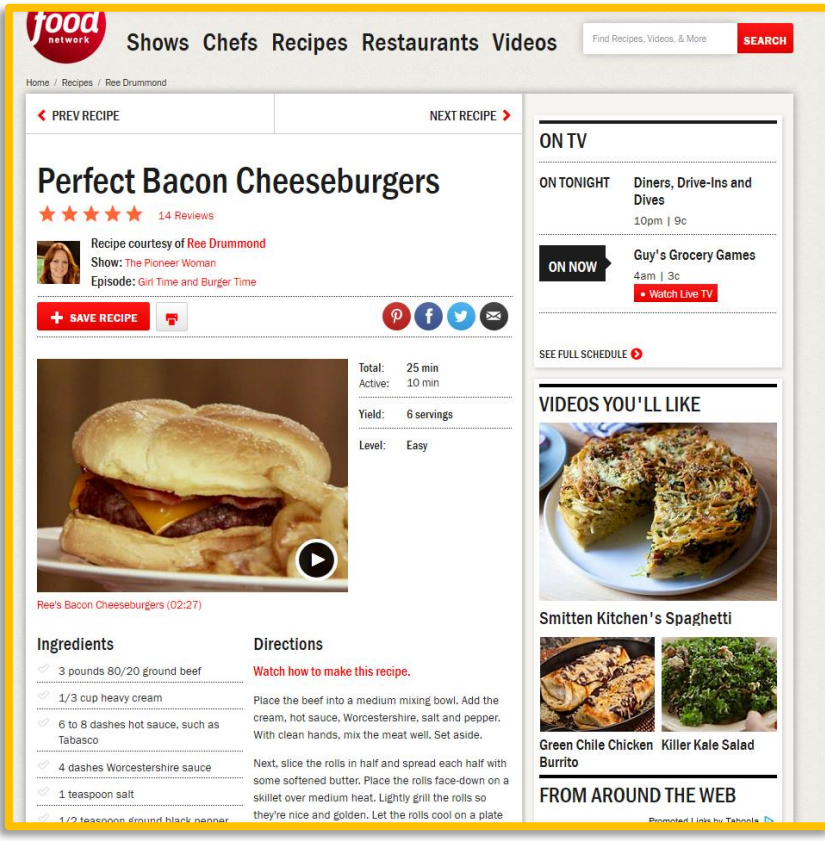

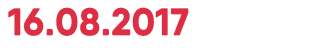

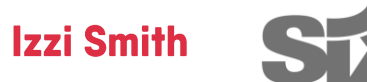

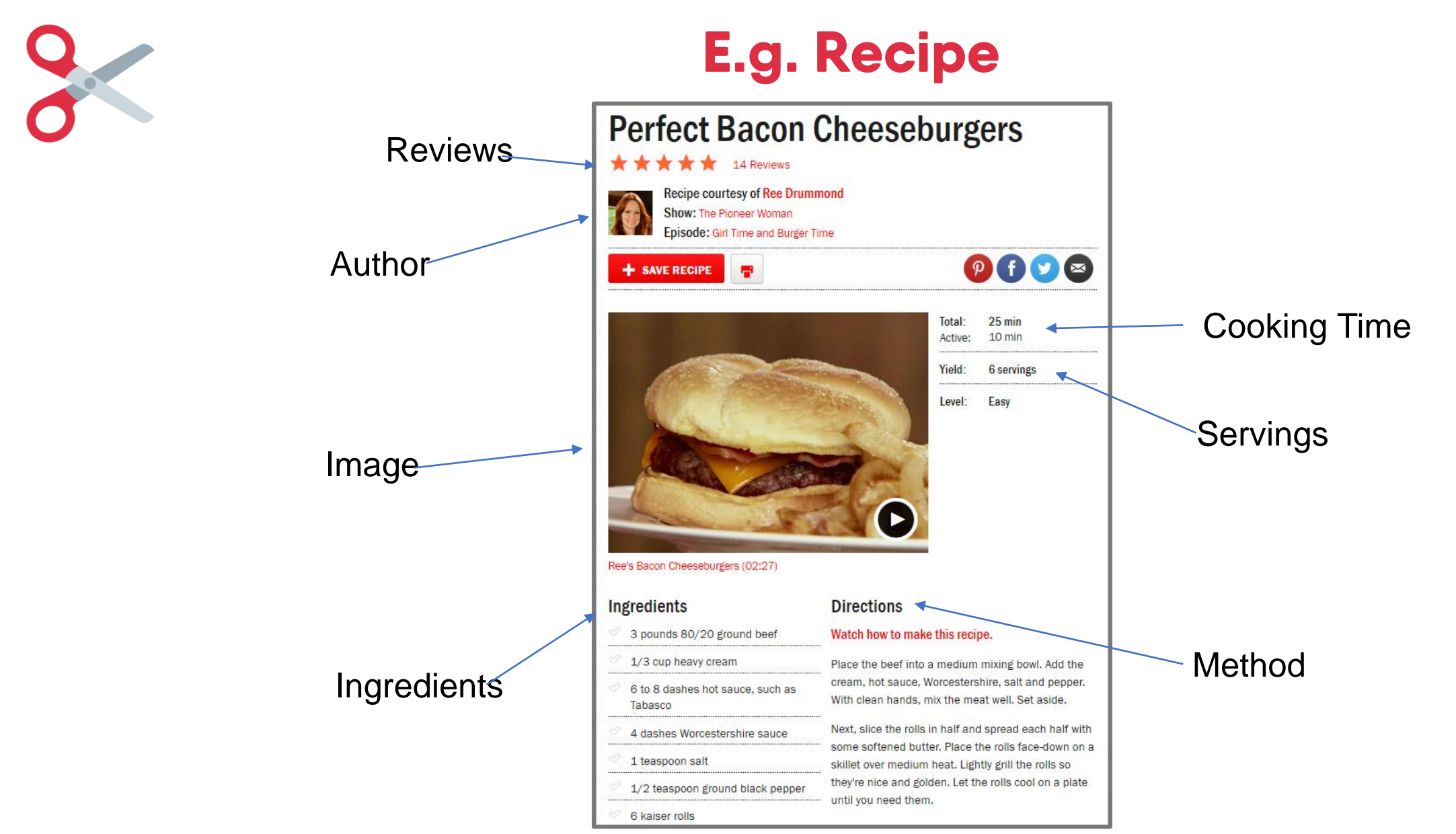

16.08.2017

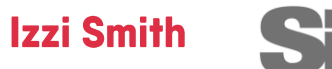

# **Schema.org implementation with JSON-LD**

<script type="application/ld+ison">

"@context": "http://schema.org", "@type": "Recipe", "name": "Perfect Bacon Cheeseburgers", "url": "http://www.foodnetwork.com/recipes/ree-drummond/perfect-bacon-cheeseburgers-recipe", "headline": "Perfect Bacon Cheeseburgers", "image": "http://food.fnr.sndimg.com/content/dam/images/food/fullset/2012/9/5/1/WU0306H perfect-baconcheeseburgers s4x3.jpg.rend.hgtvcom.1280.960.jpeg", "datePublished": "2015-03-11T12:03:07.367-04:00", "cookTime": "P0Y0M0DT0H10M0.000S", "recipeCategory": [ "American", "Cheeseburger", "Bacon Recipes", "Meat", "Cheddar", "Cheese". "Main Dish". "Grilling" Perfect Bacon Cheeseburgers Recipe | Ree Drummond | Food Network "aggregateRating": { www.foodnetwork.com > Recipes > Ree Drummond ▼ "@type": "AggregateRating", "ratingValue": 4.6, **★★★★**★ Rating: 4.6 - 14 reviews - 25 mins "reviewCount": 14 Get Perfect Bacon Cheeseburgers Recipe from Food Network. ... Episode: Girl Time and Ъ. Burger Time. Save Recipe Print ... Ree's Bacon Cheeseburgers (02:27) ... "recipeYield": "6 servings", "review": [ "@type": "Review",  $"author": \{$ "@type": "Person", "name": "LauraZ213"

### **Technical SEO Meetup Munich**

**Izzi Smith** 

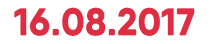

# **Example: 2018 Concrete Service Service Service Service Service Service Service Service Service Service Service Service Service Service Service Service Service Service Service Service Service Service Service Service Servic**

34);B12;"";D12;CHAR(34);",";C13;CHAR(34);B13;"";D13;CHAR(34);",";C14;CHAR(34);B14;CHAR(34);",";C15;CHAR(34);B15;CHAR(34);B15;CHAR(34);B16;CHAR(34);B16;CHAR(34);",";C17;CHAR(34);

 $E_{\rm{eff}}$ 

F.

D.

 $1<sup>1</sup>$ 2 Izzi's Fancy JSON-LD Generator! 3 For Sports & Luxury Cars

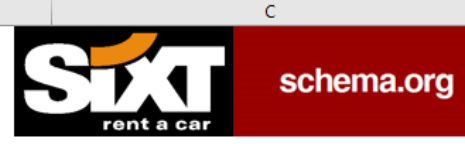

7 STEP 1: Replace the values below with the data from the page you are marking up. Only change the VALUE column.  $\mathbf{R}$ 

R

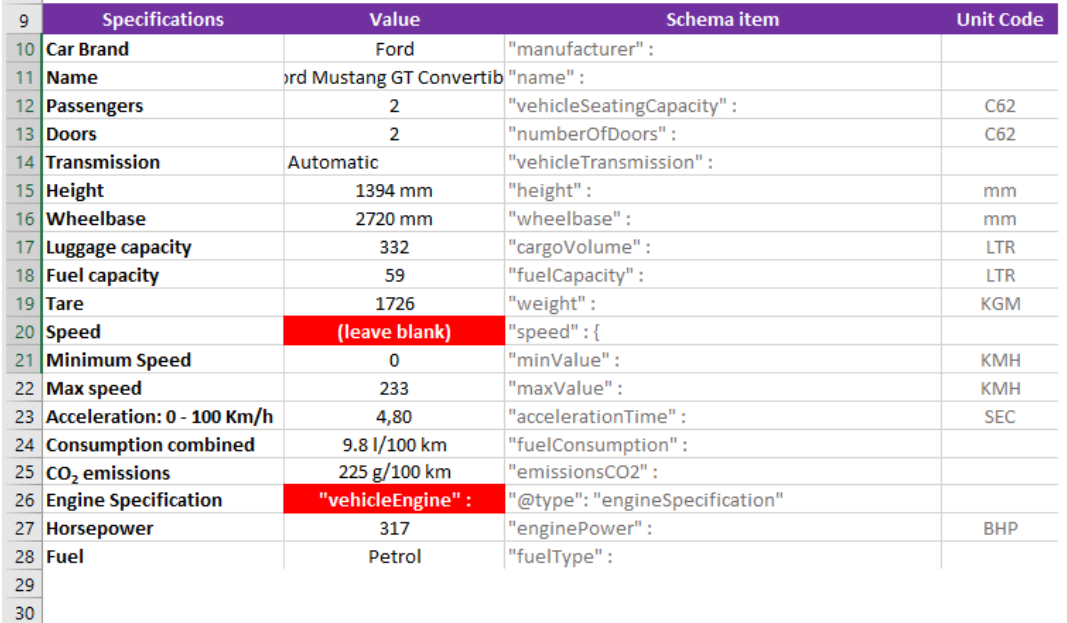

#### STEP 2: Copy the code from below

"@context" : "http://schema.org", "@type" : "Car", "name" : "Ford Mustang GT Convertible", "manufacturer" : "Ford", "vehicleSeatingCapacity" : "2 |C62","numberOfDoors" : "2 C62","vehicleTransmission" : "Automatic", "height" : "1394 mm", "wheelbase" : "2720 mm", "cargoVolume" : "332 LTR", "fuelCapacity" : "59 LTR", "weight" : "1726 KGM", "speed" : { "minValue" : "0 | KMH", "maxValue" : "233 KMH" } , "accelerationTime" : "4,8 SEC", "fuelConsumption" : "9.8 1/100 km", "emissionsCO2" : "225 g/100 km", "vehicleEngine" : { "enginePower" : "317 BHP", "fuelType" : "Petrol" }

 $K \left[ \begin{array}{ccc} 1 & 1 \end{array} \right]$ 

 $M$ 

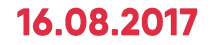

 $\overline{4}$  $5<sup>7</sup>$  $6<sup>6</sup>$ 

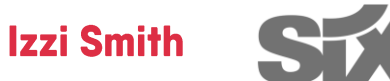

# Schema.org Dynamic GTM Implementation

#### <script type="javascript/ld+json"> "@context": "http://schema.org", "@type": "BlogPosting", "mainEntityOfPage": { "@type": "WebPage", "@id": "https://serps.com/blog/seo-domain-considerations-next-microsite/" Ъ, "headline": "SEO and Domain Considerations for Your Next Microsite", 10 " $image$ ": { "@type": "ImageObject",  $11$  $12$ "url": "https://serps.com/app/uploads/2016/04/technical-seo-topic-header-1.png 13 "height": 413, "width": 1159 15 Ъ. "datePublished": "2016-04-25T17:10:06-07:00", "dateModified": "2016-05-05T15:30:25-07:00" "author": { "@type": "Person", "name": "Chris Goddard" 21 Ъ.  $22$ "publisher": { "@type": "Organization", 23 "name": "SERPs.com" 24 " $\text{loco" : }$ "@type": "ImageObject", "url": "https://serps.com/app/uploads/2016/05/serps-logo-60.png", 27 "height" 60, "width": 300 -3 31 "description": "Microsites are often used by in-house teams and agencies to 32 quickly launch new web content without having to modify the main corporate site. Technically the name microsite implies an entirely separate website (i. e. different domain name), but in practice microsites can also be launched on a sub-domain, or in a sub-directory of the main domain."  $\le$ /script $\ge$

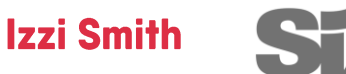

# **Schema.org Dynamic GTM Implementation**

script  $(function()$ var data =  $\{$ "@context": "http://schema.org", "@type": "BlogPosting", "mainEntitvOfPage": { "@type": "WebPage" "@id": {{Page URL}} Ъ. "headline": {{SCHEMA - Article Headline}}. 10  $"image":$  { 11 "@type": "ImageObject", 12 13 "url": {{SCHEMA - Article Image}}, "height": 413, "width": 1159 Ъ. "datePublished": {{SCHEMA - Article datePublished}}, "author": { "@type" "Person", "name": {{SCHEMA - Author Name}} 21  $\mathbf{F}$ "publisher": { "@type": "Organization", "name": "SERPs.com", 24 "logo" :  $\{$ 25 "@type": "ImageObject", 27 "url": "https://serps.com/app/uploads/2016/05/serps-logo-60.png", "height": 60 "width": 300 Ъ. "description": {{SCHEMA - Article Description}} var script = document.createElement('script');  $script-type = "application/ld+json";$  $script.innerHTML = JSON.stringify(data);$ document.getElementsByTaqName('head')[0].appendChild(script);  $\})$  (document);  $\le$ /script $\ge$ 

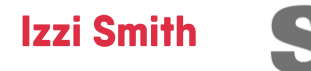

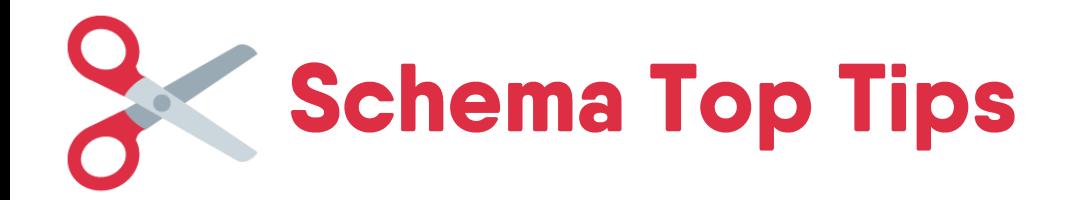

- Use JSON-LD it's *the* best for humans & Search Engines
- Always validate with Google's [Structured Data Testing](https://search.google.com/structured-data/testing-tool) Tool
- Only mark-up content on the page, which is not hidden, e.g. by menus or onClick events
- Use the most specific [Schema](http://schema.org/docs/full.html) itemtypes and properties you can
- Google Search Console's Structured Data Highlighter isn't in detail enough, do it manually
- Don't be spammy Google gives out penalties for manipulation

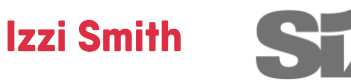

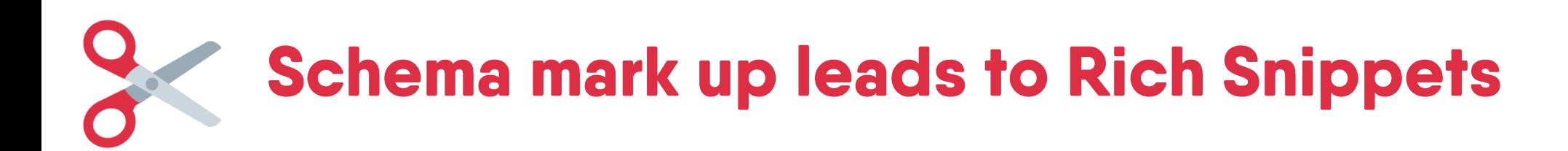

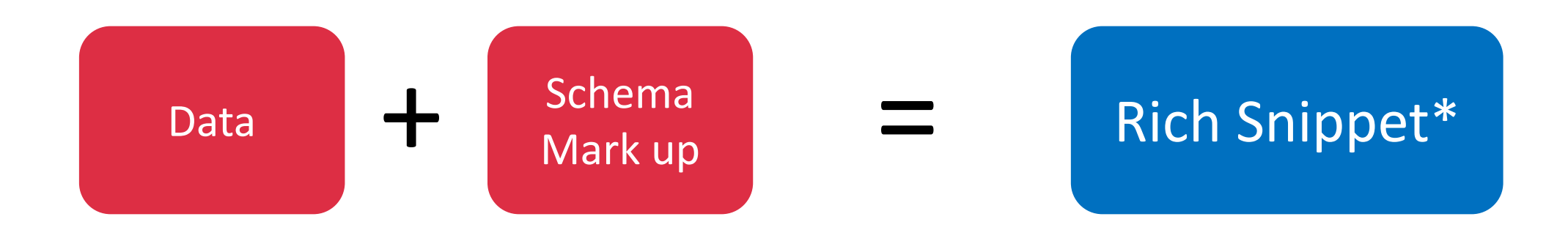

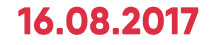

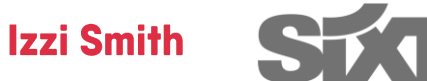

## **But does it lead to Featured Snippets?** It certainly helps!

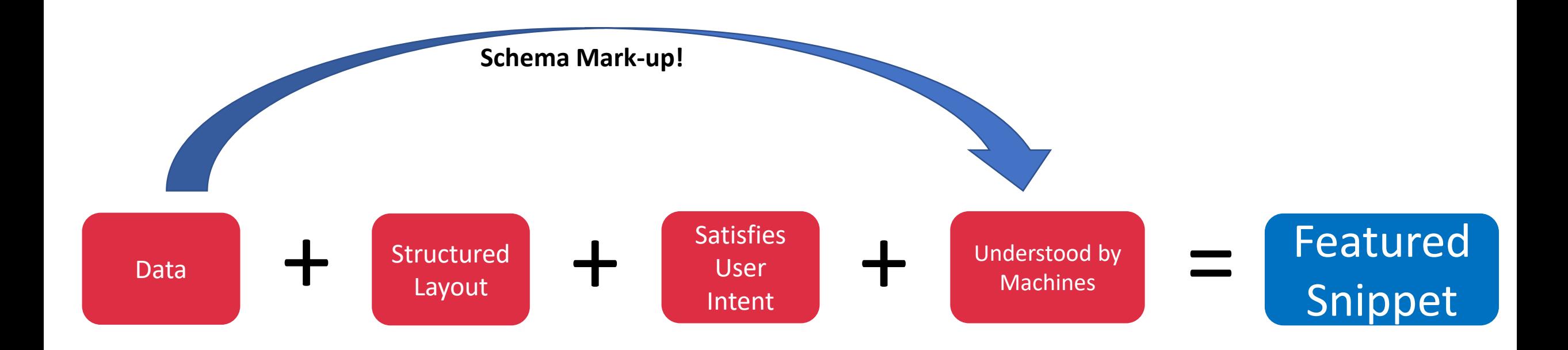

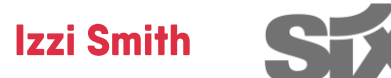

**Some Additional Points** 

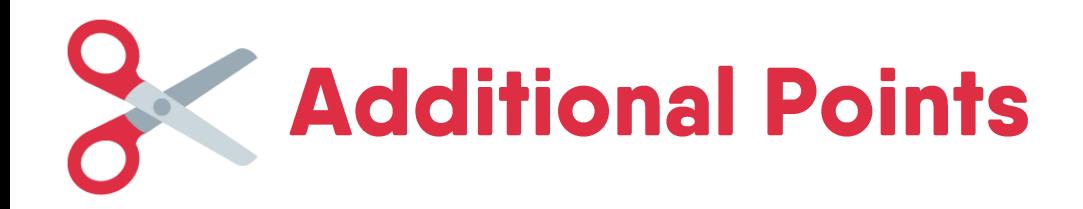

- The SEO fundamentals should be perfect, e.g. crawlability, linkjuice
- Always force Google to re-crawl the page in Search Console after changes are made
- Time Frame can range from near instant to never…
- Always tweak your newly generated snippet to maximise effectiveness
- Be patient never give up

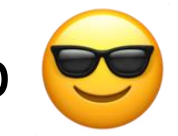

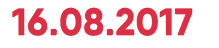

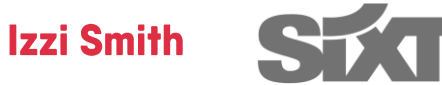

## **Optional: Delete your meta descriptions : D**

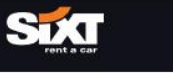

LOGIN<sub>2</sub>  $MENU \equiv$ 

### Home >> FAOs >> Requirements, Rules & Requlations Driver's Requirements, Rules & Restrictions - Sixt Car Hire FAOS

At Sixt we strive to make sure our rules and restrictions are made as transparent as possible so that you can have peace of mind and avoid any unnecessary problems. If you're worried about age, driving licence requirements, or other restrictions, see a list of answers to our most frequently asked questions below. If we were unable to answer your question, feel free to contact our friendly customer service team here who will be happy to help.

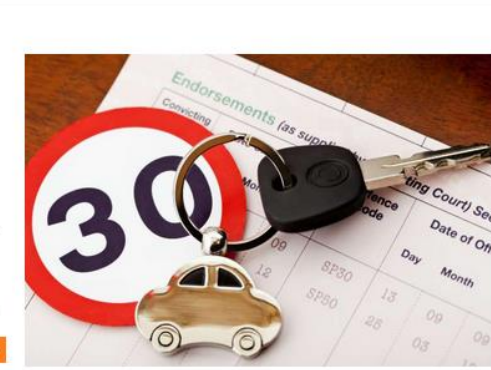

GET AN INSTANT CAR HIRE QUOTE

#### Click to jump to our most frequently asked questions:

How old do I need to be to hire a car? Can I rent with Sixt if I have points on my licence? What Proof of Identification do I need to bring? Can I drive the rental car across national borders or overseas? Can I return the car outside of office hours? What happens when I return my vehicle late? What are the Terms and Conditions for hiring a car? Do I need an International Drivers Licence when hiring a car abroad?

Can someone other than myself drive the hire car? Can I return the vehicle to a different location? Can I book and pay for a car rental for someone else? Am I allowed to smoke in the rental car? Can I return the vehicle without a full tank? What do I do if I lose my hire car keys? What do I do in the event of a breakdown or accident? How do I extend the length of my rental?

#### 1. How old do I need to be to drive a hire vehicle?

In Great Britain, the following rules apply for the minimum age and possession of a driver's licence:

- \* 21 years and held licence for a minimum of 1 year for mostly compact and economy vehicles in groups M\*\*\*, E\*\*\*, CD\*\*, CU\*\*, CW\*\*, CF\*\*
- √ 23 years and held licence for a minimum of 1 year for vehicles in groups ID\*\*, IW\*\*, IV\*\*, IT\*\*, IF\*\*
- 25 years and held licence for a minimum of 1 year for vehicles in groups CC\*\*, IL\*\*, S\*\*\*, F\*\*\*, L\*\*\*, L\*\*\*
- ↓ 25 years and held licence for a minimum of 3 years for vehicles in groups COMN, CNMN
- ◆ 30 years and held licence for a minimum of 3 years for vehicles in groups X\*\*\*
- Driving licence for vehicle groups COMN and CNMN must include approval for category D1.
- Ranks for 726 KWs  $\bullet$
- Cannot simply create a  $\bullet$ personalized meta description for all KWs
- Deleted the meta  $\bullet$ descriptions on FAQs and information pages
- Bam. Snippets being  $\bullet$ generated.

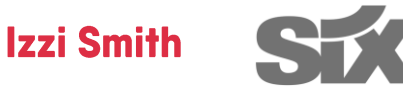

**Case Studies** from **Sixt** 

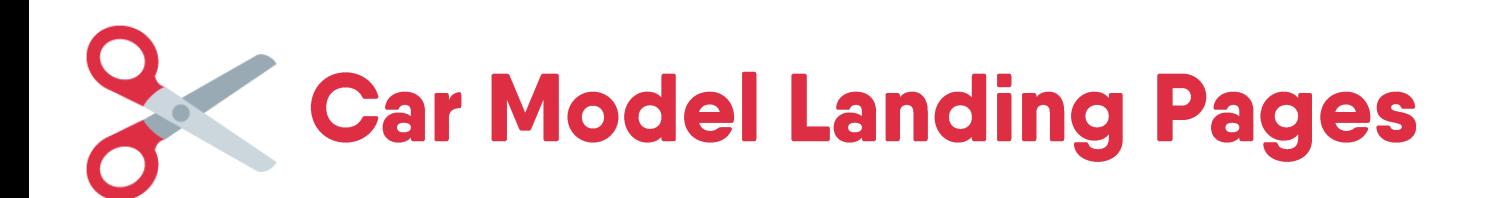

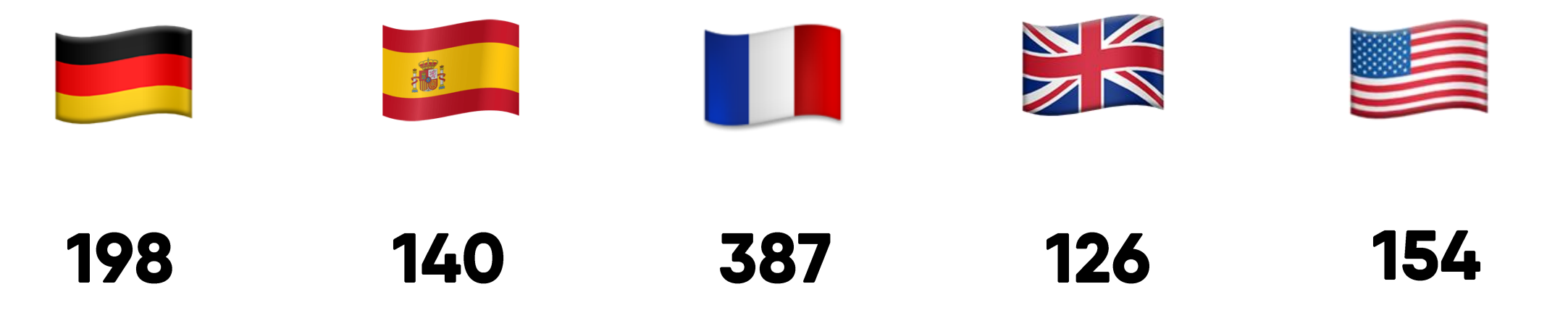

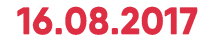

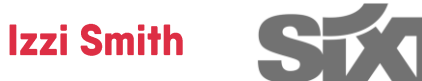

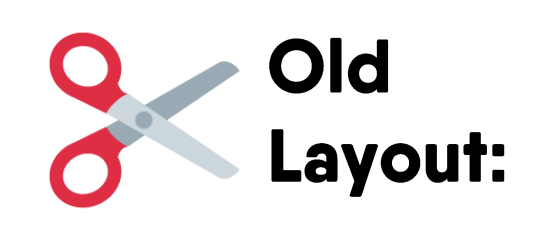

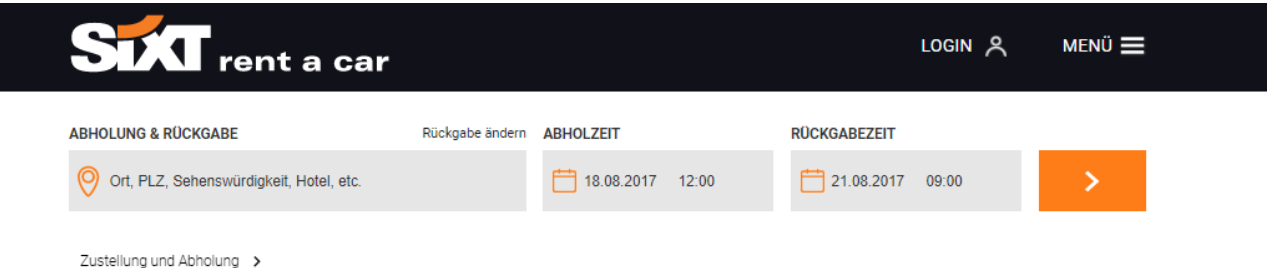

Home >> Marken >> BMW >> X5

### BMW X5 bei Sixt mieten

Wenn Sie einen echten Giganten fahren wollen, so mieten Sie bei Sixt den X5 von BMW.\* Der Leichtgängigkeit dieses Luxusautos lässt die Straßen unter Ihnen verschwinden und wird Sie meinen lassen, dass Sie dahin schweben: Seit 1999 wird dieses Modell in den USA hergestellt und bietet echten Fahrkomfort. Durch die großen Knautschzonen und die hohe Eigenwucht ist der BMW X5 besonders sicher bei Unfällen. Kunden unserer Autovermietung, die den BMW X5 mieten, kennen diesen Wagen nicht nur für seine Geländetauglichkeit und den ausgeprägten Stauraum, sondern auch für seine guten Platzverhältnisse. Mit dem BMW X5 können Sie das richtige Auto mieten.

### BMWs Geländekoryphäe BMW X5 bei Sixt mieten

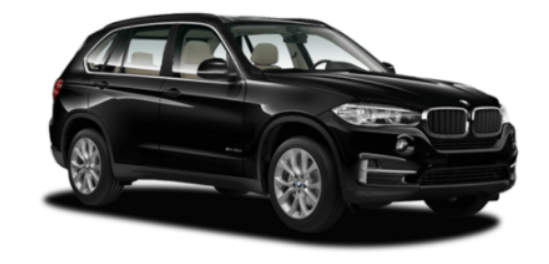

**PREISE ERMITTELN | >** 

#### Fin echtes Allroundtalent: der X5er von BMW

Ob auf den Alpenstraßen von Tirol oder im Stadtverkehr von Wien, München oder Berlin: Ein BMW X5 Mietwagen zieht immer Blicke auf sich und behauptet sich gegenüber anderen SUVs. Jeder X5 ist standardmäßig mit einer Klimaanlage ausgestattet. Es gibt zudem weitere gute Gründe, warum X5er BMW der perfekte Mietwagen ist:

- Allradantrieb: Abhängig von der Modellvariante besteht die Möglichkeit, den BMW X5 mit Allradantrieb zu mieten. So ist Ihnen keine Straße zu steil und keine verschneite Fahrbahnen zu glatt.
- Hohe Bauweise: Ein SUV und vor allem der BMW X5 gewährleistet Bodenfreiheit. Ausgangspunkte in den Bergen lassen sich meist nur über holprige Wege erreichen. Mit herkömmlichen Autos mit Niedrigbauweise ist ein Aufsitzen hier fast vorprogrammiert. Wenn Sie sich hingegen für einen X5 als Mietwagen entscheiden, haben Sie dahingehend keine Probleme.
- Luxus, Sicherheit und Stauraum: Im Vergleich dreier SUVs erreicht der BMW X5 Mietwagen besonders tolle Bewertungen. Der Luxusfaktor und die hohe Sicherheit stechen besonders hervor. Der großzügige Stauraum erleichtert zudem das Hantieren mit einem Kindersitz.

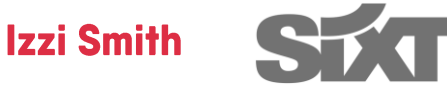

### 16.08.2017

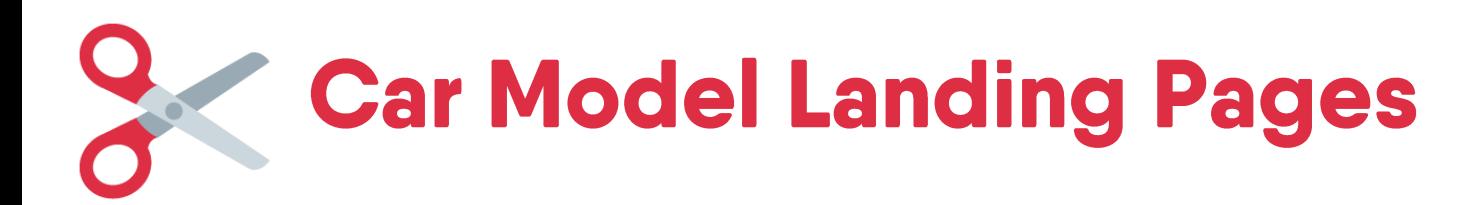

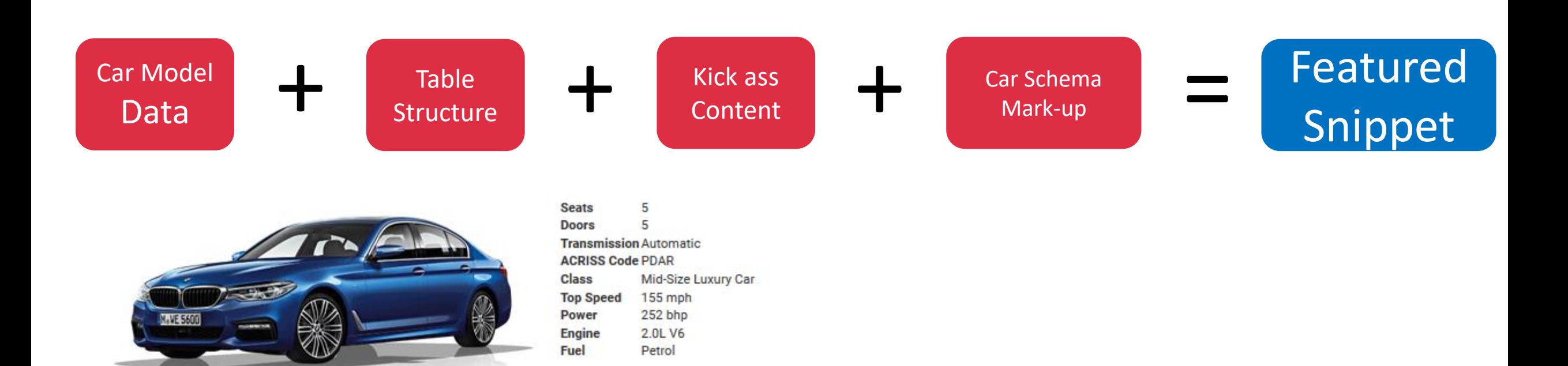

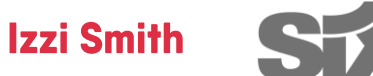

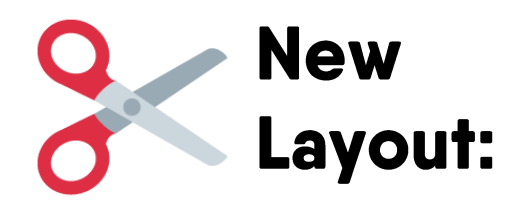

### Drive Smug in a BMW 5 Series Hire from Sixt!

Choose a BMW 5 Series car hire with Sixt and drive away with full awareness that you are in control of a superior automobile that will deliver comfort and enjoyment for both the driver and passengers. As seen on TV - you can book this brand new to 2017 and exclusive vehicle from just £49 a day when you rent with Sixt. There - you're getting that Smug feeling already. This model offers you all the premium style, power and technology you'd expect from a BMW, boasting TwinPower Turbo engines, luxurious upholstery, a ConnectedDrive console and so much more.

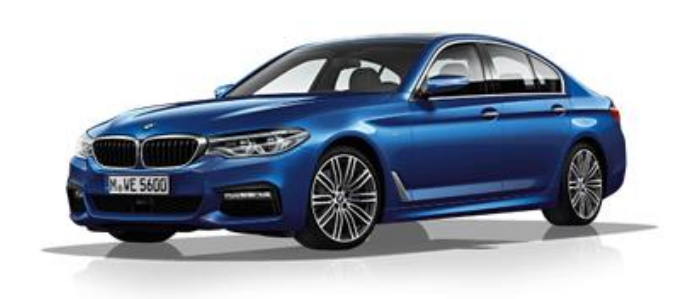

seat. Automatic, two-zone climate control, premium quality

upholstery and high-gloss interior trim enhance the sense

of well-being.

**BOOK NOW** 

**Seats** 5  $5<sup>5</sup>$ **Doors Transmission Automatic ACRISS Code PDAR** Mid-Size Luxury Car Class **Top Speed** 155 mph Power 252 bhp **Engine** 2.0L V6 Fuel Petrol

**BOOK A BMW 5 SERIES NOW** 

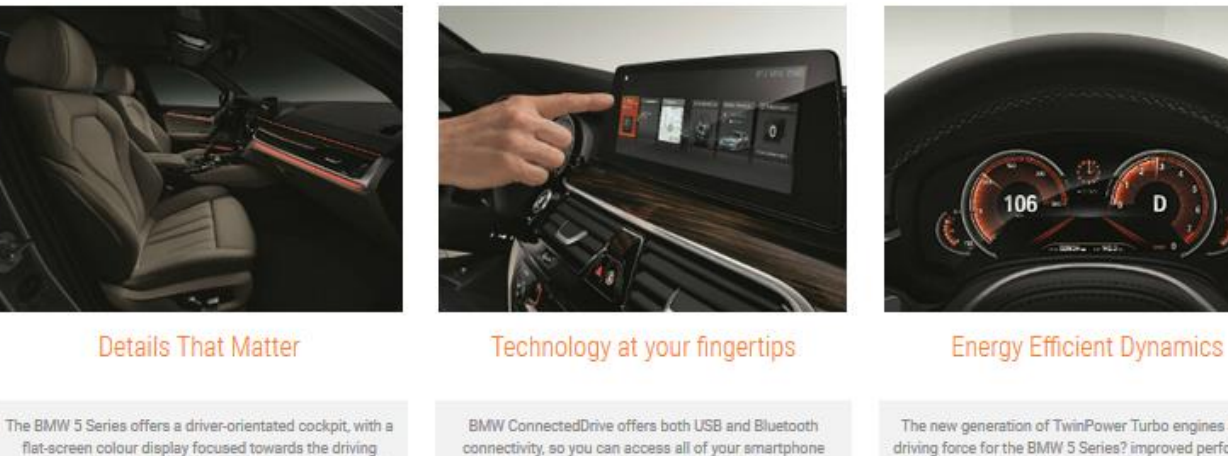

data at any time. Pull up your calendar schedule or contacts on the centre console, so you can stay organised whilst on the go.

**BOOK NOW** 

The new generation of TwinPower Turbo engines are the driving force for the BMW 5 Series? improved performance and low fuel consumption. Three different drive modes allow you to move between ultra-efficient ECO PRO, the

standard COMFORT setting or dynamic SPORT response.

#### **BOOK NOW**

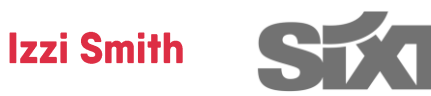

### 16.08.2017

# **Car Model Featured Snippets**

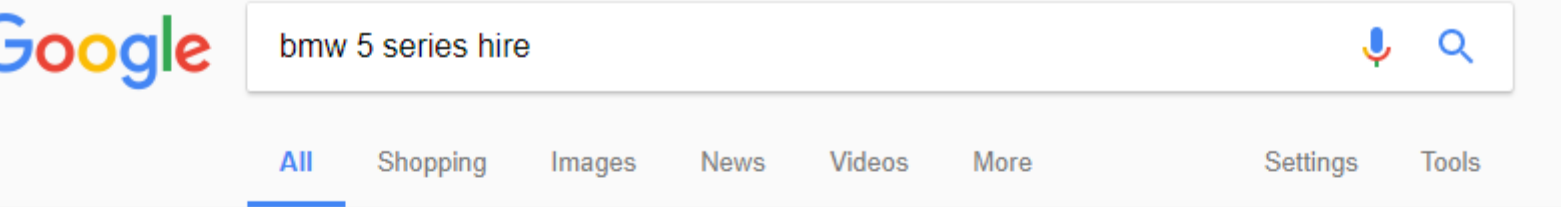

About 1,220,000 results (0.67 seconds)

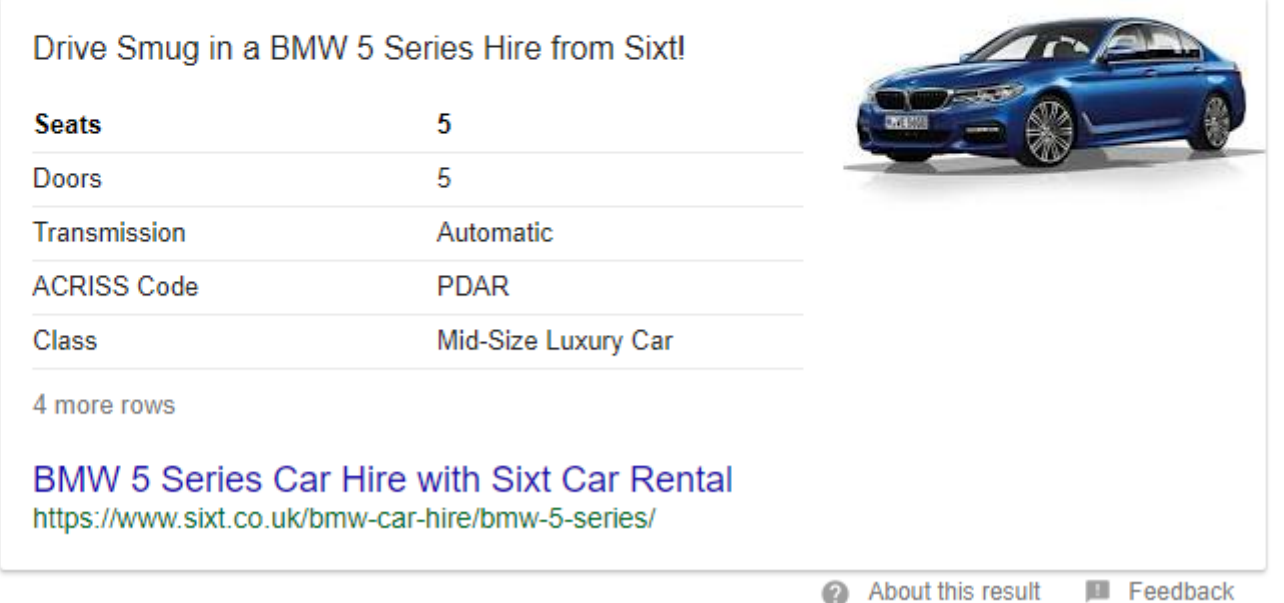

### 16.08.2017

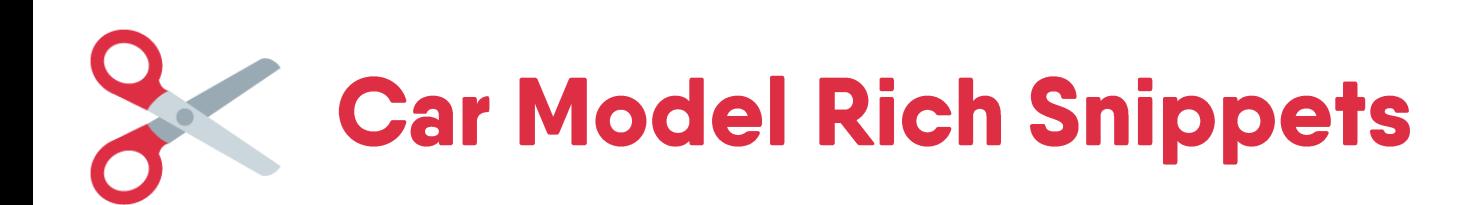

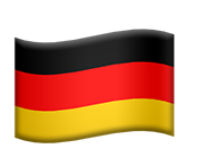

### BMW M4 mieten | Sixt Autovermietung

https://www.sixt.de/marken/bmw/m4/ ▼ Translate this page BMW M4 mieten bei der Sixt Autovermietung√ Ausgezeichnet in Qualität und Service√ 24h Bestellservice√ Direkt bei Deutschlands Nummer 1 buchen und ...

Türen: 2 **Schaltung: Automatik** Acriss Code: LZAR Typ: Sportwagen

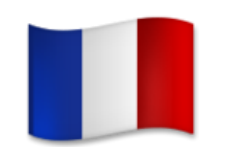

### Location Fiat 500 chez Sixt

https://www.sixt.fr/location-fiat/500/ ▼

Sixt vous propose de louer la Fiat 500, la citadine craquante en provenance d'Italie. Pour tout renseignement ou réserver : www.sixt.fr.

**Motorisation: Essence** Places: 2 Body Type: 2-door Hatchback Class: Citadine

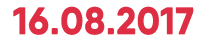

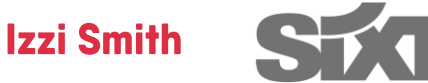

# Why have one when you can have both?

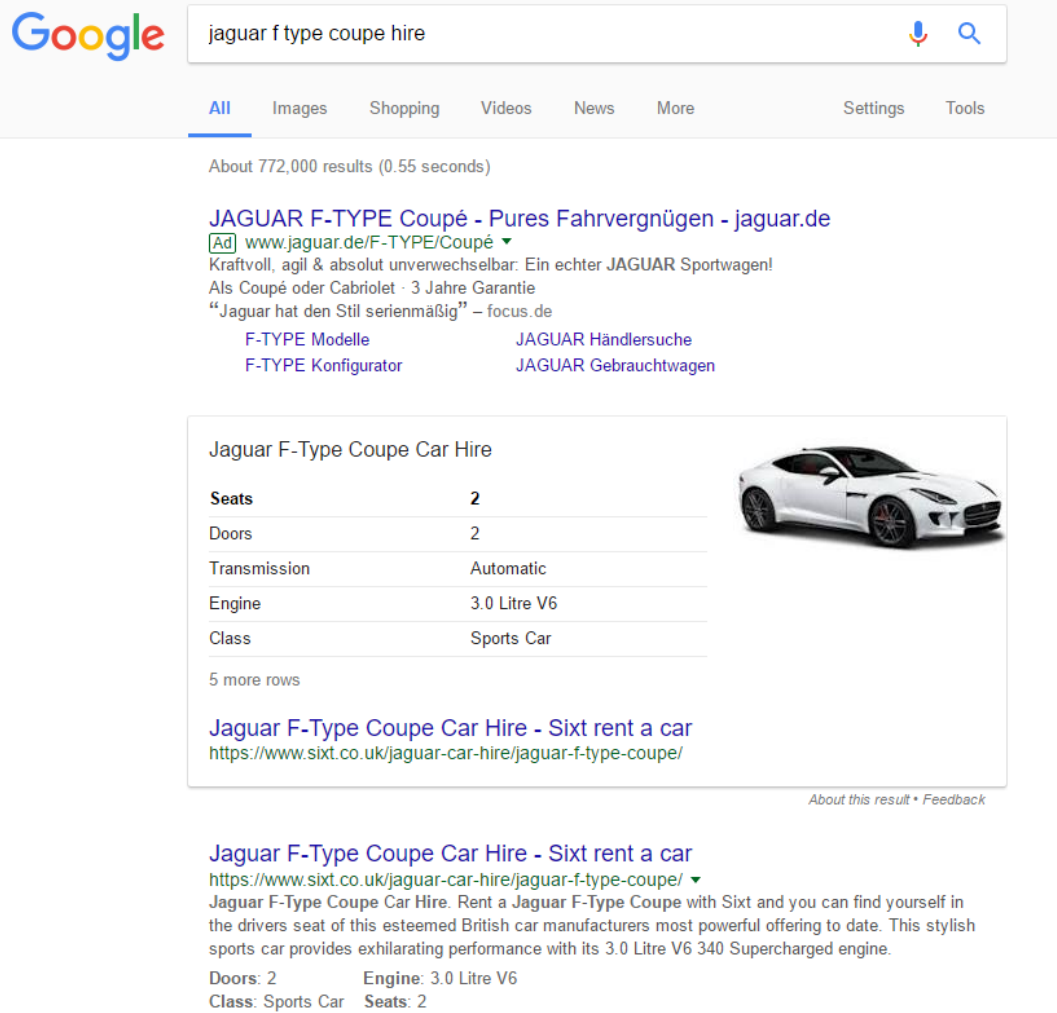

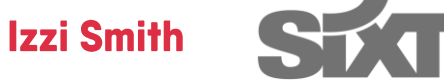

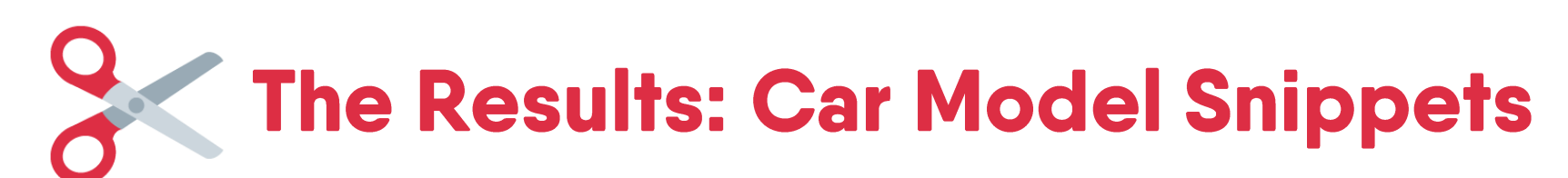

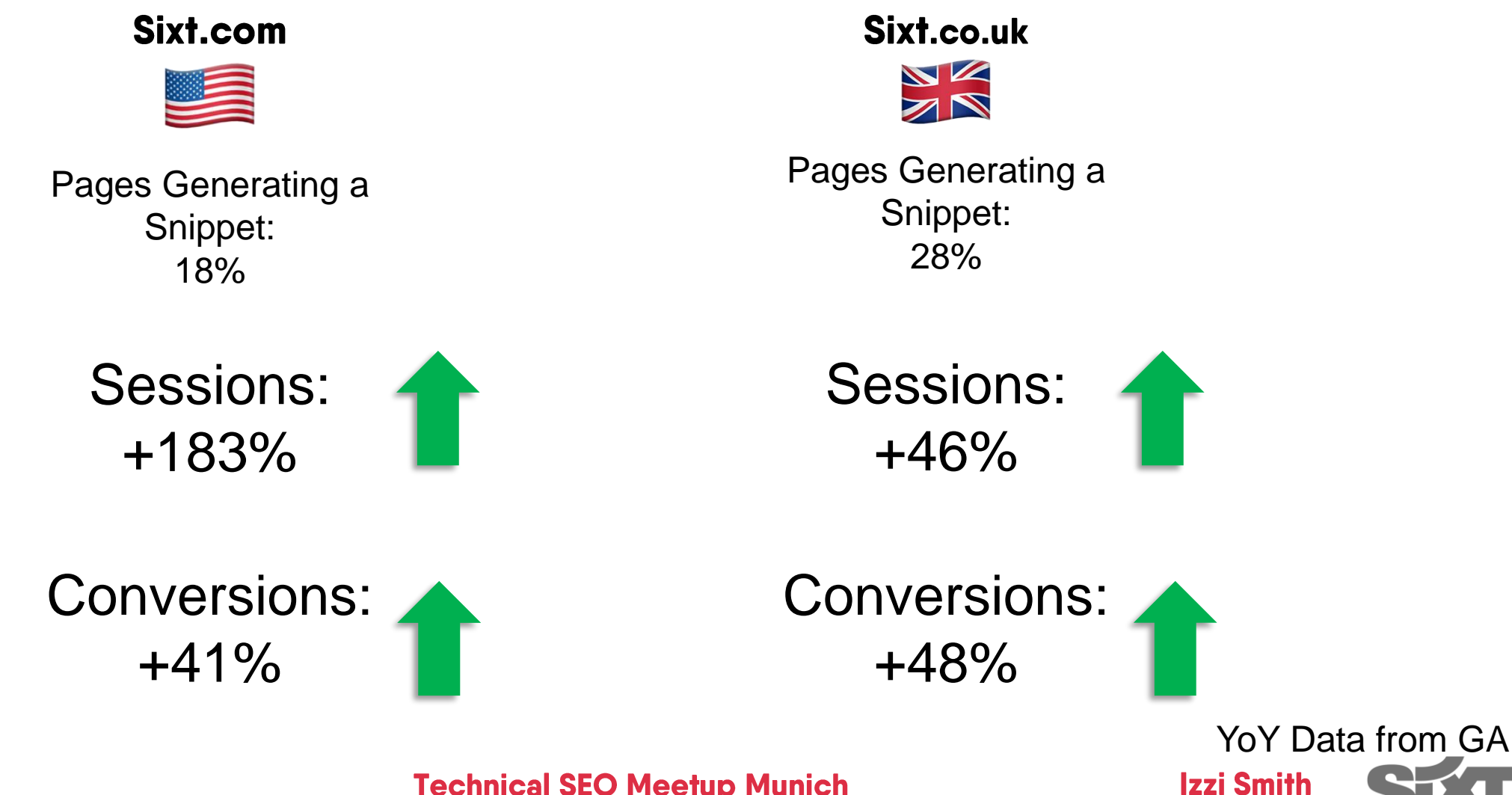

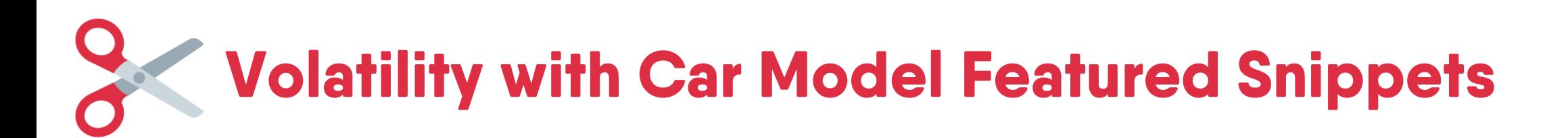

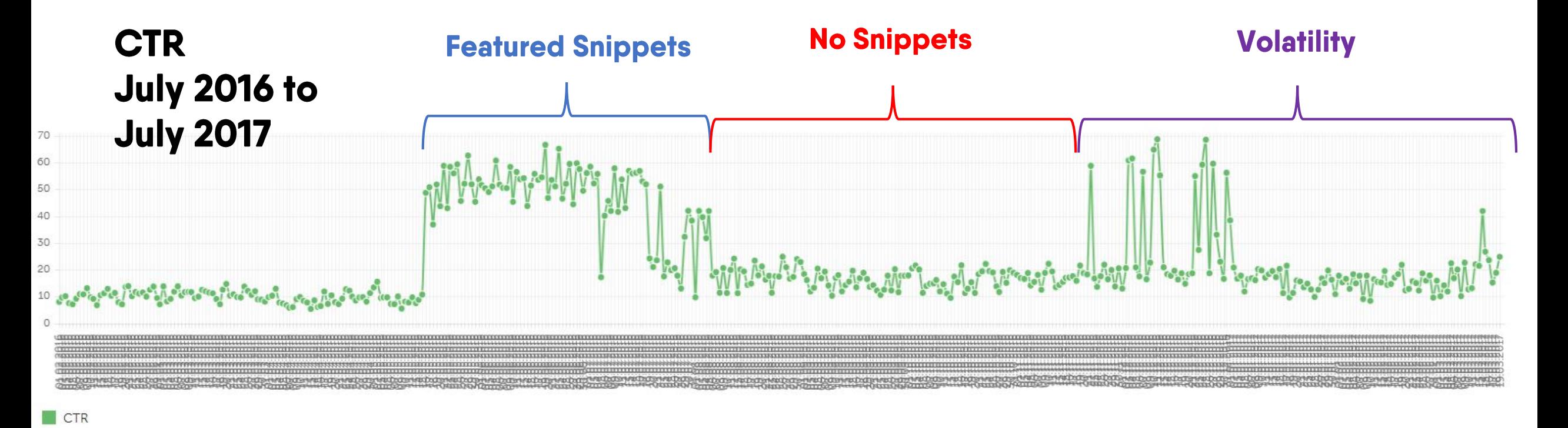

Source: SERPlorer data of Pages Generating a Snippet

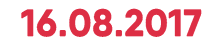

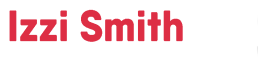

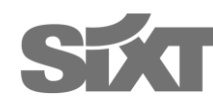

# **Informational Featured Snippets**

### To rent a car in the UK and most countries, you must:

- Be 21 or over
- Have held your driving licence for a minimum of 1 year.
- Driver's aged between 21 25 are limited to a selection of cars and vans.
- If you are under 25, you will also have to pay a Young Driver Surcharge.

Under 25s Car Hire & Student Discount - Sixt rent a car https://www.sixt.co.uk/campaigns/student-offers/

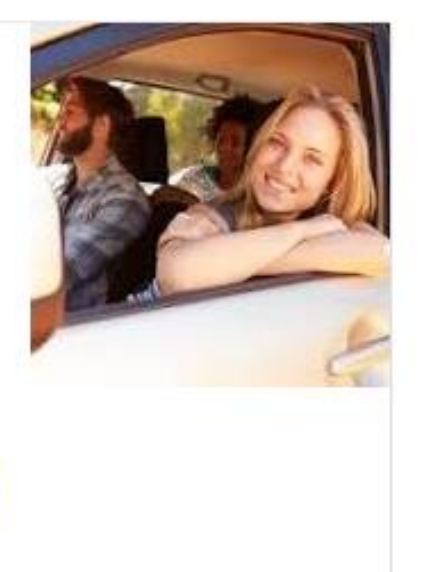

About this result . Feedback

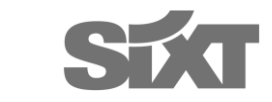

**Izzi Smith** 

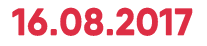
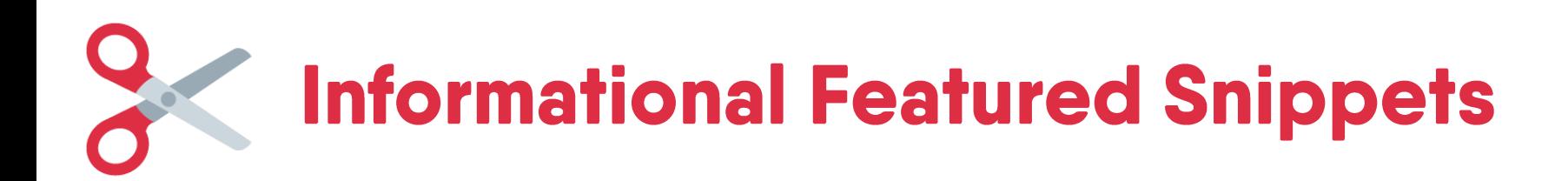

#### 2. What payment methods are accepted by Sixt rent a car?

- All major credit cards: Visa, Mastercard, Eurocard, American Express and Diner's Club
- UK Debit cards: Maestro and Visa Debit cards.

Payment Methods for your Car Hire - Sixt rent a car https://www.sixt.co.uk/rental-services/payment-methods/

About this result • Feedback

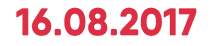

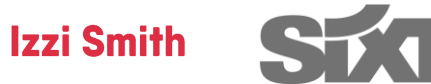

## **Informational Featured Snippets**

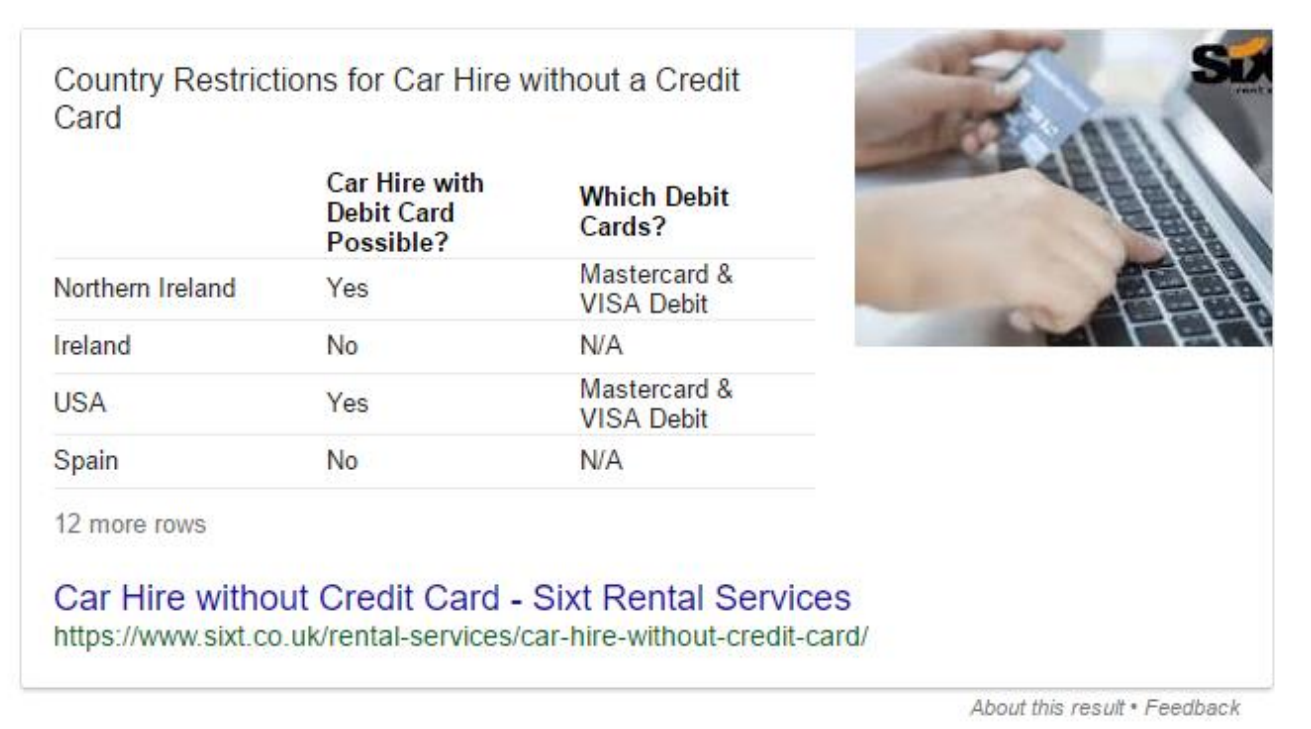

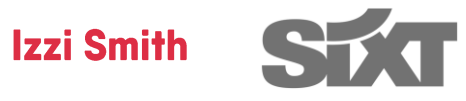

## **Question and Answer Schema Mark up**

#### **Google** Structured Data Testing Tool 89  $\Omega$ https://www.sixt.co.uk/rental-services/payment-methods/ **NEW TEST** o 1623 "@type" : "Answer", 1624 "parentItem": {  $\leftarrow$  Answer All  $(11)$   $\rightarrow$ 1625 "@type" : "Question", 1626 "text": "What payment methods are accepted by Sixt rent a car?" }, 1627 "text": " All major credit cards: Visa, Mastercard, Eurocard, American Express and Diner's Club. UK Debit cards: Maestro and Visa Debit cards." },  $1628$ Answer 0 ERRORS 0 WARNINGS V 1629 "@type" : "Answer", 1630 "parentItem": { 1631 "@type" : "Question", 0 ERRORS 0 WARNINGS ^ 1632 "text": "Which is NOT accepted as a form of payment?" }, Answer 1633 "text": "Cash is not accepted at any Sixt branch. Visa Electron (debit card) is not accepted. Pre-paid cards e.g. pre-paid Mastercard" } , Answer @tvpe  $1634$  { All major credit cards: Visa, Mastercard, Eurocard, American Express 1635 "@type" : "Answer", text and Diner's Club. UK Debit cards: Maestro and Visa Debit cards. 1636 "parentItem": { 1637 "@type" : "Question", parentitem 1638 "text": "Can I pay using a non-UK Debit Card?" }, Question @tvpe 1639 "text": "No, Only UK Debit cards are accepted as a method of payment by Sixt. " } , text What payment methods are accepted by Sixt rent a car?  $1640$  { 1641 "@type" : "Answer", 1642 "parentItem": { 0 ERRORS 0 WARNINGS V Answer 1643 "@type" : "Question", 1644 "text": "Can I pay for my rental from Sixt in advance?" }, 1645 "text": "Yes, Sixt offer a Prepaid tariff as well as a flexible pay-on-arrival tariff. Please be advised that fees apply to cancelling and changing prepaid bookings.  $"$  }, Answer 0 ERRORS 0 WARNINGS V  $1646 \quad$ 1647 "@type" : "Answer", 1648 "parentItem": { Answer 0 ERRORS 0 WARNINGS V 1649 "@type" : "Question", 1650 "text": "What if I want to cancel my reservation?" }, 1651 "text": "You can cancel your reservation either by logging onto My Sixt or contacting our reservations team on +44 (0) 8444 99 33 99." }, 0 ERRORS 0 WARNINGS V Answer  $1652$  { 1653 "@type" : "Answer", 1654 "parentItem": { 0 ERRORS 0 WARNINGS V Answer 1655 "@type" : "Question", 1656 "text": "What car hire deposit do I have to pay?" }, 1657 "text": "For Debit Cards: The minimum deposit of £250.00 plus the cost of the rental and all additional charges is required. For Credit Cards: The minimum amount of authorisation will be determined by 0 ERRORS 0 WARNINGS V Answer multiplying the rate of the rental reservation and other relevant charges, in conjunction with an additional security deposit. The amount is not immediately debited but held on the cardholder's bank account until the final rental charge amount has been debited. When the vehicle is returned, the invoiced amount will be Answer 0 ERRORS 0 WARNINGS V charged to the credit card provided, unless you present another form of payment. " },  $1500$

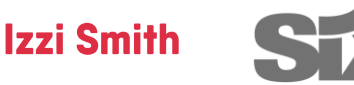

#### 16.08.2017

**The Bad Side of Featured** Snippets

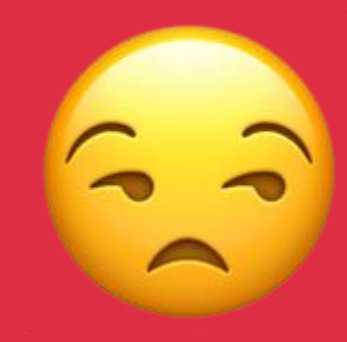

# Images taken from other sources

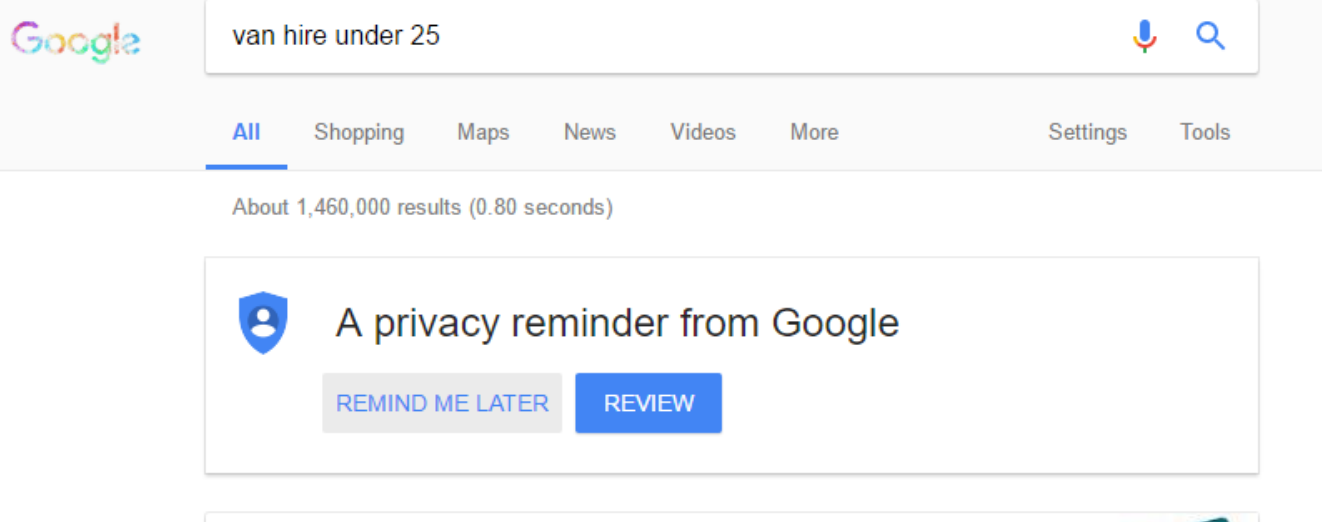

To rent a car in the UK and most countries, you must:

- Be 21 or over.
- Have held your driving licence for a minimum of 1 year.
- Driver's aged between 21 25 are limited to a selection of cars and vans
- If you are under 25, you will also have to pay a Young Driver Surcharge.

Under 25s Car Hire & Student Discount - Sixt rent a car https://www.sixt.co.uk/campaigns/student-offers/

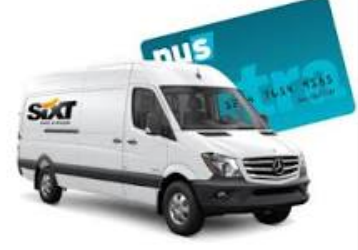

About this result . Feedback

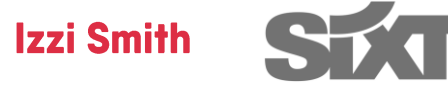

#### 16.08.2017

## Images taken from other sources

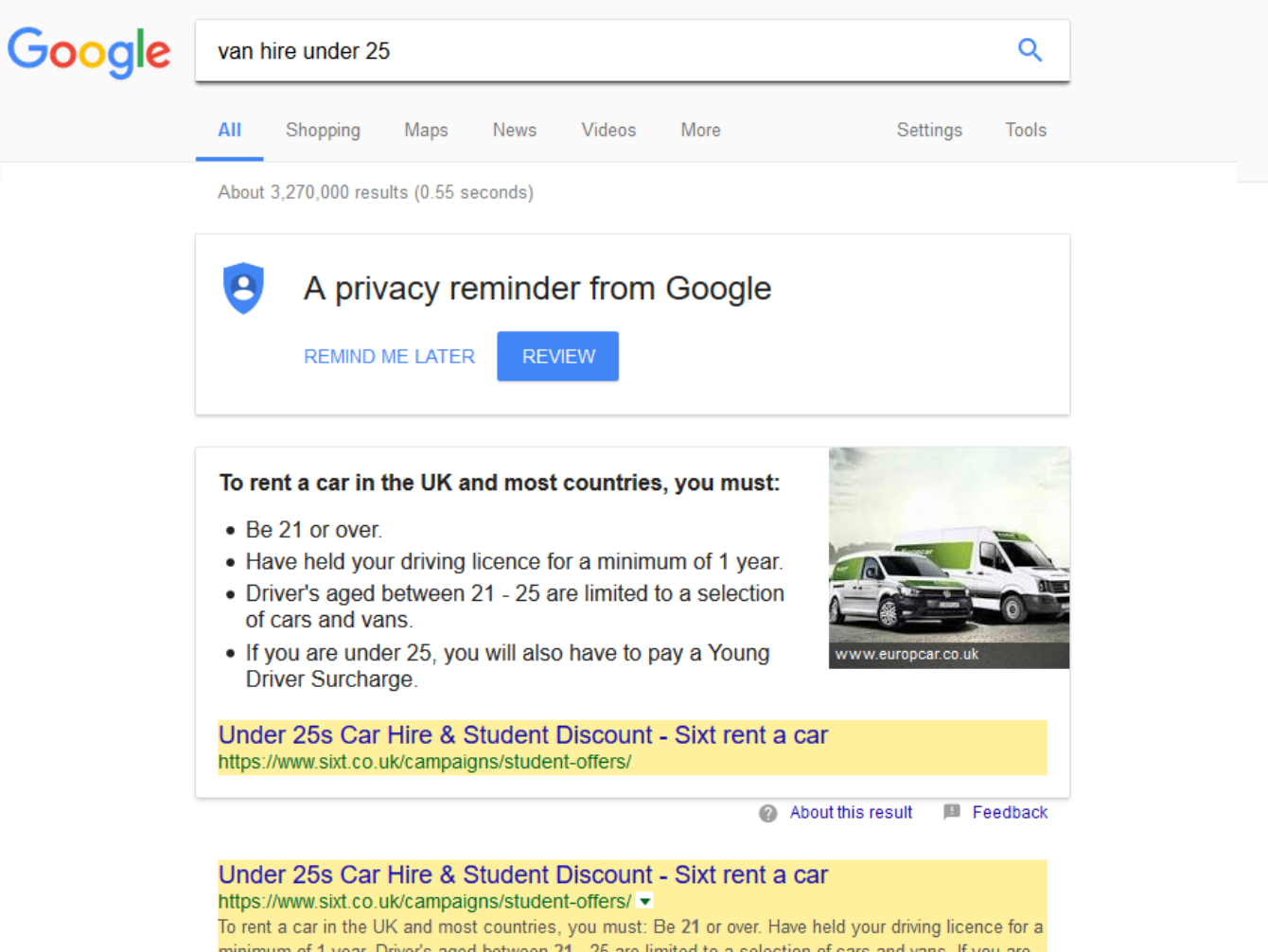

minimum of 1 year. Driver's aged between 21 - 25 are limited to a selection of cars and vans. If you are under 25, you will also have to pay a Young Driver Surcharge

#### **Iechnical SEO Meetup Munich**

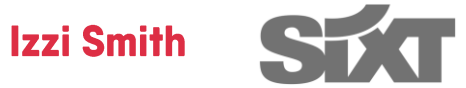

#### 16.08.2017

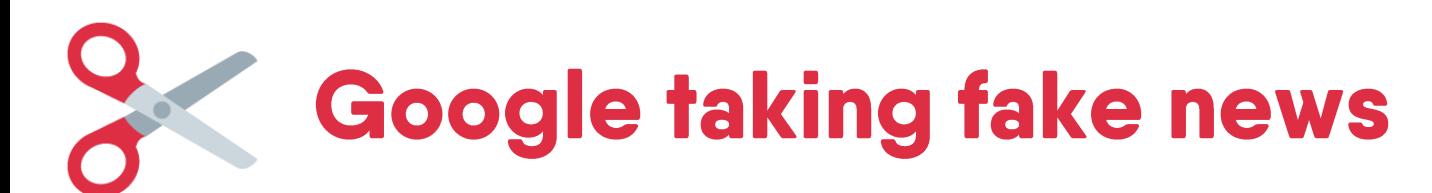

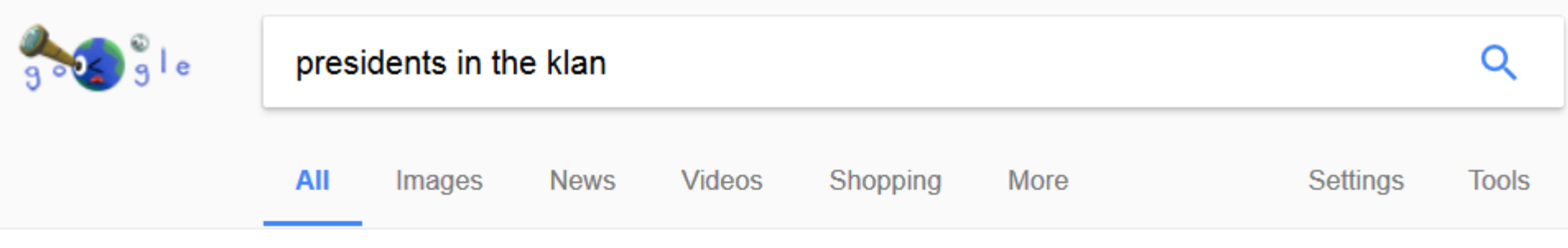

About 383,000 results (0.50 seconds)

- President William McKinley.
- President Woodrow Wilson.
- President Warren G. Harding.
- President Harry S. Truman.

#### REVEALED: 5 US Presidents Members Of Racist Cult Ku Klux Klan ... www.thetrentonline.com/revealed-5-us-presidents-members-racists-cult-ku-klux-klan-ph...

About this result · Feedback

**Izzi Smith** 

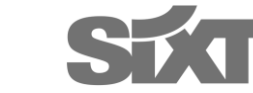

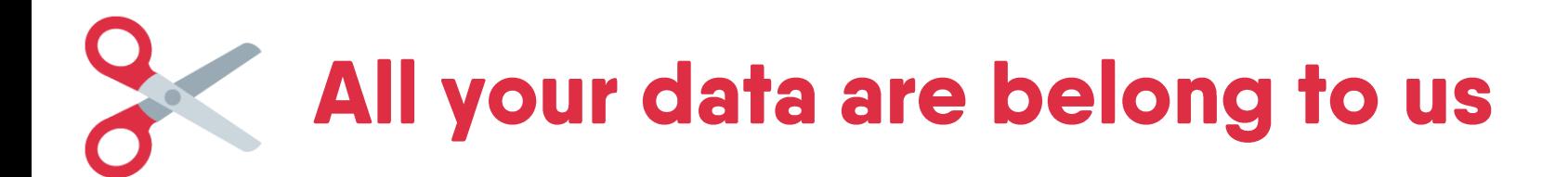

- Providing all this structured data to Google means they can use it for their own gain
- Google Flights / Hotels / Jobs

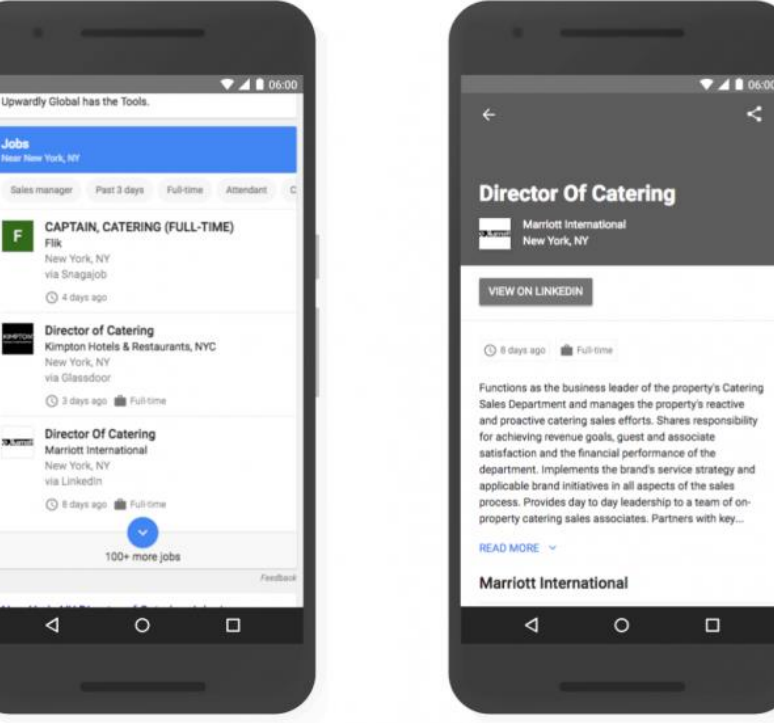

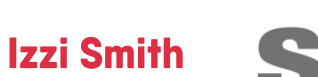

 $\leq$ 

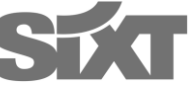

#### 16.08.2017

**How to Track** Snippet Generation

### No. **Tracking Snippet Discovery in AWR Cloud**

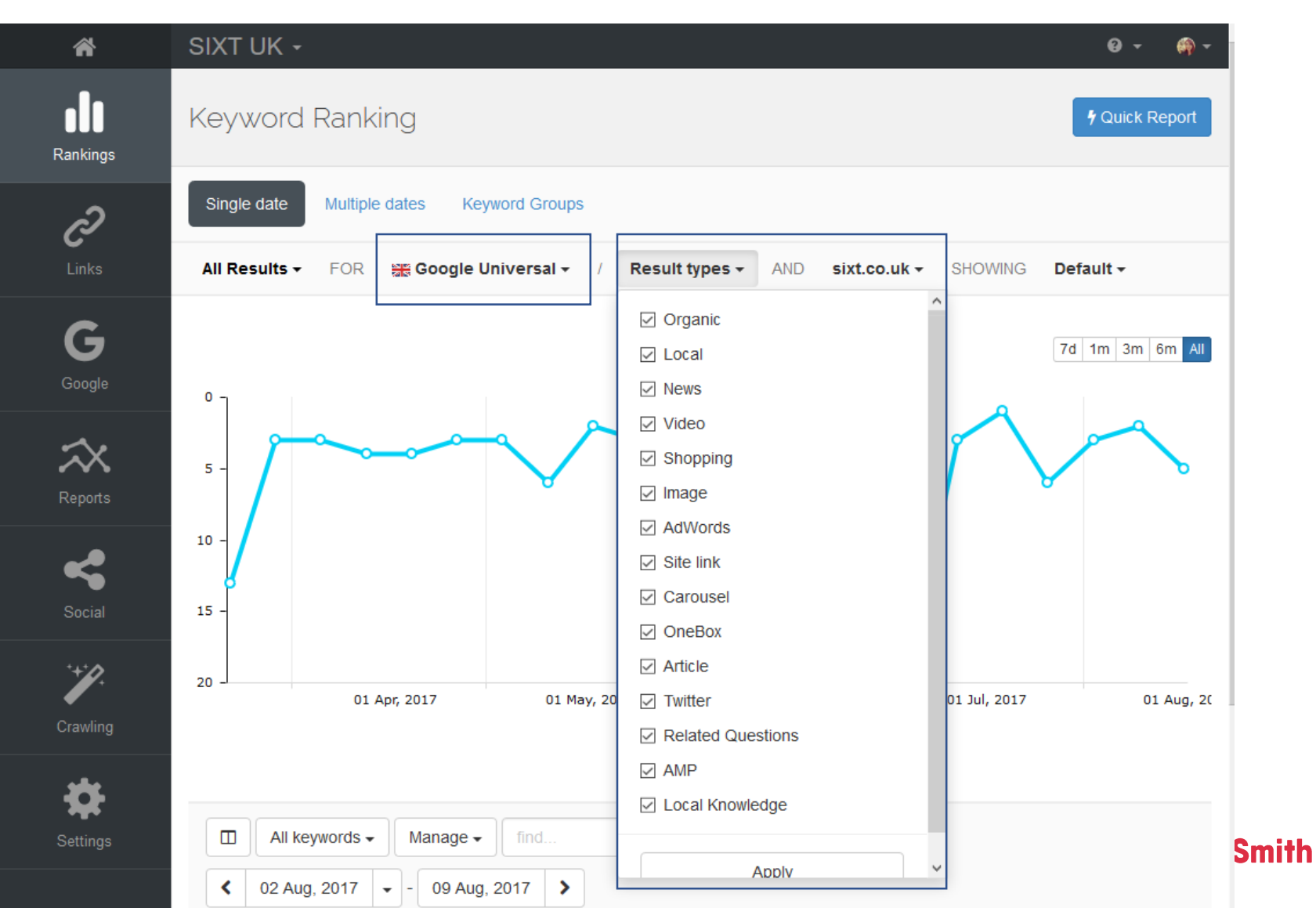

#### 16.08.2017

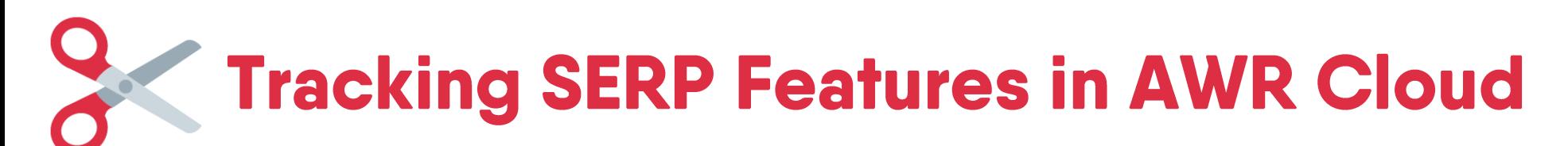

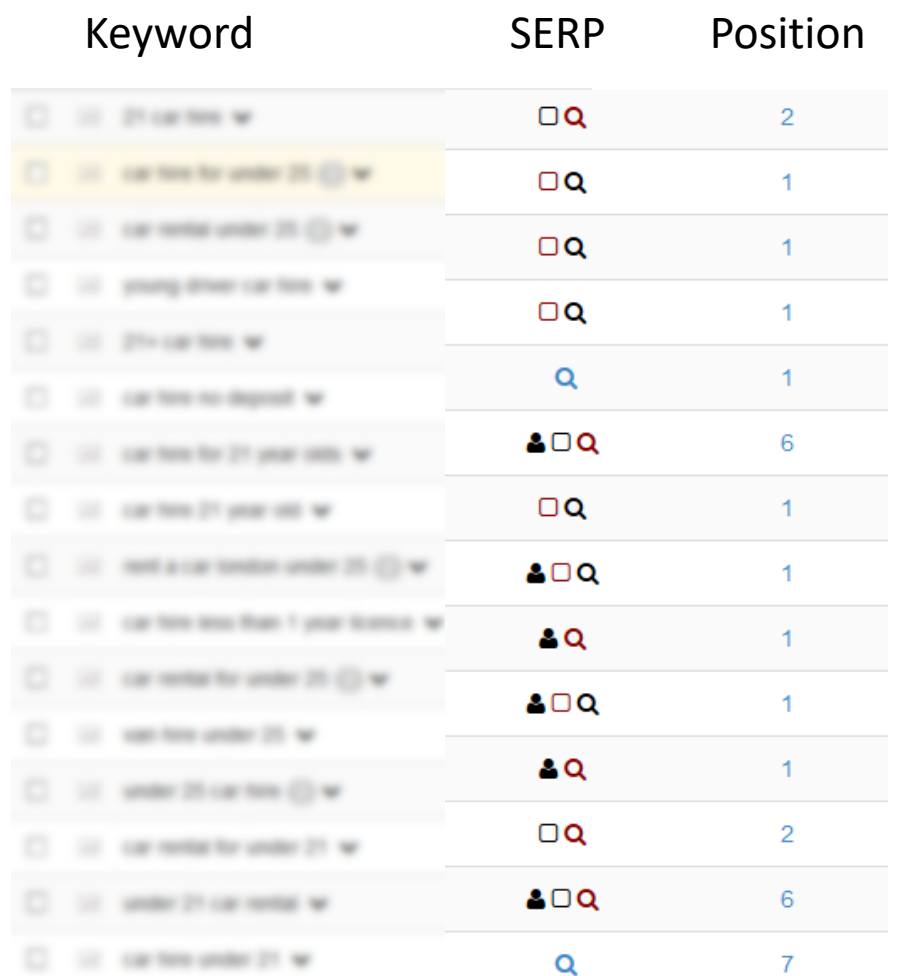

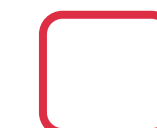

You're generating a featured snippet!

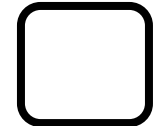

Someone else is generating a featured snippet  $\odot$ 

**Izzi Smith** 

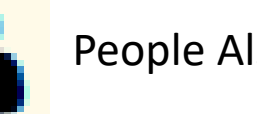

People Also Asked (PAA) Box

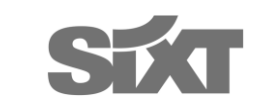

#### 16.08.2017

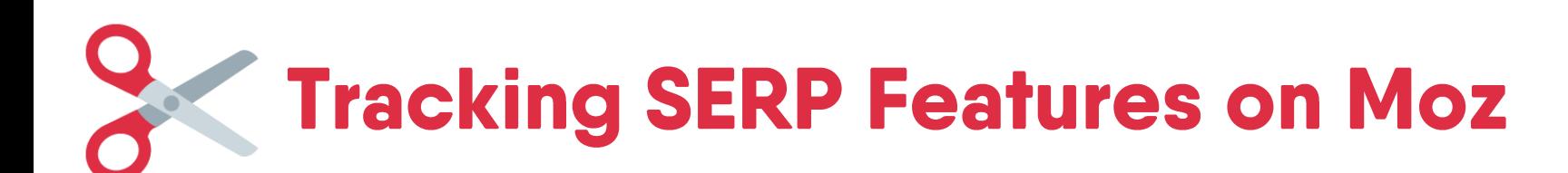

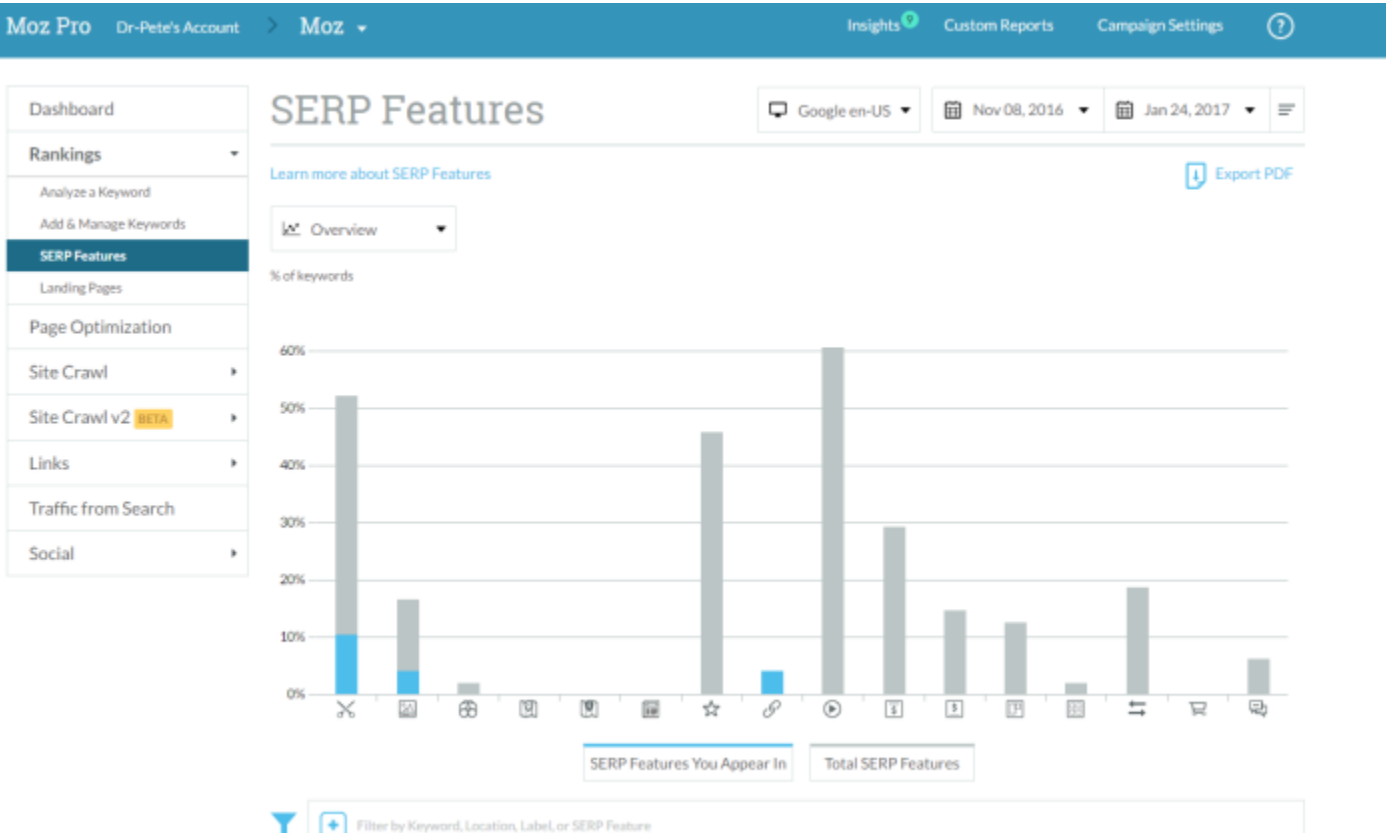

- $\times$  Featured Snippets  $\mathbb{Z}$  Image Packs **& In-depth Articles M** Local Packs **M** Local Teasers **I** News Packs  $\sqrt{2}$  Reviews  $\mathscr{P}$  Site Links
- (D) Videos
- $\sqrt{3}$  AdWords Top
- **5** AdWords Bottom
- **F** Knowledge Cards
- **Knowledge Panels** 88
- Related Questions
- $\Box$  Shopping Results
- **中 Tweets**

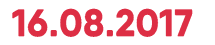

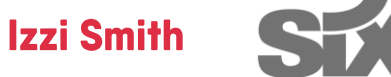

# **Key<br>Takeaways**

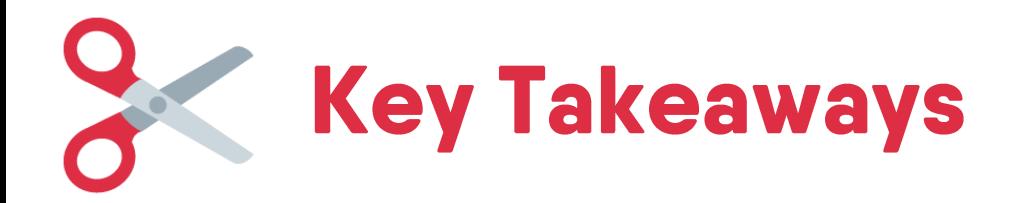

- Do your question keyword research and think Longtail
- Give informative answers that hit the user intent
- Format your answers in a basic HTML structure
- Provide additional and related content that brings value and relevancy
- Use detailed Schema.org Mark-up implemented with JSON-LD
- Bulk out your snippets to ensure they are clicked
- Keep testing and trying
- Don't give up ;)

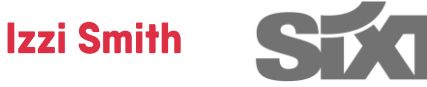

## **Thanks for Listening** and Good Luck!

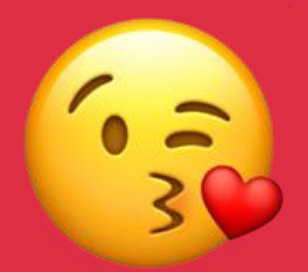

**Facebook: Izzi Smith** 

isobel.smith@sixt.com

**Technical SEO Meetup Munich** 

16.08.2017

**Izzi Smith**